```
[Identification]
    OptionType = NetService
[Options]
    RAS
[GeneralConstants]
\overline{\phantom{a}} Chosen \overline{\phantom{a}} "ON"
 NotChosen = "OFF"
   TRUE = 1FALSE = 0NOTitle = 0FLibraryErrCtl = 1 OldVersionExisted = $(FALSE)
[FileConstants]
   HandleNull<sup>"</sup> = ""
    PORTSDLGHANDLE = $(HandleNull)
    RasServerOption = "Server"
    RasClientOption = "Client"
    RasAdminOption = "Admin"
    RasClientAndServerOption = "ClientAndServer"
   !Manufacturer = "Microsoft"
    !ProductMajorVersion = "4"
    !ProductMinorVersion = "0"
    ProductVersion = $(!ProductMajorVersion)"."$(!ProductMinorVersion)
   ProductOpSupport = 134 NetEventDLL = "%SystemRoot%\System32\netevent.dll"
    IoLogMsgDll = "%SystemRoot%\System32\drivers\IoLogMsg.dll"
    !RasMsgDll = "%SystemRoot%\System32\rasmsg.dll"
    !RasEventTypeSupported = 31
    !HideComponent = 1
   HideBindings = 0 fReviewBindings = 1
   !RasInfName = "OEMNSVRA.INF"
    ProductFullInfName = $(!STF_CWDDIR)$(!RasInfName)
    RasDir = $(!STF_CWDDIR)RAS
   ProductPath = $(RasDir)''\\ProductRASName = "RAS" ProductRASImagePath = "%SystemRoot%\system32\ras"
 ProductRASSvcType = "service"
 NetRuleRASClass = "classRasService ""basic"""
 NetRuleRASType = "RasService classRasService"
 NetRuleRASUse = "system"
 !ProductPCIMACName = "PCIMAC"
 ProductRASSVRName = "RemoteAccess"
    ProductRASSVRImagePath = "%SystemRoot%\system32\rassrv.exe"
 ProductRASSVRSvcType = "service"
 NetRuleRASSVRClass = "classRasServer ""basic"""
 NetRuleRASSVRType = "RasServer classRasServer"
 NetRuleRASSVRUse = $(ProductRASSVRSvcType)
    NetRuleRASSVRBindForm = """RasServer"" yes yes container"
    NetRuleRASSVRBindable = {"classRasServer netBiosTransport non non 100",+
                               "classRasServer ipxTransport non non 100"}
   ProductRASMANName = "RasMan"
    ProductRASMANImagePath = "%SystemRoot%\system32\rasman.exe"
    ProductRASMANSvcType = "service"
    NetRuleRASMANClass = "classRasManager ""basic"""
   NetRuleRASMANType = "RasManager classRasManager"
   NetRuleRASMANUse = $(ProductRASMANSvcType)
    NetRuleRASMANBindForm = """RasManager"" yes no container"
   NetRuleRASMANBindable = ""!ProductRASARPName = "RasArp"
   !ProductRASARPImagePath = "\SystemRoot\system32\drivers\rasarp.sys"
 !ProductRASISNRIPName = "NwlnkRip"
!ProductRASISNSAPName = "NwSapAgent"
    !ProductRASISNRIPImagePath = "\SystemRoot\system32\drivers\nwlnkrip.sys"
```
 !ProductRASISNSAPImagePath = "%SystemRoot%\system32\services.exe"  $'ProductRASAUTODIALName = "RasAuto"$  !ProductRASAUTODIALImagePath = "%SystemRoot%\system32\rasman.exe" !ProductRASAUTODIALSvcType = "service" !ProductRASACDName = "RasAcd" !ProductRASACDImagePath = "\SystemRoot\system32\drivers\rasacd.sys" !ProductNDISWANName = "NdisWan" !ProductNDISWANImagePath = "\SystemRoot\system32\drivers\ndiswan.sys" ProductNDISWANSvcType = "kernel" ProductNDISWANType = "transport" !NetRuleNDISWANType = "ndisWanDrv ndisWanTransport"  $!$ <br> $!$ NetRuleNDISWANType = "ndisWanDrv ndisWanTransport"<br> $!$ NetRuleNDISWANClass = {"ndisWanTransport basic"} NetRuleNDISWANUse = \$(ProductNDISWANType)" yes yes" !NetRuleNDISWANBindForm = """NdisWan"" yes no container"  $l$ NetRuleNDISWANBindable = + {"rasCapableTransport ndisWanAdapterDialIn non non 100",+ "rasCapableTransport ndisWanAdapterDialOut non non 100",+ "tcpipTransport ndisWanAdapterDialInIP non non 100",+ "tcpipTransport ndisWanAdapterDialOutIP non non 100",+ "netbtTransport ndisWanAdapterDialInIP non non 100",+ "netbtTransport ndisWanAdapterDialOutIP non non 100",+ "ipxTransport ndisWanAdapterDialInOutIPX non non 100",+ "bhService ndisWanAdapterBH non non 100",+ "ndisWanTransport ndisWanAdapterBH non non 100",+ "ndisWanTransport ndisWanAdapterDialIn non non 100",+ "ndisWanTransport ndisWanAdapterDialOut non non 100",+ "ndisWanTransport ndisWanAdapterDialInIP non non 100",+ "ndisWanTransport ndisWanAdapterDialOutIP non non 100",+ "ndisWanTransport ndisWanAdapterDialInOutIPX non non 100"} ProductRASASYMACName = "AsyncMac" ProductRASASYMACImagePath = "\SystemRoot\system32\drivers\asyncmac.sys" ProductRASASYMACType = "driver" ProductRASASYMACSvcType = "kernel" NetRuleRASASYMACType = "rasAsyMacDrv rasAsyMacDriver"  $NetRuleRASASYMACClass = {"rasAsyMacDiriver basic"}$  NetRuleRASASYMACUse = \$(ProductRASASYMACType) NetRuleRASASYMACBindForm = """RasAsyMac"" yes no container"  $l$ NetRuleRASASYMACBindable = + {"rasAsyMacDriver rasAsyMacAdapter non non 100"}  $!$ ProductRASHUBDIALINName = "RasHubDialin" !ProductRASHUBDIALOUTName = "RasHubDialout" !ProductRASHUBDIALINIPName = "RasHubDialinIp"  $!$  ProductRASHUBDIALOUTIPName  $=$  "RasHubDialoutIp" !ProductRASHUBDIALINOUTIPXName = "RasHubDialinoutIpx" !ProductNDISWANDIALINName = "NdisWanDialin" !ProductNDISWANDIALOUTName = "NdisWanDialout" !ProductNDISWANDIALINIPName = "NdisWanDialinIp" !ProductNDISWANDIALOUTIPName = "NdisWanDialoutIp" !ProductNDISWANDIALINOUTIPXName = "NdisWanDialinoutIpx" !NetRuleHardwareBHType = "ndisWanBH ndisWanAdapterBH"  $|NetRuleHardwareBHClass$  = {"ndisWanAdapterBH basic"} !NetRuleHardwareBHBindForm = " yes yes container" !NetRuleHardwareNDISWANBindForm = " yes yes container" !NetRuleHardwareDIALINType = "ndiswandialin ndisWanAdapterDialIn"  $|NetRuleHardwareDIALINClass = {"ndisWanAdapterDialIn basic" }$  !NetRuleHardwareDIALINBlock = {"lanmanServer ndisWanAdapterDialIn",+ "tcpipTransport ndisWanAdapterDialIn",+ "netbtTransport ndisWanAdapterDialIn",+ "ipxTransport ndisWanAdapterDialin",+ "lanmanWorkstation ndisWanAdapterDialIn"} !NetRuleHardwareDIALINIPType = "ndiswandialinIP ndisWanAdapterDialInIP"  $|NetRuleHardware DIALINIPClass = {"ndisWanAdapterDialInIP basis" }$  $!$ NetRuleHardwareDIALINIPBlock = {"lanmanServer ndisWanAdapterDialInIP", + "nbfTransport ndisWanAdapterDialinIP",+

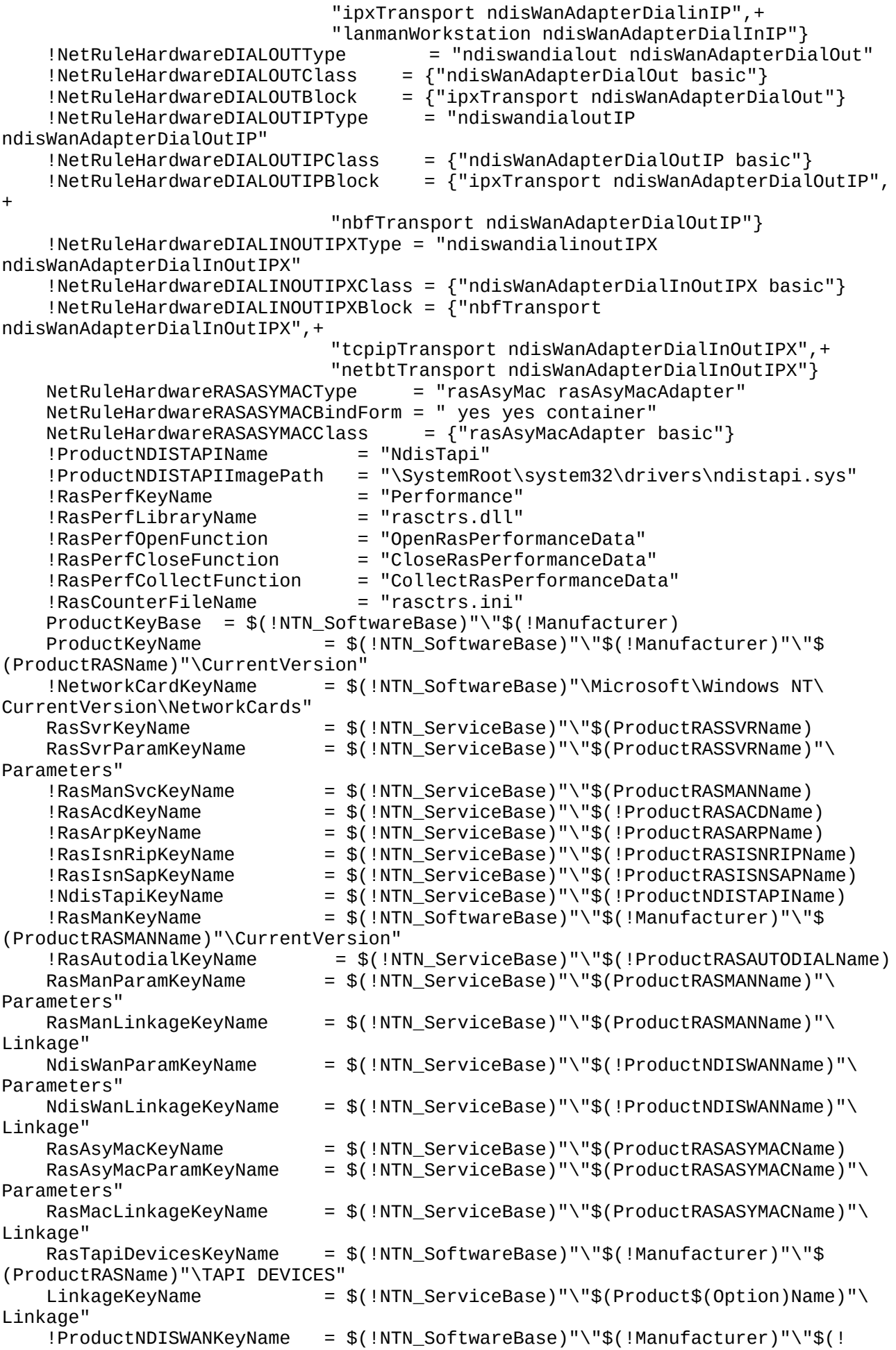

```
ProductNDISWANName)"\CurrentVersion"
    ProductRASASYMACKeyName = $(!NTN_SoftwareBase)"\"$(!Manufacturer)"\"$
(ProductRASASYMACName)"\CurrentVersion"
    RasProtocolsKeyName = $(!NTN_SoftwareBase)"\"$(!Manufacturer)"\"$
(ProductRASName)"\PROTOCOLS"
    !UtilityInf = "UTILITY.INF"
    subroutine = "SUBROWIn. INF"
   RascfgDll = "RASCFG.DLL"
   Exit\_Code = 0Shellcode = 0from = ""
   \mathbf{t} \cdot \mathbf{t} = \mathbf{t} \cdot \mathbf{t}ExistCodeOk = 0
   ExistCodeCancel = 1ExistCodeFatal = 2KeyNull = ""
    !MAXIMUM_ALLOWED = 33554432
     !SERVICE_NO_CHANGE = 4294967295
     RegistryErrorIndex = NO_ERROR
     ServerSize = 820116
     ClientSize = 634260
    AdminSize = 513962
     FInstallServer = $(Chosen)
     FInstallClient = $(Chosen)
    FInstallAdmin = $(Chosen)
[UiVars]
   VolumeList = { } 3  ?  $(!LIBHANDLE) GetHardDriveLetters
    VolumeFreeList = {} ? $(!LIBHANDLE) GetHardDriveFreeSpace
   VolumeFSList = \{ \} ? \$(! LIBHANDLE) GetHardDriveFileSystems
   Destvolume = "" MinHelpID = 25000
   MaxHelpID = 25999
[SystemVars]
     !STF_PROCESSOR = "" ? $(!LIBHANDLE) GetProcessor
     !STF_PLATFORM = "" ? $(!LIBHANDLE) GetPlatform
     !STF_WINDOWSPATH = "" ? $(!LIBHANDLE) GetWindowsNtDir
    !STF_NTPATH = $(!STF_WINDOWSPATH)
    !STF_WINDOWSSYSPATH = "" ? $(!LIBHANDLE) GetWindowsNtSysDir
     !STF_COMPUTERNAME = "" ? $(!LIBHANDLE) GetMyComputerName
 !STF_USERNAME = "" ? $(!LIBHANDLE) GetMyUserName
!STF_FLOPPYLIST = { } 3  ?  $(!LIBHANDLE) GetFloppyDriveLetters
!STF UNUSEDDRIVES = \overline{Y} ? $(!LIBHANDLE) GetUnusedDrives
!STF LANGUAGE = "" ? $(!LIBHANDLE) GetLanguage
    !STF_LANGUAGE = "" ? $(!LIBHANDLE) GetLanguage<br>!STF_BUSTYPE = "" ? $(!LIBHANDLE) GetMyBusType
     !STF_BUSTYPELIST = "" ? $(!LIBHANDLE) GetMyBusTypeList
     !NTN_SoftwareBase = "Software"
     !NTN_ServiceBase = "System\CurrentControlSet\Services"
     !NTN_ScUseRegistry = "NO"
[AvailableSystemMemory]
    SystemMemory = "" ? $(!LIBHANDLE) GetMemorySize
    MinSystemMemory = 2048
[date]
     !CurrentDate = {} ? $(!LIBHANDLE) GetSystemDate
[HelpContextIDs]
   HC_RASOPTIONS = 25020
   HC_CLIENTACCESS = 25021
   HC_INSTALLOVER1 = 25022
    HC_INSTALLOVER2 = 25023
[Identify]
     read-syms Identification
    set Status = STATUS_SUCCESSFUL
     set Identifier = $(OptionType)
    set Media = \#("Source Media Descriptions", 1, 1)
     Return $(Status) $(Identifier) $(Media)
```

```
[ReturnOptions]
    set Status = STATUS_FAILED
    set OptionList = \{\}set OptionTextList = \overline{\{ }\}set LanguageList = \land(LanguagesSupported, 1)
     Ifcontains(i) $($0) in $(LanguageList)
         goto returnoptions
     Else
         set Status = STATUS_NOLANGUAGE
         goto finish_ReturnOptions
     Endif
returnoptions = +set OptionList = \wedge(Options, 1)
    set OptionTextList = \land(OptionsText$($0), 1)
    set Status = STATUS_SUCCESSFUL
finish_ReturnOptions = +
     Return $(Status) $(OptionList) $(OptionTextList)
[Shell Commands]
     set Exit_Code = $(!STF_ERROR_GENERAL)
    LoadLibrary "x" $(!STF_SRCDIR)\setupdll.dll !LIBHANDLE
     LoadLibrary "x" $(!STF_SRCDIR)\ncpa.cpl !NCPA_HANDLE
    ifstr(i) $(!LIBHANDLE) == ""
        Debug-Output "OEMNSVRA.INF: unable to load setupdll.dll"
        Shell subroutn.inf, SetupMessage $(!STF_LANGUAGE) "FATAL" $
(UnableToLoadSetupdll)
       set Exit Code = STATUS USERCANCEL
        exit
     endif
    ifstr(i) $(!NCPA_HANDLE) == ""
        Debug-Output "OEMNSVRA.INF: unable to load ncpa.cpl"
        Shell subroutn.inf, SetupMessage $(!STF_LANGUAGE) "FATAL" $
(UnableToLoadNcpaCpl)
        set Exit_Code = STATUS_USERCANCEL
        exit
     endif
    ifstr(i) $(RAS_INSTALL_MODE) == ""
        set RAS_INSTALL_MODE = install
     endif
     read-syms SystemVars
     detect SystemVars
     read-syms RasErrors$(!STF_LANGUAGE)
     OpenRegKey $(!REG_H_LOCAL) "" "System\CurrentControlSet\Control\
ProductOptions" 33554432 KeyProductOption
    ifstr(i) $(KeyProductOption) != ""
         GetRegValue $(KeyProductOption) "ProductType" ProductTypeList
        set TempProductType = *(\$(ProductTypeList), 4)ifstr(i) $(TempProductType) == "winnt"
             set !STF_PRODUCT = WINNT
         else-ifstr(i) $(TempProductType) == "lanmannt"
             set !STF_PRODUCT = LANMANNT
         else-ifstr(i) $(TempProductType) == "servernt"
            set !STF PRODUCT = SERVERNT
         else
             Debug-Output "OEMNSVRA.INF: invalid Product Type "$(TempProductType)
             Shell subroutn.inf, SetupMessage $(!STF_LANGUAGE) "FATAL" $
(UnknownProductType)
             set Exit_Code = STATUS_USERCANCEL
             exit
         endif
         CloseRegKey $(KeyProductOptions)
     else
         Debug-Output "OEMNSVRA.INF: unable to determine Product Type "
         Shell subroutn.inf, SetupMessage $(!STF_LANGUAGE) "FATAL" $
(NoProductType)
```

```
set Exit Code = STATUS USERCANCEL
         exit
    endif
    Debug-Output "OEMNSVRA.INF: Product Type "$(!STF_PRODUCT)
   ifstr(i) $(RAS_INSTALL_MODE) != "install"
        ifstr(i) $(RAS_INSTALL_MODE) != "configure"
           ifstr(i) $(RAS_INSTALL_MODE) != "deinstall"
              Debug-Output "OEMNSVRA.INF: Invalid RAS_INSTALL_MODE "$
(RAS_INSTALL_MODE)
              Shell subroutn.inf, SetupMessage $(!STF_LANGUAGE) "WARNING" $
(InvalidMode)
              set Exit_Code = STATUS_USERCANCEL
              exit
           endif
       endif
    endif
     set !NTN_InstallMode = $(RAS_INSTALL_MODE)
    Shell "" InstallOption $(!STF_LANGUAGE) "RAS" $(!STF_SRCDIR) "YES" "YES" 
"YES"
    ifint $($ShellCode) != $( !SHELL_CODE_OK)
       Debug-Output "OEMNSVRA.INF: Failed to shell out to InstallOption"
       exit
    endif
    set Exit_Code = $(R0)ifstr(i) $(R0) == STATUS_SUCCESFULset Exit Code = 1 endif
    Debug-Output "Oemnsvra.inf: install returned "$($R0)
    FreeLibrary $(!LIBHANDLE)
    FreeLibrary $(!NCPA_HANDLE)
    exit
[InstallOption]
    Debug-Output "In InstallOption section"
   set Status = STATUS_FAILED
   set Option = \$(1)set SourceDir = $(2)set AddCopy = $($3)set DoCopy = <math>$ ($4)set DoConfig = $ ($5)set LanguageList = \wedge(LanguagesSupported, 1)
     Ifcontains(i) $($0) NOT-IN $(LanguageList)
         Return STATUS_NOLANGUAGE
    endif
    StartWait
    set-subst LF = "\\n" read-syms UiVars
    detect UiVars
    set !STF_NTPATH = $(!STF_WINDOWSSYSPATH)
    GetDriveInPath !STF_NTDRIVE $(!STF_WINDOWSSYSPATH)
    read-syms GeneralConstants
    read-syms FileConstants
    read-syms DialogConstants$(!STF_LANGUAGE)
    read-syms FileConstants$(!STF_LANGUAGE)
    read-syms RasErrors$(!STF_LANGUAGE)
    detect date
    read-syms HelpContextIDs
    SetHelpFile $(!STF_CWDDIR)rassetup.hlp $(MinHelpID) $(MaxHelpID)
    set-title $(FunctionTitle)
   set to = Beginset from = Beginset CommonStatus = STATUS SUCCESSFUL
    Debug-Output "OEMNSVRA.INF: STF_CWDDIR is: "$(!STF_CWDDIR)
    Debug-Output "OEMNSVRA.INF: STF_LANGUAGE is: "$(!STF_LANGUAGE)
    Debug-Output "OEMNSVRA.INF: Option is: "$(Option)
```

```
 Debug-Output "OEMNSVRA.INF: NTN_SoftwareBase is: "$(!NTN_SoftwareBase)
     Debug-Output "OEMNSVRA.INF: NTN_ServiceBase is: "$(!NTN_ServiceBase)
Begin = +set !NETCARD_LIST = {}
    set ServerInstalled = FALSE
     set ClientInstalled = FALSE
    set AdminInstalled = FALSE
    set DoServer = TRUE
    set DoClient = TRUE
    set DoAdmin = TRUE
     set DoServerOnly = FALSE
     set DoClientOnly = FALSE
     set DoAdminOnly = FALSE
    set DoRas = FALSE
    set DoRasSvr = FALSE
    set DoRasMan = FALSE
    set Dondiswan = FALSE
    set DoRasAsyMac = FALSE
     IfStr(i) $(!NTN_InstallMode) == deinstall
         Set StartLabel = RemoveRas
     else-Ifstr(i) $(!NTN_InstallMode) == Update
         set StartLabel = UpgradeRas
     else-Ifstr(i) $(!NTN_InstallMode) == configure
        set StartLabel = ConfigureRas
    else-Ifstr(i) $(!NTN_InstallMode) == bind set StartLabel = BindingsRas
     else
         set StartLabel = InstallRas
     endif
     set from = Begin
    set to = end
     goto $(StartLabel)
InstallRas = + StartWait
     Debug-Output "In InstallRas Section"
     Debug-Output "Origin is "$(!NTN_Origination)
     Debug-Output "Install Mode "$(!NTN_InstallMode)
     Debug-Output "Install phase "$(!NTN_InstallPhase)
     Debug-Output "Copy Flag is "$(DoCopy)
     Debug-Output "Option is "$(Option)
    Debug-Output "SrcDir is "$(SourceDir)
     Debug-Output "STF_WINDOWSPATH is "$(!STF_WINDOWSPATH)
     Debug-Output "Context Inf name "$(STF_CONTEXTINFNAME)
     Debug-Output "!STF_UNATTENDED is "$(!STF_UNATTENDED)
     Debug-Output "!STF_GUI_UNATTENDED is "$(!STF_GUI_UNATTENDED)
     Debug-Output "!STF_UNATTENDED_SECTION is "$(!STF_UNATTENDED_SECTION)
    set RasComponentsList = \{ \} set NumInstalled = 0 
    OpenRegKey $(!REG_H_LOCAL) "" $(ProductKeyName) $(!MAXIMUM_ALLOWED) 
KeyProduct
     Ifstr $(KeyProduct) != $(KeyNull)
         Ifstr(i) $(!NTN_InstallPhase) == primary
           set CommonStatus = STATUS_USERCANCEL
            goto end
        End<sub>Tf</sub>
         GetRegValue $(KeyProduct) "MajorVersion" VersionInfo
        set VersionMajor = *(\$(\verb|VersionInfo|), 4) GetRegValue $(KeyProduct) "MinorVersion" VersionInfo
         set VersionMinor = *($(VersionInfo), 4)
         set InstalledVersion = $(VersionMajor)"."$(VersionMinor)
         ifstr(i) $(ProductVersion) != $(InstalledVersion)
             Shell "" QueryRasUpgrade $(ProductRASTitle) $(InstalledVersion) +
                                      $(ProductVersion)
             ifint $($ShellCode) != $(!SHELL_CODE_OK)
```

```
 goto ShellCodeError
             endif
            Ifstr(i) $($R1) == "OK" set from = InstallRas
                 set to = InstallRas1
                  goto RemoveRas
             else
                  goto end
             endif
         endif
         shell "" QueryComponentsInstalled $(ProductKeyName)
         Ifstr(i) $($R0) == STATUS_SUCCESSFUL
             Set RasComponentsList = $($R1)
             Set InstalledFlags = $($R2)
             Set ServerInstalled = *($(InstalledFlags),1)
            Set ClientInstalled = *(\hat{\mathcal{S}}(Instabledflags), 2)Set AdminInstalled = *(\$(Instabledflags),3) Endif
         Debug-Output "Installed List is "$(RasComponentsList)
         Debug-Output "Installed Flags is "$(InstalledFlags)
         QueryListSize NumInstalled $(RasComponentsList)
         ifint $(NumInstalled) == 3
             read-syms VerExists$(!STF_LANGUAGE)
             set Text = $(Product$(Option)Title)$(Ver)$(ProductVersion)+
                         $(Text1)
            Shell $(subroutninf), SetupMessage $(!STF_LANGUAGE) "NONFATAL" $
(Text)
             Ifint $($ShellCode) != $(!SHELL_CODE_OK)
                  Goto fatal
             Else-Ifstr(i) $($R0) == STATUS_FAILED
                  Goto fatal
             Else-Ifstr(i) $($R0) == STATUS_USERCANCEL
                  Goto end
             Endif
             goto end
         endif
         CloseRegKey $(KeyProduct)
     else
InstallRas1 =+
       set fRemoveRas = TRUE
     endif
     goto memorycheck
setupabort = + read-syms SetupAbortDlg$(!STF_LANGUAGE)
     ui start "SetupAbort"
    ifstr(i) $(DLGEVENT) == "CONTINUE"
         ui pop 1
         Exit
     else
         ui pop 1
         Exit
     endif
memorycheck = + read-syms AvailableSystemMemory
     detect AvailableSystemMemory
     Debug-Output "Available Memory is "$(SystemMemory)
     IfInt $(SystemMemory) < $(MinSystemMemory)
         read-syms FatalErrorMem$(!STF_LANGUAGE)
         shell "subroutn.inf" SetupMessage $(!STF_LANGUAGE) "FATAL" $(Fatal)
         goto setupabort
     Else
         goto InstallNetwork
     EndIf
InstallNetwork =+
```

```
ifstr(i) $(DoServer) == FALSE
       ifstr(i) $(Doclien) == FALSE goto CopyResources
        endif
     endif
     goto CopyResources
CopyResources = +
     ifstr(i) $(!NTN_InstallMode) == "install"
        Ifstr(i) $(DoCopy) == "YES" Shell $(!UtilityInf), DoAskSource, $(!STF_CWDDIR), $(SourceDir) YES
            Ifint $($ShellCode) != $(!SHELL_CODE_OK)
                Goto ShellCodeError
            Else-Ifstr(i) $($R0) == STATUS_FAILED
                Shell $(!UtilityInf) RegistryErrorString "ASK_SOURCE_FAIL"
                ifint $($ShellCode) != $(!SHELL_CODE_OK)
                    goto ShellCodeError
                endif
               set Error = $(R0) goto fatal
            Else-Ifstr(i) $($R0) == STATUS_USERCANCEL
                Goto end
            Endif
           Set 1STF SRCDIR = $($R1)Set SourceDir = $($R1) Debug-Output "SrcDir "$(SourceDir)
         endif
         Debug-Output "OEMNSVRA.INF: Copying files"
         Install InstallResources
         ifstr(i) $(STF_INSTALL_OUTCOME) != STF_SUCCESS
             goto filecopycancel
         endif
         install InstallRasFiles
         ifstr(i) $(STF_INSTALL_OUTCOME) != STF_SUCCESS
             goto filecopycancel
         endif
     endif
     StartWait
     ifstr(i) $(DoAdminOnly) == TRUE
         goto CommonCode
     endif
     goto PortsConfigure
ConfigureRas = + set OldVersionExisted = $(TRUE)
     read-syms StatusDeterminingConfig$(!STF_LANGUAGE)
     shell $(subroutninf) PushBillBoard NETSTATUSDLG $(ReadingConfig)
     Set BillboardVisible = 1
     StartWait
     shell "" QueryComponentsInstalled
     Ifstr(i) $($R0) == STATUS_SUCCESSFUL
         Set InstalledComps = $($R1)
         Set InstalledFlags = $($R2)
        Set DoServer = *(\$(InstdFlags),1)Set DoClient = *(\hat{\mathfrak{s}}(\text{InsteadledFlags}), 2)Set DoAdmin = *($(InstalledFlags),3)
 Set DoServerOnly = *($(InstalledFlags),4)
 Set DoClientOnly = *($(InstalledFlags),5)
        Set DoAdminOnly = *(\$([InsteadledFlags),6) Endif
     Set ServerInstalled = $(DoServer)
     Set ClientInstalled = $(DoClient)
     Set AdminInstalled = $(DoAdmin)
     Debug-Output "DoServer "$(DoServer)
     Debug-Output "DoClient "$(DoClient)
     Debug-Output "DoAdmin "$(DoAdmin)
```

```
 Debug-Output "DoServerOnly "$(DoServerOnly)
 Debug-Output "DoClientOnly "$(DoClientOnly)
 Debug-Output "DoAdminOnly "$(DoAdminOnly)
     Ifint $(BillboardVisible) != 0
        Shell "subroutn.inf" PopBillboard
        Set BillboardVisible = \theta Endif
    ifstr(i) $(DoAdminOnly) == TRUE
         read-syms NoConfigAdmin$(!STF_LANGUAGE)
         shell "subroutn.inf" SetupMessage $(!STF_LANGUAGE) "STATUS" $
(NoConfigAdmin)
         goto end
     endif
     goto PortsConfigure
PortsConfigure = +
     StartWait
     read-syms StatusDeterminingConfig$(!STF_LANGUAGE)
     shell $(subroutninf) PushBillBoard NETSTATUSDLG $(ReadingConfig)
     Set BillboardVisible = 1
     LoadLibrary "x" $(!STF_CWDDIR)rascfg.dll PORTSDLGHANDLE
    set Result = \{\} set fNetcardInstalled = FALSE
     shell "" IsNetcardInstalled
    ifstr(i) $(R0) == STATUS_SUCCESFUL set fNetcardInstalled = $($R1)
     endif
     Debug-Output "fNetcardInstalled Option "$(fNetcardInstalled)
CheckProtocolsInstalled =+
     shell "" QueryInstalledProtocols
    ifstr(i) $(R0) == STATUS_SUCCESFUL set fNetbeuiInstalled = $($R1)
         set fTcpIpInstalled = $($R2)
        set fIpxInstalled = $(R3) else
         read-syms QueryInstalledProtocolsError$(!STF_LANGUAGE)
         shell $(subroutninf) SetupMessage $(!STF_LANGUAGE) "FATAL" $(Text)
         goto end
     endif
     Ifint $(BillboardVisible) != 0
         Shell "subroutn.inf" PopBillboard
         Set BillboardVisible = 0
     Endif
     Debug-Output "!STF_UNATTENDED is "$(!STF_UNATTENDED)
     Debug-Output "!STF_GUI_UNATTENDED is "$(!STF_GUI_UNATTENDED)
     Debug-Output "!STF_UNATTENDED_SECTION is "$(!STF_UNATTENDED_SECTION)
    LibraryProcedure Result, $(PORTSDLGHANDLE), RasPortsConfig $(!STF_HWND) +
                      $(!NTN_InstallMode) $(fNetcardInstalled) $(ProductPath) +
                      $(fNetbeuiInstalled) $(fTcpIpInstalled) $(fIpxInstalled) +
                      $(!STF_GUI_UNATTENDED) $(!STF_UNATTENDED) $(!
STF_UNATTENDED_SECTION)
     StartWait
    set NewNumPorts = 0
    set NewNumTapiPorts = 0set NewNumDialoutNBF = 0
    set NewNumDialinNBF = \thetaset NewNumDialinIP = \thetaset NewNumDialoutIP = 0set NewNumDialinoutIPX = 0
     set fSerialInstalled = FALSE
    set fUnimodemInstalled = FALSE
     set fOtherInstalled = FALSE
     set fNetbeuiChosen = FALSE
     set fTcpIpChosen = FALSE
     set fIpxChosen = FALSE
```

```
 set fNetbeuiSelected = FALSE
     set fTcpIpSelected = FALSE
     set fIpxSelected = FALSE
     set fNetbeuiAllowed = FALSE
     set fTcpIpAllowed = FALSE
     set fIpxAllowed = FALSE
    set NewNumPorts = * ($(Result), 1)set NewNumTapiPorts = *(\$(Result), 2) set NewNumPortsList = {}
    set NullString = ""
     Debug-Output "PortsConfigure returned: "$(Result)
     Debug-Output "PortsConfigure NewNumPorts: "$(NewNumPorts)
     Debug-Output "PortsConfigure NewNumTapiPorts: "$(NewNumTapiPorts)
    ifstr(i) $(NewNumPorts) == "EXITSETUP"
         Debug-Output "PortsConfigre User selected ExitSetup."
         goto RemoveDiskFiles
     else-ifstr(i) $(NewNumPorts) == "NOPORTS"
         Debug-Output "PortsConfigre: No serial ports detected."
         shell $(subroutninf) SetupMessage $(!STF_LANGUAGE) "NONFATAL" $
(ErrorNoPorts)
         goto RemoveDiskFiles
     else-ifstr(i) $(NewNumPorts) == "BADARGS"
         Debug-Output "PortsConfigre: bad arguments to dll."
         shell $(subroutninf) SetupMessage $(!STF_LANGUAGE) "NONFATAL" $
(ErrorBadArgs)
         goto RemoveDiskFiles
     else-ifstr(i) $(NewNumPorts) == "FAILURE"
         Debug-Output "PortsConfigre: Unknown failure."
         shell $(subroutninf) SetupMessage $(!STF_LANGUAGE) "NONFATAL" $
(ErrorUnknown)
         goto RemoveDiskFiles
     endif
     goto PortsConfigure1
RemoveDiskFiles = +
     set CommonStatus = STATUS_USERCANCEL
     ifstr(i) $(!NTN_InstallMode) == "install"
         goto filecopycancel
     endif
     goto end
PortsConfigure1 = +
    set NewNumDialoutNBF = *(\$(\text{Result}), 3) Debug-Output "PortsConfigure NewNumDialoutNBF: "$(NewNumDialoutNBF)
    set NewNumDialinNBF = *(\$(Result), 4) Debug-Output "PortsConfigure NewNumDialinNBF: "$(NewNumDialinNBF)
    set f\SerialInstalled = *(\$(Result), 5) Debug-Output "PortsConfigure fSerialInstalled: "$(fSerialInstalled)
    set fUnimodemInstalled = *(\$(Result), 6) Debug-Output "PortsConfigure fUnimodemInstalled: "$(fUnimodemInstalled)
    set f0therInstalled = *(\$(Result), 7) Debug-Output "PortsConfigure fOtherInstalled: "$(fOtherInstalled)
    ifstr(i) $(fSerialInstalled) == TRUE
         set NewNumPortsList = >($(NewNumPortsList), $(NullString)$(NewNumPorts)$
(NullString))
     else-ifstr(i) $(fOtherInstalled) == TRUE
         set NewNumPortsList = >($(NewNumPortsList), $(NullString)$(NewNumPorts)$
(NullString))
     else-ifstr(i) $(fUnimodemInstalled) == TRUE
         set NewNumPortsList = >($(NewNumPortsList), $(NullString)$(NewNumPorts)$
(NullString))
     endif
    set fNetbeuiSelected = *(\$(\text{Result}),\$) Debug-Output "PortsConfigure NetbeuiSelected: "$(fNetbeuiSelected)
    set fTcpIpSelected = *($(Result), 9) Debug-Output "PortsConfigure TcpIpSelected: "$(fTcpIpSelected)
```

```
set fIpxSelected = *($(Result), 10) Debug-Output "PortsConfigure IpxSelected: "$(fIpxSelected)
set fNetbeuiAllowed = *(\$(Result), 11) Debug-Output "PortsConfigure NetbeuiAllowed: "$(fNetbeuiAllowed)
set \overline{f}TcpIpAllowed = *($(Result), 12)
 Debug-Output "PortsConfigure TcpIpAllowed: "$(fTcpIpAllowed)
set fIpxAllowed = *(\$(Result), 13) Debug-Output "PortsConfigure IpxAllowed: "$(fIpxAllowed)
ifstr(i) $(fNetbeuiSelected) == TRUE
     set fNetbeuiChosen = TRUE
 else
     set fNetbeuiChosen = $(fNetbeuiAllowed)
 endif
 ifstr(i) $(fTcpIpSelected) == TRUE
     set fTcpIpChosen = TRUE
 else
     set fTcpIpChosen = $(fTcpIpAllowed)
 endif
 ifstr(i) $(fIpxSelected) == TRUE
     set fIpxChosen = TRUE
 else
     set fIpxChosen = $(fIpxAllowed)
 endif
ifstr(i) $(fTcpIpSelected) == TRUE
    set NewNumDialoutIP = $(NewNumber) endif
ifint $(NewNumDialinNBF) != 0ifstr(i) $(fTcpIpAllowed) == TRUE
          set NewNumDialinIP = 1
      endif
 endif
 Debug-Output "NewNumDialinIP: "$(NewNumDialinIP)
 Debug-Output "NewNumDialoutIP: "$(NewNumDialoutIP)
ifstr(i) $(fIpxChosen) == TRUE
     set NewNumDialinoutIPX = 1
     Debug-Output "IPX Selected - NewNumDialinoutIPX: "$(NewNumDialinoutIPX)
 endif
ifstr(i) $(fIpxAllowed) == TRUE
     set EnableIpxRouter = 1
 else
    set EnableIpxRouter = 0
 endif
ifstr(i) $(fNetbeuiAllowed) == FALSE
     set NewNumDialinNBF = 0 endif
 ifstr(i) $(fNetbeuiSelected) == FALSE
    set NewNumDialoutNBF = 0
 endif
 Debug-Output "NewNumDialinNbf: "$(NewNumDialinNBF)
 Debug-Output "NewNumDialoutNbf: "$(NewNumDialoutNBF)
set NetBiosGtwyEnabled = 0set EnableIpRouter = 0
set EnableWanRouter = 0
 Shell "" GetNetworkAccess
 ifint $($ShellCode) != $(!SHELL_CODE_OK)
     Debug-Output "error shelling GetNetworkAccess."
     goto ShellCodeError
 endif
 set NetBiosGtwyEnabled = $($R1)
set EnableIpRouter = $(SR2)set EnableWanRouter = $(SR3) ifint $(NetBiosGtwyEnabled) == 0
    ifstr(i) $(fNetbeuiAllowed) == TRUE
         set-add NewNumDialoutNBF = $(NewNumDialoutNBF), $(NewNumDialinNBF)
```

```
set NewNumDialinNBF = 0
             Debug-Output "Mapped dialin ports to dialout ports "$
(NewNumDialoutNBF)
         endif
     endif
    set NewNumDialin = \thetaset NewNumDialout = \theta set-add NewNumDialin = $(NewNumDialinNBF), $(NewNumDialinIP)
    ifstr(i) $(fIpxAllowed) == TRUE
         set-add NewNumDialin = $(NewNumDialin), $(NewNumDialinoutIPX)
     endif
     set-add NewNumDialout = $(NewNumDialoutNBF), $(NewNumDialoutIP)
     ifstr(i) $(fIpxSelected) == TRUE
         set-add NewNumDialout = $(NewNumDialout), $(NewNumDialinoutIPX)
     endif
     ifstr(i) $(fNetcardInstalled) == FALSE
         ifint $(NewNumDialin) != 0
             ifstr(i) $(!STF_INSTALL_MODE) != EXPRESS
                read-syms InstallLoopback$(!STF_LANGUAGE)
                Shell $(subroutninf) SetupMessage, $(!STF_LANGUAGE), "STATUS", $
(Message)
             else
                set AddCopy = YES
                set DoCopy = YES
                set DoConfig = YES
                set SaveNTN_InstallMode = $(!NTN_InstallMode)
               set !NTN InstallMode = install
                Shell "oemnadlb.inf" InstallOption $(!STF_LANGUAGE) "LOOP" $(!
STF_SRCDIR) $(AddCopy) $(DoCopy) $(DoConfig)
                set !NTN_InstallMode = $(SaveNTN_InstallMode)
                Ifint $($ShellCode) != $(!SHELL_CODE_OK)
                    Debug-Output "OEMNSVRA.INF: INF oemnadlb.inf SHELL ERROR!"
                    read-syms InstallLoopback$(!STF_LANGUAGE)
                    Shell $(subroutninf) SetupMessage, $(!STF_LANGUAGE), 
"STATUS", $(Error)
                Endif
             EndIf
         endif
     endif
     goto CommonCode
CommonCode = + ifstr(i) $(OldVersionExisted) == $(TRUE)
         ifstr(i) $(!NTN_InstallMode) == configure
            goto WriteParameters
         endif
     endif
     QueryListSize ListCount $(RasComponentsList)
    ifint $(ListCount) == 0 goto FirstTimeInstall
     else
        ifstr(i) $(DoServer) == TRUE
             ifstr(i) $(ClientInstalled) == FALSE
                ifstr(i) $(AdminInstalled) == FALSE
                   set DoRas = TRUE
                 endif
                set DoRasSvr = TRUF
                set DoRasMan = TRUE
                set DoNdisWan = TRUE
                set DoRasAsyMac = TRUE
             else
                set DoRasSvr = TRUE
             endif
             set RasComponentsList = >($(RasComponentsList), $(RasServerOption))
         endif
```

```
ifstr(i) $(DoClient) == TRUE
             ifstr(i) $(ServerInstalled) == FALSE
               ifstr(i) $(AdminInstalled) == FALSE
                   set DoRas = TRUE
                endif
               set DoRasMan = TRUE<br>set DoNdis''
               set DoNdisWan = TRUE
               set DoRasAsyMac = TRUE
            endif
            set RasComponentsList = >($(RasComponentsList), $(RasClientOption))
        endif
       ifstr(i) $(DoAdmin) == TRUE
            ifstr(i) $(ServerInstalled) == FALSE
                ifstr(i) $(ClientInstalled) == FALSE
                   set DoRas = TRUE
                endif
            endif
            set RasComponentsList = >($(RasComponentsList), $(RasAdminOption))
        endif
        shell "" UpdateComponentsInstalled $(RasComponentsList) $
(ProductKeyName)
        goto FirstTimeInstall-1
     endif
FirstTimeInstall =+
   ifstr(i) $(DoServer) == TRUE
       set DoRas = TRUE
       set DoRasSvr = TRUE
       set DoRasMan = TRUE
       set DoRasAutodial = TRUE
       set DoNdisWan = TRUE
       set DoRasAsyMac = TRUE
        set RasComponentsList = >($(RasComponentsList), $(RasServerOption))
    endif
   ifstr(i) $(DoClient) == TRUE
       set DoRas = TRUE
       set DoRasMan = TRUE
       set DoRasAutodial = TRUE
       set DoNdisWan = TRUE
       set DoRasAsyMac = TRUE
        set RasComponentsList = >($(RasComponentsList), $(RasClientOption))
    endif
   ifstr(i) $(DoAdmin) == TRUE
        set DoRas = TRUE
         set RasComponentsList = >($(RasComponentsList), $(RasAdminOption))
    endif
FirstTimeInstall-1 = +ifstr(i) $(DoRas) == TRUE
        StartWait
         read-syms StatusUpdatingRegistry$(!STF_LANGUAGE)
        shell $(subroutninf) PushBillBoard NETSTATUSDLG $(CreatingRas)
        Set BillboardVisible = 1
        set ThisOption = RAS
        Shell $(!UtilityInf), InstallSoftwareProduct, $(!Manufacturer),+
              $(Product$(ThisOption)Name), $(!RasInfName)
        ifint $($ShellCode) != $(!SHELL_CODE_OK)
              Debug-Output "InstallSoftware bombed out."
              goto ShellCodeError
        endif
        set RegistryErrorIndex = $($R0)
        Ifstr(i) $(RegistryErrorIndex) != "NO_ERROR"
            Debug-Output "REGISTRY GOODAL"
            CloseRegKey $($R1)
            CloseRegKey $($R2)
             goto fatalregistry
```

```
 endif
        Set SoftProductKey = $($R1)
         Set SoftNetRuleKey = $($R2)
        set NewValueList = + {{Infname ,$(NoTitle),$(!REG_VT_SZ),$(!RasInfName)},+
              {SoftwareType,$(NoTitle),$(!REG_VT_SZ),+
               $(Product$(ThisOption)SvcType)},+
              {Title,$(NoTitle),$(!REG_VT_SZ), $(Product$(ThisOption)Title)},+
              {Description,$(NoTitle),$(!REG_VT_SZ),+
               $(Product$(ThisOption)Description)},+
              {PathName,$(NoTitle),$(!REG_VT_SZ),+
               $(Product$(ThisOption)ImagePath)},+
              {MajorVersion,$(NoTitle),$(!REG_VT_DWORD),$(!ProductMajorVersion)},
+
              {MinorVersion,$(NoTitle),$(!REG_VT_DWORD),$(!ProductMinorVersion)},
+
              {RasComponents,$(NoTitle),$(!REG_VT_MULTI_SZ),$
(RasComponentsList)},+
              {OperationsSupport,$(NoTitle),$(!REG_VT_DWORD),$
(ProductOpSupport)}, +
              {InstallDate,$(NoTitle),$(!REG_VT_DWORD),*($(!CurrentDate),1)}}
         Shell $(!UtilityInf), AddValueList, $(SoftProductKey), $(NewValueList)
         ifint $($ShellCode) != $(!SHELL_CODE_OK)
             CloseRegKey $(SoftProductKey)
             CloseRegKey $(SoftNetRuleKey)
             goto ShellCodeError
         endif
         set RegistryErrorIndex = $($R0)
         CloseRegKey $(SoftProductKey)
         Ifstr(i) $(RegistryErrorIndex) != "NO_ERROR"
            CloseRegKey $(SoftNetRuleKey)
            goto fatalregistry
         endif
        set NewValueList = + {{class, $(NoTitle), $(!REG_VT_SZ), $(NetRule$(ThisOption)Class)},+
               {type,$(NoTitle),$(!REG_VT_SZ),$(NetRule$(ThisOption)Type)},+
              {use,$(NoTitle),$(!REG_VT_SZ),$(NetRule$(ThisOption)Use)}, +
              {InfOption,$(NoTitle),$(!REG_VT_SZ),$(ThisOption)}, +
              {Infname ,$(NoTitle),$(!REG_VT_SZ),$(!RasInfName)}}
         Shell $(!UtilityInf), AddValueList, $(SoftNetRuleKey), $(NewValueList)
         ifint $($ShellCode) != $(!SHELL_CODE_OK)
             goto ShellCodeError
         endif
         set RegistryErrorIndex = $($R0)
         CloseRegKey $(SoftNetRuleKey)
         Ifstr(i) $(RegistryErrorIndex) != "NO_ERROR"
             goto fatalregistry
         endif
    endif 
    ifstr(i) $(DoRasSvr) == TRUE
         set ThisOption = RASSVR
         set RasSpecificString = $(Product$(ThisOption)Name)
         Shell $(!UtilityInf), AddSoftwareComponent, $(!Manufacturer), +
               $(Product$(ThisOption)Name), $(Product$(ThisOption)Name), +
               $(Product$(ThisOption)DisplayName), +
               $(!RasInfName), $(Product$(ThisOption)ImagePath),+
               "service", "Network", {"LanmanServer","RasMan"}, "", +
               $(!RasMsgDll), $(!RasEventTypeSupported)
         ifint $($ShellCode) != $(!SHELL_CODE_OK)
             Debug-Output "DoRasSvr: AddSoftware bombed out"
             goto ShellCodeError
         endif
         set RegistryErrorIndex = $($R0)
         Ifstr(i) $(RegistryErrorIndex) != "NO_ERROR"
```

```
 Debug-Output "DoRasSvr: Registry Error "$(RegistryErrorIndex)
     CloseRegKey $($R1)
     CloseRegKey $($R2)
     CloseRegKey $($R3)
     CloseRegKey $($R4)
     CloseRegKey $($R5)
     goto fatalregistry
 endif
 Set SoftProductKey = $($R1)
 Set SoftNetRuleKey = $($R2)
 set SoftServiceKey = $($R3)
Set SoftParamsKey = $(R4)Set SoftLinkageKey = $(SR5)set NewValueList = + {{Infname ,$(NoTitle),$(!REG_VT_SZ),$(!RasInfName)},+
      {ServiceName,$(NoTitle),$(!REG_VT_SZ),+
       $(Product$(ThisOption)Name)},+
      {SoftwareType,$(NoTitle),$(!REG_VT_SZ),+
       $(Product$(ThisOption)SvcType)},+
      {Title,$(NoTitle),$(!REG_VT_SZ),$(Product$(ThisOption)Title)},+
      {Description,$(NoTitle),$(!REG_VT_SZ),+
       $(Product$(ThisOption)Description)},+
      {PathName,$(NoTitle),$(!REG_VT_SZ),+
       $(Product$(ThisOption)ImagePath)},+
      {MajorVersion,$(NoTitle),$(!REG_VT_DWORD),$(!ProductMajorVersion)},
      {MinorVersion,$(NoTitle),$(!REG_VT_DWORD),$(!ProductMinorVersion)},
      {InstallDate,$(NoTitle),$(!REG_VT_DWORD),*($(!CurrentDate),1)},+
      {Hidden,$(NoTitle),$(!REG_VT_DWORD),$(!HideComponent)}}
Shell $(!UtilityInf), AddValueList, $(SoftProductKey), $(NewValueList)
 ifint $($ShellCode) != $(!SHELL_CODE_OK)
     Debug-Output "DoRasSvr:product: AddValueList bombed out"
     goto ShellCodeError
 endif
 set RegistryErrorIndex = $($R0)
 CloseRegKey $(SoftProductKey)
 Ifstr(i) $(RegistryErrorIndex) != "NO_ERROR"
     Debug-Output "DoRasSvr: Registry Error "$(RegistryErrorIndex)
     CloseRegKey $(SoftServiceKey)
     CloseRegKey $(SoftNetRuleKey)
     CloseRegKey $(SoftLinkageKey)
     CloseRegKey $(SoftParamsKey)
     goto fatalregistry
 endif
set NewValueList = + {{class, $(NoTitle), $(!REG_VT_SZ), $(NetRule$(ThisOption)Class)},+
      {type,$(NoTitle),$(!REG_VT_SZ),$(NetRule$(ThisOption)Type)},+
      {use,$(NoTitle),$(!REG_VT_SZ),$(NetRule$(ThisOption)Use)}, +
      {InfOption,$(NoTitle),$(!REG_VT_SZ),$(ThisOption)}, +
      {bindform,$(NoTitle),$(!REG_VT_SZ),+
       $(NetRule$(ThisOption)BindForm)}, +
      {bindable,$(NoTitle),$(!REG_VT_MULTI_SZ),+
       $(NetRule$(ThisOption)Bindable)}, +
      {Infname ,$(NoTitle),$(!REG_VT_SZ),$(!RasInfName)}}
 Shell $(!UtilityInf), AddValueList, $(SoftNetRuleKey), $(NewValueList)
 ifint $($ShellCode) != $(!SHELL_CODE_OK)
     Debug-Output "DoRasSvr:netrules: AddValueList bombed out"
     goto ShellCodeError
 endif
 set RegistryErrorIndex = $($R0)
 CloseRegKey $(SoftNetRuleKey)
 Ifstr(i) $(RegistryErrorIndex) != "NO_ERROR"
     CloseRegKey $(SoftServiceKey)
```
+

+

```
 CloseRegKey $(SoftLinkageKey)
             CloseRegKey $(SoftParamsKey)
             Debug-Output "DoRasSvr: Registry Error "$(RegistryErrorIndex)
             goto fatalregistry
        endif
         set RasDependencies = {"LanmanServer","RasMan"}
         OpenRegKey $(!REG_H_LOCAL) "" $(!NTN_ServiceBase)"\NetBios" $(!
MAXIMUM_ALLOWED) KeyNetBios
         ifstr $(KeyNetBios) != $(KeyNull)
            set RasDependencies = >(\$(RasDependencies), "NetBios")
         endif
         Debug-Output "DoRasSvr: Adding RasDependencies "$(RasDependencies)
        set NewValueList = + {{OtherDependencies, $(NoTitle), $(!REG_VT_MULTI_SZ),+
               $(RasDependencies)}}
         Shell $(!UtilityInf), AddValueList, $(SoftLinkageKey), $(NewValueList)
         ifint $($ShellCode) != $(!SHELL_CODE_OK)
             Debug-Output "DoRasSvr:Linkage: AddValueList bombed out"
             goto ShellCodeError
         endif
         set RegistryErrorIndex = $($R0)
         CloseRegKey $(SoftLinkageKey)
         Ifstr(i) $(RegistryErrorIndex) != "NO_ERROR"
             CloseRegKey $(SoftServiceKey)
             Debug-Output "DoRasSvr: Registry Error "$(RegistryErrorIndex)
             goto fatalregistry
         endif
        set NewValueList = + {{AuthenticateRetries, $(NoTitle), $(!REG_VT_DWORD), 2},+
             {AuthenticateTime, $(NoTitle), $(!REG_VT_DWORD), 120},+
             {Autodisconnect, $(NoTitle), $(!REG_VT_DWORD), 20},+
            {EnableAudit, $(NoTitle), $('REG_VT_DWORD), 1},+ {CallbackTime, $(NoTitle), $(!REG_VT_DWORD), 2}}
         Shell $(!UtilityInf), AddValueList, $(SoftParamsKey), $(NewValueList)
         ifint $($ShellCode) != $(!SHELL_CODE_OK)
              Debug-Output "AddValueList bombed out"
              goto ShellCodeError
         endif
         set RegistryErrorIndex = $($R0)
         Ifstr(i) $(RegistryErrorIndex) != "NO_ERROR"
             CloseRegKey $(SoftServiceKey)
             goto fatalregistry
         endif
         OpenRegKey $(SoftParamsKey) "" "NetBiosGateway" $(!MAXIMUM_ALLOWED) 
KeyNetbiosGtwy
         ifstr $(KeyNtbiosGtwy) == $(KeyNull)
             CreateRegKey $(SoftParamsKey) {"NetBiosGateway",$
(NoTitle),GenericClass} "" $(!MAXIMUM_ALLOWED) "" KeyNetbiosGtwy
             OpenRegKey $(SoftParamsKey) "" "NetBiosGateway" $(!MAXIMUM_ALLOWED) 
KeyNetbiosGtwy
         endif
        set NewValueList = + {{EnableBroadcast, $(NoTitle), $(!REG_VT_DWORD), 0},+
             {EnableNetbiosSessionsAuditing, $(NoTitle), $(!REG_VT_DWORD), 0},+
             {MaxDynMem, $(NoTitle), $(!REG_VT_DWORD), 655350},+
             {MaxNames, $(NoTitle), $(!REG_VT_DWORD), 255},+
             {MaxSessions, $(NoTitle), $(!REG_VT_DWORD), 255},+
             {MulticastForwardRate, $(NoTitle), $(!REG_VT_DWORD), 5},+
             {SizWorkbuf, $(NoTitle), $(!REG_VT_DWORD), 4500},+
             {RemoteListen, $(NoTitle), $(!REG_VT_DWORD), 1},+
             {NameUpdateTime, $(NoTitle), $(!REG_VT_DWORD), 120},+
             {MaxDgBufferedPerGroupName, $(NoTitle), $(!REG_VT_DWORD), 10},+
             {RcvDgSubmittedPerGroupName, $(NoTitle), $(!REG_VT_DWORD), 3},+
             {DisableMcastFwdWhenSessionTraffic, $(NoTitle), $(!REG_VT_DWORD),
```

```
1, +
             {MaxBcastDgBuffered, $(NoTitle), $(!REG_VT_DWORD), 32},+
             {NumRecvQueryIndications, $(NoTitle), $(!REG_VT_DWORD), 3}}
         Shell $(!UtilityInf), AddValueList, $(KeyNetbiosGtwy), $(NewValueList)
         ifint $($ShellCode) != $(!SHELL_CODE_OK)
              Debug-Output "AddValueList bombed out"
              goto ShellCodeError
         endif
         set RegistryErrorIndex = $($R0)
         Ifstr(i) $(RegistryErrorIndex) != "NO_ERROR"
             CloseRegKey $(SoftServiceKey)
             goto fatalregistry
         endif
         CloseRegKey $(KeyNetbiosGtwy)
         CloseRegKey $(SoftParamsKey)
         Shell "" UpdatePerfmonInfoHelper $(SoftServiceKey)
         ifint $($ShellCode) != $(!SHELL_CODE_OK)
             Debug-Output "error shelling UpdatePerfmonInfoHelper."
             goto ShellCodeError
         endif
         Ifstr(i) $($R0) != STATUS_SUCCESSFUL
             Debug-Output "error returned by UpdatePerfmonInfoHelper."
         endif
         CloseRegKey $(SoftServiceKey)
     endif 
InstallRasMan = +
    ifstr(i) $(DoRasMan) == TRUE
         set ThisOption = RASMAN
         set RasSpecificString = $(Product$(ThisOption)Name)
        Shell $(!UtilityInf), AddSoftwareComponent, $(!Manufacturer), + $(Product$(ThisOption)Name), $(Product$(ThisOption)Name), +
               $(Product$(ThisOption)DisplayName), +
 $(!RasInfName), $(Product$(ThisOption)ImagePath), "serviceshare",+
 "Network", {}, "", $(!RasMsgDll), $(!RasEventTypeSupported)
        ifint $(\$Shellcode) != $(?SHELL_CODE_OK) Debug-Output "AddSoftware bombed out"
             goto ShellCodeError
         endif
         set RegistryErrorIndex = $($R0)
         Ifstr(i) $(RegistryErrorIndex) != "NO_ERROR"
             CloseRegKey $($R1)
             CloseRegKey $($R2)
             CloseRegKey $($R3)
             CloseRegKey $($R4)
             CloseRegKey $($R5)
             goto fatalregistry
         endif
        Set SoftProductKey = $($R1)
         Set SoftNetRuleKey = $($R2)
         CloseRegKey $($R3)
        Set SoftParamsKey = $(R4) CloseRegKey $($R5)
        set NewValueList = + {{Infname ,$(NoTitle),$(!REG_VT_SZ),$(!RasInfName)},+
              {ServiceName,$(NoTitle),$(!REG_VT_SZ),+
               $(Product$(ThisOption)Name)},+
              {SoftwareType,$(NoTitle),$(!REG_VT_SZ),+
               $(Product$(ThisOption)SvcType)},+
              {Title,$(NoTitle),$(!REG_VT_SZ),$(Product$(ThisOption)Title)},+
              {Description,$(NoTitle),$(!REG_VT_SZ),+
               $(Product$(ThisOption)Description)},+
              {PathName,$(NoTitle),$(!REG_VT_SZ),+
               $(Product$(ThisOption)ImagePath)},+
              {MajorVersion,$(NoTitle),$(!REG_VT_DWORD),$(!ProductMajorVersion)},
```

```
 {MinorVersion,$(NoTitle),$(!REG_VT_DWORD),$(!ProductMinorVersion)},
              {Review, $(NoTitle), $(!REG_VT_DWORD), $(fReviewBindings)}, +
             {Installowe, $(NOTite), $(!REG_VT_DWORD),*($('CurrentDate),1)}. {Hidden,$(NoTitle),$(!REG_VT_DWORD),$(!HideComponent)}}
         Shell $(!UtilityInf), AddValueList, $(SoftProductKey), $(NewValueList)
         ifint $($ShellCode) != $(!SHELL_CODE_OK)
             Debug-Output "AddValueList bombed out"
             goto ShellCodeError
         endif
         set RegistryErrorIndex = $($R0)
         CloseRegKey $(SoftProductKey)
         Ifstr(i) $(RegistryErrorIndex) != "NO_ERROR"
             CloseRegKey $(SoftNetRuleKey)
             CloseRegKey $(SoftParamsKey)
             goto fatalregistry
         endif
        set NewValueList = + {{class, $(NoTitle), $(!REG_VT_SZ), $(NetRule$(ThisOption)Class)},+
              {type,$(NoTitle),$(!REG_VT_SZ),$(NetRule$(ThisOption)Type)},+
              {use,$(NoTitle),$(!REG_VT_SZ),$(NetRule$(ThisOption)Use)}, +
              {bindform,$(NoTitle),$(!REG_VT_SZ),+
               $(NetRule$(ThisOption)BindForm)}, +
              {bindable,$(NoTitle),$(!REG_VT_SZ),+
              \mathcal{S}(\mathsf{NetRuleS}(\mathsf{ThisOption})\mathsf{Bindable}), +
              {InfOption,$(NoTitle),$(!REG_VT_SZ),$(ThisOption)}, +
              {Infname ,$(NoTitle),$(!REG_VT_SZ),$(!RasInfName)}}
         Shell $(!UtilityInf), AddValueList, $(SoftNetRuleKey), $(NewValueList)
         ifint $($ShellCode) != $(!SHELL_CODE_OK)
             Debug-Output "AddValueList bombed out"
             goto ShellCodeError
         endif
         set RegistryErrorIndex = $($R0)
         CloseRegKey $(SoftNetRuleKey)
         Ifstr(i) $(RegistryErrorIndex) != "NO_ERROR"
             goto fatalregistry
         endif
        set NewValueList = {C}[Logging, $(NoTitle), $(!REG_VT_DWORD), 0}
         Shell $(!UtilityInf), AddValueList, $(SoftParamsKey), $(NewValueList)
         ifint $($ShellCode) != $(!SHELL_CODE_OK)
             Debug-Output "AddValueList bombed out"
              goto ShellCodeError
         endif
         set RegistryErrorIndex = $($R0)
         Ifstr(i) $(RegistryErrorIndex) != "NO_ERROR"
             goto fatalregistry
         endif
         CloseRegKey $(SoftParamsKey)
         Shell "" AddServiceDependency "RasMan" "tapisrv"
    endif 
   ifstr(i) $(DoRasAutodial) == TRUE
         set ThisOption = RASAUTODIAL
         set RasSpecificString = $(!Product$(ThisOption)Name)
         Shell "" InstallSoftwareAndService $(ThisOption)
         ifint $($ShellCode) != $(!SHELL_CODE_OK)
              Debug-Output "Error shelling InstallSoftwareAndService for "$
(ThisOption)
              goto ShellCodeError
         endif
        ifstr(i) $(R0) != STATUS SUCCESSFUL
              Debug-Output "Error from InstallSoftwareAndService for"$
(ThisOption)
              goto end
```
+

+

```
 endif
         set DisableAutoDial = FALSE
        ifint $(NewNumDialout) == 0set DisableAutoDial = TRUE
        endif
        ifstr(i) $(DisableAutoDial) == TRUE
            OpenRegKey $(!REG_H_LOCAL) "" $(!RasAutodialKeyName) $(!
MAXIMUM_ALLOWED) KeyAutodial
            ifstr $(KeyAutodial) == $(KeyNull)
              Debug-Output "OEMNSVRA.INF: could not open RasAuto key"
            else
              SetRegValue $(KeyAutodial) {Start, $(NoTitle), $(!REG_VT_DWORD), 4}
              CloseRegKey $(KeyAutodial)
            endif
         endif
         Shell "" InstallRasAcdService
         ifint $($ShellCode) != $(!SHELL_CODE_OK)
              Debug-Output "Error shelling InstallRasAcdService"
              goto ShellCodeError
         endif
         ifstr(i) $($R0) != STATUS_SUCCESSFUL
              Debug-Output "Error from InstallRasAcdService"
              goto end
         endif
         Shell "" AddServiceDependency "RasAuto" "RasMan"
     endif 
    ifstr(i) $(DoNdisWan) == TRUE
         set ThisOption = NDISWAN
         set RasSpecificString = $(Product$(ThisOption)Name)
        Shell $(!UtilityInf), AddSoftwareComponent, $(!Manufacturer), + $(!Product$(ThisOption)Name), $(!Product$(ThisOption)Name), +
               $(!Product$(ThisOption)DisplayName), +
               $(!RasInfName), $(!Product$(ThisOption)ImagePath),+
               "kernelautostart", "NDISWAN", {}, "", +
               $(!RasMsgDll), $(!RasEventTypeSupported)
         ifint $($ShellCode) != $(!SHELL_CODE_OK)
             Debug-Output "AddSoftware bombed out"
             goto ShellCodeError
         endif
         set RegistryErrorIndex = $($R0)
         Ifstr(i) $(RegistryErrorIndex) != "NO_ERROR"
             CloseRegKey $($R1)
             CloseRegKey $($R2)
             CloseRegKey $($R3)
             CloseRegKey $($R4)
             CloseRegKey $($R5)
             goto fatalregistry
         endif
         Set SoftProductKey = $($R1)
         Set SoftNetRuleKey = $($R2)
         CloseRegKey $($R3)
         CloseRegKey $($R4)
         CloseRegKey $($R5)
        set NewValueList = + {{Infname ,$(NoTitle),$(!REG_VT_SZ),$(!RasInfName)},+
              {ServiceName,$(NoTitle),$(!REG_VT_SZ),+
               $(!Product$(ThisOption)Name)},+
              {SoftwareType,$(NoTitle),$(!REG_VT_SZ),+
               $(Product$(ThisOption)Type)},+
              {Title,$(NoTitle),$(!REG_VT_SZ),$(!Product$(ThisOption)Title)},+
              {Description,$(NoTitle),$(!REG_VT_SZ),+
               $(!Product$(ThisOption)Description)},+
              {PathName,$(NoTitle),$(!REG_VT_SZ),+
               $(!Product$(ThisOption)ImagePath)},+
```

```
 {MajorVersion,$(NoTitle),$(!REG_VT_DWORD),$(!ProductMajorVersion)},
+
              {MinorVersion,$(NoTitle),$(!REG_VT_DWORD),$(!ProductMinorVersion)},
+
              {BindControl,$(NoTitle),$(!REG_VT_DWORD),$(HideBindings)},+
             {Installowe, $(NOTite), $(|REG_VT_DWORD),*($(|CurrentDate),1)}. {Hidden,$(NoTitle),$(!REG_VT_DWORD),$(!HideComponent)}}
         Shell $(!UtilityInf), AddValueList, $(SoftProductKey), $(NewValueList)
         ifint $($ShellCode) != $(!SHELL_CODE_OK)
             Debug-Output "AddValueList bombed out"
             goto ShellCodeError
        endif
         set RegistryErrorIndex = $($R0)
         CloseRegKey $(SoftProductKey)
         Ifstr(i) $(RegistryErrorIndex) != "NO_ERROR"
             CloseRegKey $(SoftNetRuleKey)
             goto fatalregistry
         endif
         set NewValueList = +
         {{class, $(NoTitle), $(!REG_VT_MULTI_SZ), $(!NetRule$
(ThisOption)Class)},+
              {type,$(NoTitle),$(!REG_VT_SZ),$(!NetRule$(ThisOption)Type)},+
              {use,$(NoTitle),$(!REG_VT_SZ),$(NetRule$(ThisOption)Use)}, +
              {bindform,$(NoTitle),$(!REG_VT_SZ),+
               $(!NetRule$(ThisOption)BindForm)}, +
              {bindable,$(NoTitle),$(!REG_VT_MULTI_SZ),+
               $(!NetRule$(ThisOption)Bindable)}, +
              {InfOption,$(NoTitle),$(!REG_VT_SZ),$(ThisOption)}, +
              {Infname ,$(NoTitle),$(!REG_VT_SZ),$(!RasInfName)}}
         Shell $(!UtilityInf), AddValueList, $(SoftNetRuleKey), $(NewValueList)
         ifint $($ShellCode) != $(!SHELL_CODE_OK)
             Debug-Output "AddValueList bombed out"
             goto ShellCodeError
         endif
         set RegistryErrorIndex = $($R0)
         CloseRegKey $(SoftNetRuleKey)
         Ifstr(i) $(RegistryErrorIndex) != "NO_ERROR"
             goto fatalregistry
         endif
         Shell "" InstallNdisWanBHAdapter
         ifint $($ShellCode) != $(!SHELL_CODE_OK)
            Debug-Output "Cannot add NdisWan Blood hound adapter"
            goto ShellCodeError
         endif
         ifstr(i) $($R0) != STATUS_SUCCESSFUL
              set RegistryErrorIndex = $($R0)
              Debug-Output "Error installing NdisWan Blood hound adapter"
              goto fatalregistry
         endif
         Shell "" AddNDISWANToServiceGroupOrder
         ifint $($ShellCode) != $(!SHELL_CODE_OK)
            Debug-Output "Cannot add NDISWAN to ServiceGroupOrder"
            goto ShellCodeError
         endif
DoNdisWanEnd = + endif 
    ifstr(i) $(DoRasAsyMac) == TRUE
         set ThisOption = RASASYMAC
         set RasSpecificString = $(Product$(ThisOption)Name)
        ifstr(i) $(fSerialInstalled) == TRUE
             set AsySoftwareType = "kernelautostart"
        else-ifstr(i) $(fOtherInsteadled) == TRUE set AsySoftwareType = "kernelautostart"
        else-ifstr(i) $(fUnimodemInsteadled) == TRUE
```

```
 set AsySoftwareType = "kernelautostart"
         else
             set AsySoftwareType = "kerneldisable"
         endif
         Shell $(!UtilityInf), AddSoftwareComponent, $(!Manufacturer), +
               $(Product$(ThisOption)Name), $(Product$(ThisOption)Name), +
               $(Product$(ThisOption)DisplayName), +
               $(!RasInfName), $(Product$(ThisOption)ImagePath), $
(AsySoftwareType),+
               "NDIS", {}, "", $(!RasMsgDll), $(!RasEventTypeSupported)
         ifint $($ShellCode) != $(!SHELL_CODE_OK)
             Debug-Output "AddSoftware bombed out"
             goto ShellCodeError
         endif
         set RegistryErrorIndex = $($R0)
         Ifstr(i) $(RegistryErrorIndex) != "NO_ERROR"
             CloseRegKey $($R1)
             CloseRegKey $($R2)
             CloseRegKey $($R3)
             CloseRegKey $($R4)
             CloseRegKey $($R5)
             goto fatalregistry
         endif
        Set SoftProductKey = $(SR1) Set SoftNetRuleKey = $($R2)
         CloseRegKey $($R3)
         CloseRegKey $($R4)
         CloseRegKey $($R5)
         set NewValueList = +
             {{Infname ,$(NoTitle),$(!REG_VT_SZ),$(!RasInfName)},+
              {ServiceName,$(NoTitle),$(!REG_VT_SZ),+
               $(Product$(ThisOption)Name)},+
              {SoftwareType,$(NoTitle),$(!REG_VT_SZ),+
           $(Product$(ThisOption)Type)},+
              {Title,$(NoTitle),$(!REG_VT_SZ),$(Product$(ThisOption)Title)},+
              {Description,$(NoTitle),$(!REG_VT_SZ),+
               $(Product$(ThisOption)Description)},+
              {PathName,$(NoTitle),$(!REG_VT_SZ),+
               $(Product$(ThisOption)ImagePath)},+
              {MajorVersion,$(NoTitle),$(!REG_VT_DWORD),$(!ProductMajorVersion)},
+
              {MinorVersion,$(NoTitle),$(!REG_VT_DWORD),$(!ProductMinorVersion)},
+
              {BindControl,$(NoTitle),$(!REG_VT_DWORD),$(HideBindings)},+
              {InstallDate,$(NoTitle),$(!REG_VT_DWORD),*($(!CurrentDate),1)},+
              {Hidden,$(NoTitle),$(!REG_VT_DWORD),$(!HideComponent)}}
         Shell $(!UtilityInf), AddValueList, $(SoftProductKey), $(NewValueList)
         ifint $($ShellCode) != $(!SHELL_CODE_OK)
             Debug-Output "AddValueList bombed out"
             goto ShellCodeError
         endif
         set RegistryErrorIndex = $($R0)
         CloseRegKey $(SoftProductKey)
         Ifstr(i) $(RegistryErrorIndex) != "NO_ERROR"
             CloseRegKey $(SoftNetRuleKey)
             goto fatalregistry
         endif
        set NewValueList = + {{class, $(NoTitle), $(!REG_VT_MULTI_SZ), $(NetRule$(ThisOption)Class)},
\pm {type,$(NoTitle),$(!REG_VT_SZ),$(NetRule$(ThisOption)Type)},+
             \{use, \$(NOTitle), \$(| \t{REG_VT_SZ}, \$(NetRule \$(ThisOption)Use)\}, +{bindform, $(Notite), $(l.1E6_VT_SZ),+} $(NetRule$(ThisOption)BindForm)}, +
```

```
 {bindable,$(NoTitle),$(!REG_VT_MULTI_SZ),+
               $(!NetRule$(ThisOption)Bindable)}, +
              {InfOption,$(NoTitle),$(!REG_VT_SZ),$(ThisOption)}, +
              {Infname ,$(NoTitle),$(!REG_VT_SZ),$(!RasInfName)}}
         Shell $(!UtilityInf), AddValueList, $(SoftNetRuleKey), $(NewValueList)
         ifint $($ShellCode) != $(!SHELL_CODE_OK)
             Debug-Output "AddValueList bombed out"
             goto ShellCodeError
         endif
         set RegistryErrorIndex = $($R0)
         CloseRegKey $(SoftNetRuleKey)
         Ifstr(i) $(RegistryErrorIndex) != "NO_ERROR"
             goto fatalregistry
         endif
         Shell $(!UtilityInf), AddHardwareComponent, +
               $(Product$(ThisOption)Name),$(!RasInfName),+
               $(Product$(ThisOption)KeyName)
        ifint $($R4) != -1 Set !NETCARD_LIST = >($(!NETCARD_LIST), +
                                   {$(Product$(ThisOption)Name),+
                                   $(!NetworkCardKeyName)"\"$($R4)})
         endif
         ifint $($ShellCode) != $(!SHELL_CODE_OK)
            Debug-Output "Cannot add hardware component"
            goto ShellCodeError
         endif
         set RegistryErrorIndex = $($R0)
         Ifstr(i) $(RegistryErrorIndex) != NO_ERROR
             Debug-Output "Registry error: add hardware component"
             CloseRegKey $($R1)
             CloseRegKey $($R2)
             CloseRegKey $($R3)
             goto fatalregistry
         endif
        set KeyNetcard = $(SR1) set KeyParameters = $($R3)
         set KeyAdapterRules = $($R2)
         set AdapterNumber = $($R4)
        set NewValueList = + {{Manufacturer,$(NoTitle),$(!REG_VT_SZ),$(!Manufacturer)},+
              {Title,$(NoTitle),$(!REG_VT_SZ),+
               "["$($R4)"] "$(Product$(ThisOption)Title)},+
              {Description,$(NoTitle),$(!REG_VT_SZ),+
               $(Product$(ThisOption)Description)},+
              {ProductName,$(NoTitle),$(!REG_VT_SZ),+
               $(Product$(ThisOption)Name)},+
              {ServiceName,$(NoTitle),$(!REG_VT_SZ),$($R5)},+
              {InstallDate,$(NoTitle),$(!REG_VT_DWORD),*($(!CurrentDate),1)},+
              {Hidden,$(NoTitle),$(!REG_VT_DWORD),$(!HideComponent)}}
         Shell $(!UtilityInf), AddValueList, $(KeyNetcard), $(NewValueList)
         ifint $($ShellCode) != $(!SHELL_CODE_OK)
             Debug-Output "ShellCode error"
             goto ShellCodeError
         endif
         CloseRegKey $(KeyNetcard)
        set TempProdName = """"$(Product$(ThisOption)Name)$(AdapterNumber)""""
         set TempBindForm = $(TempProdName)$(NetRuleHardware$
(ThisOption)BindForm)
        set NewValueList = + {{type,$(NoTitle),$(!REG_VT_SZ),+
               $(NetRuleHardware$(ThisOption)Type)},+
              {bindform,$(NoTitle),$(!REG_VT_SZ),$(TempBindForm)}, +
              {class,$(NoTitle),$(!REG_VT_MULTI_SZ),+
               $(NetRuleHardware$(ThisOption)Class)}, +
```

```
 {InfOption,$(NoTitle),$(!REG_VT_SZ),$(ThisOption)}, +
              {Infname ,$(NoTitle),$(!REG_VT_SZ),$(!RasInfName)}}
         Shell $(!UtilityInf), AddValueList, $(KeyAdapterRules), $(NewValueList)
         ifint $($ShellCode) != $(!SHELL_CODE_OK)
             Debug-Output "ShellCode error."
             goto ShellCodeError
         endif
         set RegistryErrorIndex = $($R0)
         Ifstr(i) $(RegistryErrorIndex) != NO_ERROR
             Debug-Output "Resgitry error: add value list."
             CloseRegKey $(KeyParameters)
             CloseRegKey $(KeyAdapterRules)
             goto fatalregistry
         endif
         CloseRegKey $(KeyAdapterRules)
         CloseRegKey $(KeyParameters)
     endif 
     Shell "" InstallNdisTapiService
     ifint $($ShellCode) != $(!SHELL_CODE_OK)
          Debug-Output "Error shelling InstallNdisTapiService "
          goto ShellCodeError
     endif
     ifstr(i) $($R0) != STATUS_SUCCESSFUL
          set RegistryErrorIndex = $($R0)
          Debug-Output "Error installing NdisTapi Service"
          goto fatalregistry
     endif
     goto WriteParameters
WriteParameters = +
    ifstr(i) $(DoAdminOnly) == TRUE
         goto WriteParametersOver
     endif
     StartWait
     read-syms StatusUpdatingRegistry$(!STF_LANGUAGE)
    shell $(subroutninf) PushBillBoard NETSTATUSDLG $(WritingRasParams)
     Set BillboardVisible = 1
     Debug-Output "Writing Registry Parameters."
     ifstr(i) $(DoServer) != TRUE
         goto WriteRasMan
     endif
     Debug-Output "OEMNSVRA.INF: Product type "$(!STF_PRODUCT)
     Debug-Output "OEMNSVRA.INF: Total dialin ports "$(NewNumDialin)
     set RasStartValue = 3
     ifstr(i) $(!STF_PRODUCT) != "WINNT"
         ifint $(NewNumDialin) != 0
             set RasStartValue = 2
         endif
     endif
     set KeySvr = $(KeyNull)
     OpenRegKey $(!REG_H_LOCAL) "" $(RasSvrKeyName) $(!MAXIMUM_ALLOWED) KeySvr
     ifstr $(KeySvr) == $(KeyNull)
         Debug-Output "OEMNSVRA.INF: could not open RemoteAccess key"
     else
         ifstr(i) $(!NTN_InstallMode) != install
             GetRegValue $(KeySvr) "Start" StartList
            ifint $(RegLastError) == 0 set RasStartValue = *($(StartList), 4)
             endif
         endif
         ifint $(NewNumDialin) == 0
             ifint $(RasStartValue) != 4
                  set RasStartValue = 3
             endif
         endif
```

```
 Debug-Output "OEMNSVRA.INF: Setting RemoteAccess start type to "$
(RasStartValue)
         SetRegValue $(KeySvr) {Start,$(NoTitle),$(!REG_VT_DWORD),$
(RasStartValue)}
         CloseRegKey $(KeySvr)
     endif
     OpenRegKey $(!REG_H_LOCAL) "" $(RasSvrParamKeyName) $(!MAXIMUM_ALLOWED) 
KeySrvParams
     ifstr $(KeySrvParams) == $(KeyNull)
        Debug-Output "OEMNSVRA.INF: could not open RasSvr Params key"
        set RegistryErrorIndex = UNABLE_OPEN_SERVICE_PARAMETERS
        goto fatalregistry
     endif
    set NewValueList = + {{NetBiosGatewayEnabled, $(NoTitle), $(!REG_VT_DWORD), $
(NetBiosGtwyEnabled)}}
     Shell $(!UtilityInf), AddValueList, $(KeySrvParams), $(NewValueList)
     ifint $($ShellCode) != $(!SHELL_CODE_OK)
          Debug-Output "AddValueList bombed out"
          goto ShellCodeError
     endif
     set RegistryErrorIndex = $($R0)
     Ifstr(i) $(RegistryErrorIndex) != "NO_ERROR"
         goto fatalregistry
     endif
     CloseRegKey $(KeySrvParams)
WriteRasMan = + OpenRegKey $(!REG_H_LOCAL) "" $(RasManParamKeyName) $(!MAXIMUM_ALLOWED) 
KeyRasManParams
     ifstr $(KeyRasManParams) == $(KeyNull)
        Debug-Output "OEMNSVRA.INF: could not open RasMan Params key"
        set RegistryErrorIndex = UNABLE_OPEN_SERVICE_PARAMETERS
        goto fatalregistry
     endif
     set MediaValue = {"rastapi"}
     ifstr(i) $(fSerialInstalled) == TRUE
         set MediaValue = >($(MediaValue), "rasser")
     endif
     set OtherConfigKey = $(!NTN_SoftwareBase)"\"$(!Manufacturer)"\"$
(ProductRASName)"\OTHER DEVICES\CONFIGURED"
     set KeyOtherMedia = $(KeyNull)
     OpenRegKey $(!REG_H_LOCAL) "" $(OtherConfigKey) $(!MAXIMUM_ALLOWED) +
                KeyOtherMedia
     ifstr $(KeyOtherMedia) != $(KeyNull)
         EnumRegKey $(KeyOtherMedia) OtherList
         Debug-Output "oemnsvra.inf: Other Media list "$(OtherList)
         ForListDo $(OtherList)
            set MediaName = *(\$(\$),1) set KeyMedia = $(KeyNull)
             OpenRegKey $(KeyOtherMedia) "" $(MediaName) $(!MAXIMUM_ALLOWED) +
                         KeyMedia
             ifstr $(KeyMedia) != $(KeyNull)
                 GetRegValue $(KeyMedia), "MediaType" MediaType
                  Ifint $(RegLastError) == $(!REG_ERROR_SUCCESS)
                     set MediaTypeValue = *(\$(MediaType), 4)set MediaValue = >(\frac{1}{2}(\text{MediaValue}), \frac{1}{2}(\text{MediaTypeValue})) endif
                 CloseRegKey $(KeyMedia)
             endif
         EndForListDo
         CloseRegKey $(KeyOtherMedia)
     else
         Debug-Output "oemnsvra.inf: Other Media not configured"
     endif
```

```
 Debug-Output "Adding Medias as "$(MediaValue)
     set NewValueList = {{Medias,$(NoTitle),$(!REG_VT_MULTI_SZ),$(MediaValue)}}
     Shell $(!UtilityInf), AddValueList, $(KeyRasManParams), $(NewValueList)
     ifint $($ShellCode) != $(!SHELL_CODE_OK)
          Debug-Output "AddValueList bombed out"
          goto ShellCodeError
     endif
     set RegistryErrorIndex = $($R0)
     Ifstr(i) $(RegistryErrorIndex) != "NO_ERROR"
         goto fatalregistry
     endif
     CloseRegKey $(KeyRasManParams)
WriteNdisWan = + set PrevNumPorts = 0
     set PrevNumDialin = 0
    set PrevNumDialout = 0 OpenRegKey $(!REG_H_LOCAL) "" $(RasAsyMacParamKeyName) $(!MAXIMUM_ALLOWED) 
KeyMacParams
     ifstr $(KeyMacParams) == $(KeyNull)
       ifstr(i) $(!NTN_InstallMode) == configure
           Debug-Output "OEMNSVRA.INF: could not open AsyncMac Params key"
           set RegistryErrorIndex = UNABLE_OPEN_SERVICE_PARAMETERS
           goto fatalregistry
        endif
        goto WriteNdisWan1
     endif
     GetRegValue $(KeyMacParams), "Ports" PortsInfo
 GetRegValue $(KeyMacParams), "DialinNBF" DialinNBFInfo
 GetRegValue $(KeyMacParams), "DialoutNBF" DialoutNBFInfo
 GetRegValue $(KeyMacParams), "DialinIP" DialinIPInfo
 GetRegValue $(KeyMacParams), "DialoutIP" DialoutIPInfo
 GetRegValue $(KeyMacParams), "DialinoutIPX" DialinoutIPXInfo
set PrevNumPorts = * ($(PortsInfo), 4)
    set PrevNumPorts = *(\text{\$(PortsInfo)}, 4)<br>set PrevNumDialinNBF = *(\text{\$(DialinNBFInfo)}, 4)set PrevNumDialoutNBF = *(\hat{\mathcal{S}}(DialoutNBFInfo), 4)set PrevNumDialinIP = *(\text{$\$}(\text{DialinIPInfo}), 4)set PrevNumDialoutIP = *(\text{\$(DialoutIPInfo)}, 4)set PrevNumDialinoutIPX = *(\hat{\mathcal{S}}(DialinoutIPXInfo), 4) Debug-Output "Ports currently configured "$(PrevNumPorts)
    Debug-Output "Ports currently dialin NBF "$(PrevNumDialinNBF)
    Debug-Output "Ports currently dialout NBF "$(PrevNumDialoutNBF)
     Debug-Output "Ports currently dialin IP "$(PrevNumDialinIP)
     Debug-Output "Ports currently diaout IP "$(PrevNumDialoutIP)
     Debug-Output "Ports currently diainout IPX "$(PrevNumDialinoutIPX)
     CloseRegKey $(KeyMacParams)
WriteNdisWan1 =+
     set ThisOption = NDISWAN
     set RasSpecificString = $(!Product$(ThisOption)Name)
     OpenRegKey $(!REG_H_LOCAL) "" $(NdisWanParamKeyName) $(!MAXIMUM_ALLOWED) 
KeyHubParams
     ifstr $(KeyHubParams) == $(KeyNull)
        Debug-Output "OEMNSVRA.INF: could not open NdisWan Params key"
       set RegistryErrorIndex = UNABLE OPEN SERVICE PARAMETERS
        goto fatalregistry
    endif
    set NewValueList = + {{EndPoints, $(NoTitle), $(!REG_VT_MULTI_SZ), $(NewNumPortsList)}}
     Shell $(!UtilityInf), AddValueList, $(KeyHubParams), $(NewValueList)
     ifint $($ShellCode) != $(!SHELL_CODE_OK)
          Debug-Output "AddValueList bombed out"
          goto ShellCodeError
     endif
     set RegistryErrorIndex = $($R0)
     CloseRegKey $(KeyHubParams)
```

```
 Ifstr(i) $(RegistryErrorIndex) != "NO_ERROR"
        goto fatalregistry
     endif
    ifint $(PrevNumDialinNBF) == $(NewNumDialinNBF)
       ifint $(PrevNumDialoutNBF) == $(NewNumDialoutNBF)
        ifint $(PrevNumDialinIP) == $(NewNumDialinIP)
           ifint $(PrevNumDialoutIP) == $(NewNumDialoutIP)
             ifint $(PrevNumDialinoutIPX) == $(NewNumDialinoutIPX)
              set CommonStatus = STATUS_USERCANCEL
               goto WriteRasAsyMac
             endif
           endif
        endif
      endif
    endif
    set NumAddDialinNBF = 0set NumAddDialoutNBF = 0set NumRemoveDialinNBF = 0set NumRemoveDialoutNBF = 0
    set NumAddDialinIP = 0set NumAddDialoutIP = 0set NumRemoveDialinIP = 0
    set NumRemoveDialoutIP = 0
    ifint $(PrevNumDialinNBF) > $(NewNumDialinNBF)
        set-sub NumRemoveDialinNBF = $(PrevNumDialinNBF), $(NewNumDialinNBF)
    else
        set-sub NumAddDialinNBF = $(NewNumDialinNBF), $(PrevNumDialinNBF)
    endif
    ifint $(PrevNumDialoutNBF) > $(NewNumDialoutNBF)
        set-sub NumRemoveDialoutNBF = $(PrevNumDialoutNBF), $(NewNumDialoutNBF)
    else
         set-sub NumAddDialoutNBF = $(NewNumDialoutNBF), $(PrevNumDialoutNBF)
    endif
    ifint $(PrevNumDialinIP) > $(NewNumDialinIP)
        set-sub NumRemoveDialinIP = $(PrevNumDialinIP), $(NewNumDialinIP)
    else
        set-sub NumAddDialinIP = $(NewNumDialinIP), $(PrevNumDialinIP)
    endif
    ifint $(PrevNumDialoutIP) > $(NewNumDialoutIP)
        set-sub NumRemoveDialoutIP = $(PrevNumDialoutIP), $(NewNumDialoutIP)
    else
        set-sub NumAddDialoutIP = $(NewNumDialoutIP), $(PrevNumDialoutIP)
     endif
     ifint $(PrevNumDialinoutIPX) > $(NewNumDialinoutIPX)
        set-sub NumRemoveDialinoutIPX = $(PrevNumDialinoutIPX), $
(NewNumDialinoutIPX)
    else
        set-sub NumAddDialinoutIPX = $(NewNumDialinoutIPX), $
(PrevNumDialinoutIPX)
    endif
    set NumAddTotal = \thetaset NumRemoveTotal = 0 set-add NumAddTotal = $(NumAddDialinNBF), $(NumAddDialoutNBF)
     set-add NumAddTotal = $(NumAddTotal), $(NumAddDialinIP)
 set-add NumAddTotal = $(NumAddTotal), $(NumAddDialoutIP)
 set-add NumAddTotal = $(NumAddTotal), $(NumAddDialinoutIPX)
     set-add NumRemoveTotal = $(NumRemoveDialinNBF), $(NumRemoveDialoutNBF)
     set-add NumRemoveTotal = $(NumRemoveTotal), $(NumRemoveDialinIP)
     set-add NumRemoveTotal = $(NumRemoveTotal), $(NumRemoveDialoutIP)
     set-add NumRemoveTotal = $(NumRemoveTotal), $(NumRemoveDialinoutIPX)
    Debug-Output "NumAddDialinNBF = "$(NumAddDialinNBF)
   Debug-Output "NumAddDialoutNBF = "\$(NumAddDialOutNEF) Debug-Output "NumAddDialinIP = "$(NumAddDialinIP)
    Debug-Output "NumAddDialoutIP = "$(NumAddDialoutIP)
```

```
 Debug-Output "NumAddDialinoutIPX = "$(NumAddDialinoutIPX)
 Debug-Output "NumAddTotal = "$(NumAddTotal)
 Debug-Output "NumRemoveDialinNBF = "$(NumRemoveDialinNBF)
    Debug-Output "NumRemoveDialinIP = "$(NumRemoveDialinIP)
    Debug-Output "NumRemoveDialinoutIPX = "$(NumRemoveDialinoutIPX)
     Debug-Output "NumRemoveTotal = "$(NumRemoveTotal)
     Shell "utility.inf" BaseServiceKey
     set RegistryErrorIndex = $($R0)
     Ifstr(i) $(RegistryErrorIndex) == NO_ERROR
         Debug-Output "OEMNSVRA.INF: Opened the services base key"
         set ServicesBaseKey = $($R1)
     else
         set ServicesBaseKey = $(KeyNull)
     endif
     OpenRegKey $(!REG_H_LOCAL) "" $(!NetworkCardKeyName) $(MAXIMUM_ALLOWED) 
KeyNetcards
     Ifstr(i) $(RegistryErrorIndex) == NO_ERROR
         Debug-Output "OEMNSVRA.INF: Opened the networkcardkey "
     endif
    set RasAdapterNumber = 1
AddNdisWanNetCard = +
     IfInt $(NumAddTotal) == 0 goto RemoveNdisWanNetCard
      else
           Debug-Output "In the Add if loop. NumAddTotal = "$(NumAddTotal)
          shell $(subroutninf) PushBillBoard NETSTATUSDLG +
                                          $(WritingRasParamsAdd)" "$(NumAddTotal)
          set-sub NumAddTotal = $(NumAddTotal), 1
          Shell $(!UtilityInf), AddHardwareComponent, +
                 $(!Product$(ThisOption)Name),$(!RasInfName),+
                 $(!Product$(ThisOption)KeyName), +
                 $(ServicesBaseKey), $(KeyNetcards), $(RasAdapterNumber)
          ifint $(SR4) != -1Set |NETCARD_LIST = \gt ($(|NETCARD_LIST), + {$(!Product$(ThisOption)Name),+
                                      $(!NetworkCardKeyName)"\"$($R4)})
               set RasAdapterNumber = $($R4)
           endif
           ifint $($ShellCode) != $(!SHELL_CODE_OK)
               Debug-Output "Cannot add hardware component"
               goto ShellCodeError
           endif
            set RegistryErrorIndex = $($R0)
            Ifstr(i) $(RegistryErrorIndex) != NO_ERROR
                Debug-Output "Registry error: add hardware component"
                CloseRegKey $($R1)
                CloseRegKey $($R2)
                CloseRegKey $($R3)
                goto fatalregistry
           endif
        set KeyNetcard = $(SR1) set KeyParameters = $($R3)
         set KeyAdapterRules = $($R2)
         set AdapterNumber = $($R4)
        set NetcardInfoList = + {{Manufacturer,$(NoTitle),$(!REG_VT_SZ),$(!Manufacturer)},+
               {Title,$(NoTitle),$(!REG_VT_SZ),+
               "['"\$($R4)"]\ "$(!Product$(ThisOption)Title)},+
               {Description,$(NoTitle),$(!REG_VT_SZ),+
                $(!Product$(ThisOption)Description)},+
               {ServiceName,$(NoTitle),$(!REG_VT_SZ),$($R5)},+
              {Installowe, $(Notite), $(l). $(l), $(l), $(l), $(l), $(l), $(l), $(l), $(l), $(l), $(l), $(l), $(l), $(l), $(l), $(l), $(l), $(l), $(l), $(l), $(l), $(l), $(l), $(l), $(l), $(l), $(l), $(l), $(l), $(l),  {Hidden,$(NoTitle),$(!REG_VT_DWORD),$(!HideComponent)}}
         Shell $(!UtilityInf), GetBusTypeNum
```

```
 set BusTypeNum = $($R1)
 ifint $(NumAddDialinNBF) > 0
    set-sub NumAddDialinNBF = $(NumAddDialinNBF), 1
    set NetcardInfoList = >(\$(NetcardInfolist), + {ProductName,$(NoTitle),$(!REG_VT_SZ),+
                             $(!Product$(ThisOption)DIALINName)})
    set ServiceParamList = + {{EnumExportPref,$(NoTitle),$(!REG_VT_DWORD),0},+
                 {BusType, $(NoTitle), $(!REG_VT_DWORD), $(BusTypeNum)}}
     set AdapterType = $(!NetRuleHardwareDIALINType)
     set AdapterClass = $(!NetRuleHardwareDIALINClass)
     set AdapterBlock = $(!NetRuleHardwareDIALINBlock)
 else-ifint $(NumAddDialoutNBF) > 0
    set-sub NumAddDialoutNBF = $(NumAddDialoutNEF), 1set NetcardInfoList = >(\$(NetcardInfolk), + {ProductName,$(NoTitle),$(!REG_VT_SZ),+
                           $(!Product$(ThisOption)DIALOUTName)})
     set ServiceParamList = +
                  {{EnumExportPref,$(NoTitle),$(!REG_VT_DWORD),1},+
                  {BusType, $(NoTitle), $(!REG_VT_DWORD), $(BusTypeNum)}}
     set AdapterType = $(!NetRuleHardwareDIALOUTType)
     set AdapterClass = $(!NetRuleHardwareDIALOUTClass)
     set AdapterBlock = $(!NetRuleHardwareDIALOUTBlock)
 else-ifint $(NumAddDialinIP) > 0
    set-sub NumAddDialinIP = $(NumAddDialinIP), 1
     set NetcardInfoList = >($(NetcardInfoList), +
                          {ProductName,$(NoTitle),$(!REG_VT_SZ),+
                           $(!Product$(ThisOption)DIALINIPName)})
    set ServiceParamList = +
                  {{EnumExportPref,$(NoTitle),$(!REG_VT_DWORD),0},+
                 \{Aut of PAddress, $(NOTite), $(| REG_VT_DWORD),1},+ {ServerAdapter,$(NoTitle),$(!REG_VT_DWORD),1},+
                  {BusType, $(NoTitle), $(!REG_VT_DWORD), $(BusTypeNum)}}
     set AdapterType = $(!NetRuleHardwareDIALINIPType)
     set AdapterClass = $(!NetRuleHardwareDIALINIPClass)
     set AdapterBlock = $(!NetRuleHardwareDIALINIPBlock)
 else-ifint $(NumAddDialoutIP) > 0
    set-sub NumAddDialoutIP = $(NumAddDialoutIP), 1
    set NetcardInfoList = >(\$(NetcardInfolist), + {ProductName,$(NoTitle),$(!REG_VT_SZ),+
                           $(!Product$(ThisOption)DIALOUTIPName)})
     set ServiceParamList = +
                {{EnumExportPref,$(NoTitle),$(!REG_VT_DWORD),1},+
                {AutoIPAddress,$(NoTitle),$(!REG_VT_DWORD),1},+
                {ServerAdapter,$(NoTitle),$(!REG_VT_DWORD),0},+
                {BusType, $(NoTitle), $(!REG_VT_DWORD), $(BusTypeNum)}}
     set AdapterType = $(!NetRuleHardwareDIALOUTIPType)
     set AdapterClass = $(!NetRuleHardwareDIALOUTIPClass)
     set AdapterBlock = $(!NetRuleHardwareDIALOUTIPBlock)
 else-ifint $(NumAddDialinoutIPX) > 0
    set-sub NumAddDialinoutIPX = $(NumAddDialinoutIPX), 1
    set NetcardInfoList = >(\$(NetcardInfolk), + {ProductName,$(NoTitle),$(!REG_VT_SZ),+
                           $(!Product$(ThisOption)DIALINOUTIPXName)})
    set ServiceParamList = + {{EnumExportPref,$(NoTitle),$(!REG_VT_DWORD),0},+
                  {BusType, $(NoTitle), $(!REG_VT_DWORD), $(BusTypeNum)}}
     set AdapterType = $(!NetRuleHardwareDIALINOUTIPXType)
     set AdapterClass = $(!NetRuleHardwareDIALINOUTIPXClass)
     set AdapterBlock = $(!NetRuleHardwareDIALINOUTIPXBlock)
 endif
 Shell $(!UtilityInf), AddValueList, $(KeyNetcard), $(NetcardInfoList)
 ifint $($ShellCode) != $(!SHELL_CODE_OK)
     Debug-Output "ShellCode error"
```

```
 goto ShellCodeError
        endif
         CloseRegKey $(KeyNetcard)
        set TempProdName = """"$(!Product$(ThisOption)Name)$(AdapterNumber)""""
         set TempBindForm = $(TempProdName)$(!NetRuleHardware$
(ThisOption)BindForm)
         set AdapterRulesList = +
             {{type,$(NoTitle),$(!REG_VT_SZ),+
               $(AdapterType)},+
              {bindform,$(NoTitle),$(!REG_VT_SZ),$(TempBindForm)},+
              {class,$(NoTitle),$(!REG_VT_MULTI_SZ),+
               $(AdapterClass)},+
              {block,$(NoTitle),$(!REG_VT_MULTI_SZ),+
               $(AdapterBlock)},+
              {InfOption,$(NoTitle),$(!REG_VT_SZ),$(ThisOption)},+
              {Infname ,$(NoTitle),$(!REG_VT_SZ),$(!RasInfName)}}
         Shell $(!UtilityInf), AddValueList, $(KeyAdapterRules), $
(AdapterRulesList)
         ifint $($ShellCode) != $(!SHELL_CODE_OK)
             Debug-Output "ShellCode error."
             goto ShellCodeError
         endif
         set RegistryErrorIndex = $($R0)
         Ifstr(i) $(RegistryErrorIndex) != NO_ERROR
             Debug-Output "Resgitry error: add value list."
             CloseRegKey $(KeyParameters)
             CloseRegKey $(KeyAdapterRules)
             goto fatalregistry
         endif
         CloseRegKey $(KeyAdapterRules)
         Shell $(!UtilityInf), AddValueList, $(KeyParameters), $
(ServiceParamList)
         ifint $($ShellCode) != $(!SHELL_CODE_OK)
             Debug-Output "ShellCode error."
             goto ShellCodeError
         endif
         CloseRegKey $(KeyParameters)
      goto AddNdisWanNetCard
      endif 
RemoveNdisWanNetCard = +
      ifstr(i) $(ServicesBaseKey) != $(KeyNull)
          CloseRegKey $(ServicesBaseKey)
      endif
      ifstr(i) $(KeyNetcards) != $(KeyNull)
          CloseRegKey $(KeyNetcards)
      endif
      Ifint $(NumRemoveTotal) == 0
        goto WriteRasAsyMac
      endif
      Debug-Output "Removing NdisWan netcard entry..."
         OpenRegKey $(!REG_H_LOCAL) "" $(!NetworkCardKeyName) $(!MAXIMUM_ALLOWED)
KeyNetcards
         ifstr $(KeyNetcards) == $(KeyNull)
              Debug-Output "OEMNSVRA.INF: could not open Netcards key"
              set RegistryErrorIndex = UNABLE_OPEN_NETWORKCARD_SECTION
              goto fatalregistry
         endif
         EnumRegKey $(KeyNetcards) NetcardsList
        set RemoveDialinList = \{\}set RemoveDialinIpList = \{ \} set RemoveDialoutList = {}
        set RemoveDialoutIpList = \{ \} set RemoveDialinoutIpxList = {}
         ForListDo $(NetcardsList)
```

```
set KeyName = *(\$(\$),1) OpenRegKey $(KeyNetcards) "" $(KeyName) $(!MAXIMUM_ALLOWED) Card
           ifstr $(Card) == $(KeyNull) Debug-Output "OEMNSVRA.INF: could not open netcard key"
               set RegistryErrorIndex = UNABLE OPEN NETWORKCARD SECTION
                goto fatalregistry
            endif
            GetRegValue $(Card), "ProductName" ProductNameInfo
           set CardProductName = *(\$(ProductNameInfo), 4) ifstr(i) $(CardProductName) == $(!ProductNDISWANDIALINName)
              set RemoveDialinList = >(\$(RemoveDialinList), + {$(!ProductNDISWANName),+
                                         $(!NetworkCardKeyName)"\"$(KeyName)})
              else-ifstr(i) $(CardProductName) == $(!ProductNDISWANDIALINIPName)
               set RemoveDialinIpList = >($(RemoveDialinIpList), +
                              {$(!ProductNDISWANName),+
                                           $(!NetworkCardKeyName)"\"$(KeyName)})
              else-ifstr(i) $(CardProductName) == $(!ProductNDISWANDIALOUTName)
               set RemoveDialoutList = >($(RemoveDialoutList), +
                                {$(!ProductNDISWANName),+
                                          $(!NetworkCardKeyName)"\"$(KeyName)})
              else-ifstr(i) $(CardProductName) == $(!ProductNDISWANDIALOUTIPName)
              set RemoveDialoutIpList = >($(RemoveDialoutIplist), + {$(!ProductNDISWANName),+
                                            $(!NetworkCardKeyName)"\"$(KeyName)})
              else-ifstr(i) $(CardProductName) == $(!
ProductNDISWANDIALINOUTIPXName)
              set RemoveDialinoutIpxList = >(\$(RemoveDialinoutIpxList), + {$(!ProductNDISWANName),+
                                             $(!NetworkCardKeyName)"\"$(KeyName)})
            endif
            CloseRegKey $(Card)
         EndForListDo
         CloseRegKey $(KeyNetcards)
         QueryListSize IpNetCards $(RemoveDialinIpList)
        ifint $(IpNetCards) != 0 ForListDo $(RemoveDialinIpList)
                 ifint $(NumRemoveDialinIP) == 0
                     goto RemoveDialinIPX
                 endif
                set-sub NumRemoveDialinIP = $(NumRemoveDialinIP), 1
                 shell $(subroutninf) PushBillBoard NETSTATUSDLG +
                                        $(WritingRasParamsRemove)" "$
(NumRemoveTotal)
                set-sub NumRemoveTotal = $(Number of the image), 1
                 debug-output "Removing hardware component: "$($)
                Shell $(!UtilityInf), RemoveHardwareComponent, +
                                      $('Manufacturer), *($$(),1), *($$(),2) EndForListDo
         endif
RemoveDialinIPX =+
         QueryListSize IpxNetCards $(RemoveDialinoutIpxList)
        ifint $(IpxNetCards) != 0 ForListDo $(RemoveDialinoutIpxList)
                 ifint $(NumRemoveDialinoutIPX) == 0
                     goto RemoveDialinNBF
                 endif
                set-sub NumRemoveDialinoutIPX = $(NumRemoveDialinoutIPX), 1
                 debug-output "Removing hardware component: "$($)
                shell $(subroutninf) PushBillBoard NETSTATUSDLG +
                                        $(WritingRasParamsRemove)" "$
(NumRemoveTotal)
                set-sub NumRemoveTotal = $(NumRemoveTotal), 1
                 Shell $(!UtilityInf), RemoveHardwareComponent, +
```

```
 EndForListDo
         endif
RemoveDialinNBF =+
         ForListDo $(RemoveDialinList)
              ifint $(NumRemoveDialinNBF) == 0
                  goto RemoveDialout
              endif
             set-sub NumRemoveDialinNBF = $(NumRemoveDialinNBF), 1
             shell $(subroutninf) PushBillBoard NETSTATUSDLG +
                                     $(WritingRasParamsRemove)" "$(NumRemoveTotal)
             set-sub NumRemoveTotal = $(NumRemoveTotal), 1
              debug-output "Removing hardware component: "$($)
              Shell $(!UtilityInf), RemoveHardwareComponent, $(!Manufacturer),+
                   *(\$(\$),1), *(\$(\$),2) EndForListDo
RemoveDialout = + QueryListSize IpNetCards $(RemoveDialoutIpList)
        ifint $(IphetCards) != 0 ForListDo $(RemoveDialoutIpList)
                  ifint $(NumRemoveDialoutIP) == 0
                      goto RemoveDialoutNBF
                  endif
                 set-sub NumRemoveDialoutIP = $(NumRemoveDiadoutIP), 1
                 shell $(subroutninf) PushBillBoard NETSTATUSDLG +
                                         $(WritingRasParamsRemove)" "$
(NumRemoveTotal)
                  set-sub NumRemoveTotal = $(NumRemoveTotal), 1
                  debug-output "Removing hardware component: "$($)
                 Shell $(!UtilityInf), RemoveHardwareComponent, +
                                       $(\mathcal{S}(!\text{Manufacturer}), ^*(\mathcal{S}(\mathcal{S}),1), ^*(\mathcal{S}(\mathcal{S}),2)) EndForListDo
         endif
RemoveDialoutNBF =+
         ForListDo $(RemoveDialoutList)
              ifint $(NumRemoveDialoutNBF) == 0
            goto WriteRasAsyMac
              endif
             set-sub NumRemoveDialoutNBF = $(NumRemoveDialoutNBF), 1
             shell $(subroutninf) PushBillBoard NETSTATUSDLG +
                                     $(WritingRasParamsRemove)" "$(NumRemoveTotal)
              set-sub NumRemoveTotal = $(NumRemoveTotal), 1
              debug-output "Removing hardware component: "$($)
              Shell $(!UtilityInf), RemoveHardwareComponent, $(!Manufacturer),+
                    *(\$(\$),1), *(\$(\$),2) EndForListDo
WriteRasAsyMac = +
    ifstr(i) $(fSerialInstalled) == TRUE
         set AsyStartValue = 2
     else-ifstr(i) $(fOtherInstalled) == TRUE
         set AsyStartValue = 2
    else-ifstr(i) $(fUnimodemInsteadled) == TRUE set AsyStartValue = 2
     else
         set AsyStartValue = 4
     endif
     OpenRegKey $(!REG_H_LOCAL) "" $(RasAsyMacKeyName) $(!MAXIMUM_ALLOWED) KeyMac
     ifstr $(KeyMac) == $(KeyNull)
         Debug-Output "OEMNSVRA.INF: could not open AsyncMac key"
     else
         SetRegValue $(KeyMac) {Start,$(NoTitle),$(!REG_VT_DWORD),$
(AsyStartValue)}
         CloseRegKey $(KeyMac)
     endif
```
 $$('Manufacturer), *$($(),1), *$($(),2)$ 

```
 ifint $(PrevNumPorts) == $(NewNumPorts)
       ifint $(PrevNumDialinNBF) == $(NewNumDialinNBF)
         ifint $(PrevNumDialoutNBF) == $(NewNumDialoutNBF)
           ifint $(PrevNumDialinIP) == $(NewNumDialinIP)
              ifint $(PrevNumDialoutIP) == $(NewNumDialoutIP)
                ifint $(PrevNumDialinoutIPX) == $(NewNumDialinoutIPX)
                    EndWait
                    Ifint $(BillboardVisible) != 0
                        Shell "subroutn.inf" PopBillboard
                        Set BillboardVisible = 0
                    Endif
                    goto WriteProtocolInfo
                endif
             endif
           endif
         endif
       endif
     endif
     OpenRegKey $(!REG_H_LOCAL) "" $(RasAsyMacParamKeyName) $(!MAXIMUM_ALLOWED) 
KeyMacParams
     ifstr $(KeyMacParams) == $(KeyNull)
        Debug-Output "OEMNSVRA.INF: could not open AsyncMac Params key"
        set RegistryErrorIndex = UNABLE_OPEN_SERVICE_PARAMETERS
        goto fatalregistry
     endif
    set NewValueList = + {{Ports, $(NoTitle), $(!REG_VT_DWORD), $(NewNumPorts)},+
          {DialinNBF, $(NoTitle), $(!REG_VT_DWORD), $(NewNumDialinNBF)},+
          {DialoutNBF, $(NoTitle), $(!REG_VT_DWORD), $(NewNumDialoutNBF)},+
         {Psi}, {split} {split} {split} {split} {split} {split} {split} {split} {split} {split} {split} {split} {split} {split} {split} {split} {DialoutIP, $(NoTitle), $(!REG_VT_DWORD), $(NewNumDialoutIP)},+
          {DialinoutIPX, $(NoTitle), $(!REG_VT_DWORD), $(NewNumDialinoutIPX)}}
     Shell $(!UtilityInf), AddValueList, $(KeyMacParams), $(NewValueList)
    ifint $(\$Shellcode) != $(|SHELLODE_0K) Debug-Output "AddValueList bombed out"
          goto ShellCodeError
     endif
     set RegistryErrorIndex = $($R0)
     CloseRegKey $(KeyMacParams)
     Ifstr(i) $(RegistryErrorIndex) != "NO_ERROR"
         goto fatalregistry
     endif
     OpenRegKey $(!REG_H_LOCAL) "" $(!NetworkCardKeyName) $(!MAXIMUM_ALLOWED) 
KeyNetcards
     ifstr $(KeyNetcards) == $(KeyNull)
          Debug-Output "OEMNSVRA.INF: could not open Netcards key"
          set RegistryErrorIndex = UNABLE_OPEN_NETWORKCARD_SECTION
          goto fatalregistry
     endif
     EnumRegKey $(KeyNetcards) NetcardsList
     ForListDo $(NetcardsList)
       set KeyName = *(\$(\$),1) OpenRegKey $(KeyNetcards) "" $(KeyName) $(!MAXIMUM_ALLOWED) Card
       ifstr $(Card) == $(Keywords) Debug-Output "OEMNSVRA.INF: could not open netcard key"
           set RegistryErrorIndex = UNABLE_OPEN_NETWORKCARD_SECTION
           goto fatalregistry
        endif
        GetRegValue $(Card), "ProductName" ProductNameInfo
       set CardProductName = *(\$(ProductNameInfo), 4) ifstr(i) $(CardProductName) == $(ProductRASASYMACName)
            goto RasMacCardFound
        endif
        CloseRegKey $(Card)
```

```
 EndForListDo
     CloseRegKey $(KeyNetcards)
RasMacCardFound = + Debug-Output "Shelling to find AsyncMac Service."
     Shell $(!UtilityInf) FindService, $(Card)
     CloseRegKey $(Card)
     ifint $($ShellCode) != $(!SHELL_CODE_OK)
         Debug-Output "OEMNSVRA.INF: shell Findservice failed"
         goto ShellCodeError
     endif
    ifstr(i) $(R0) != NO_ERROR Debug-Output "OEMNSVRA.INF: findservice failed."
         goto fatalregistry
     endif
     set KeyParameters = $($R2)
     CloseRegKey $($R1)
     Shell $(!UtilityInf), GetBusTypeNum
     set BusTypeNum = $($R1)
     set NewValueList = +
         {{Ports, $(NoTitle), $(!REG_VT_DWORD), $(NewNumPorts)}, +
          {BusType, $(NoTitle), $(!REG_VT_DWORD), $(BusTypeNum)}}
     Shell $(!UtilityInf), AddValueList, $(KeyParameters), $(NewValueList)
     ifint $($ShellCode) != $(!SHELL_CODE_OK)
          Debug-Output "AddValueList bombed out"
          goto ShellCodeError
     endif
     set RegistryErrorIndex = $($R0)
     CloseRegKey $(KeyParameters)
     Ifstr(i) $(RegistryErrorIndex) != "NO_ERROR"
         goto fatalregistry
     endif
WriteProtocolInfo =+
     Shell "" SaveSelectedProtocols $(fNetbeuiSelected) $(fTcpIpSelected) +
                                     $(fIpxSelected) $(fNetbeuiAllowed) +
                                     $(fTcpIpAllowed) $(fIpxAllowed)
     ifint $($ShellCode) != $(!SHELL_CODE_OK)
          Debug-Output "Error shelling SaveSelectedProtocols"
          goto ShellCodeError
     endif
    ifstr(i) $(R0) != STATUS_SUCCESSFUL
          Debug-Output "Error Saving selected protocols"
          goto end
     endif
     Shell "" WritePPPParameters
     ifint $($ShellCode) != $(!SHELL_CODE_OK)
          Debug-Output "Error shelling WritePPPParameters"
          goto ShellCodeError
     endif
     ifstr(i) $($R0) != STATUS_SUCCESSFUL
          Debug-Output "Error from WritePPPParameters"
          goto end
     endif
     ifstr(i) $(fNetbeuiChosen) == TRUE
        ifstr(i) $(fNetbeuiInstalled) == FALSE
             Shell "" InstallProtocol "NETBEUI"
             ifint $($ShellCode) != $(!SHELL_CODE_OK)
                  Debug-Output "Error shelling InstallProtocol NETBEUI"
                   goto ShellCodeError
             endif
            ifstr(i) $(R0) != STATUS SUCCESSFUL
                   Debug-Output "Error installing NETBEUI"
                   goto end
             endif
         endif
```

```
 endif
ifstr(i) $(fTcpIpChosen) == TRUE
     ifstr(i) $(fTcpIpInstalled) == FALSE
         Shell "" InstallProtocol "TCPIP"
         ifint $($ShellCode) != $(!SHELL_CODE_OK)
               Debug-Output "Error shelling InstallProtocol TCPIP"
              goto ShellCodeError
         endif
         ifstr(i) $($R0) != STATUS_SUCCESSFUL
              Debug-Output "Error installing TCPIP"
              goto end
         endif
     endif
     Shell "" InstallRasArpService
     ifint $($ShellCode) != $(!SHELL_CODE_OK)
          Debug-Output "Error shelling InstallRasArpService"
          goto ShellCodeError
     endif
     ifstr(i) $($R0) != STATUS_SUCCESSFUL
          Debug-Output "Error from InstallRasArpService"
          goto end
     endif
    set CommonStatus = STATUS SUCCESSFUL
     Shell "" UpdateIPRouterInfo $(EnableIpRouter)
     Shell "" SaveTcpipInfo $(fTcpIpAllowed)
     ifint $($ShellCode) != $(!SHELL_CODE_OK)
          Debug-Output "Error shelling SaveTcpipInfo"
          goto ShellCodeError
     endif
     ifstr(i) $($R0) != STATUS_SUCCESSFUL
          Debug-Output "Error saving Tcpip info"
          goto end
     endif
 else
     Shell "" RemoveRasArpService
     ifint $($ShellCode) != $(!SHELL_CODE_OK)
          Debug-Output "Error shelling RemoveRasArpService"
          goto ShellCodeError
     endif
     ifstr(i) $($R0) != STATUS_SUCCESSFUL
          Debug-Output "Error from RemoveRasArpService"
          goto end
     endif
     Shell "" SaveTcpipInfo $(fTcpIpAllowed)
    set CommonStatus = STATUS SUCCESSFUL
 endif
 ifstr(i) $(fIpxChosen) == TRUE
    ifstr(i) $(fIpxInstalled) == FALSE
         Shell "" InstallProtocol "IPX"
         ifint $($ShellCode) != $(!SHELL_CODE_OK)
              Debug-Output "Error shelling InstallProtocol IPX"
               goto ShellCodeError
         endif
         ifstr(i) $($R0) != STATUS_SUCCESSFUL
              Debug-Output "Error installing IPX"
              goto end
         endif
     endif
     OpenRegKey $(!REG_H_LOCAL) "" +
                $(!NTN_ServiceBase)"\NWLNKIPX\Parameters" +
                $(!MAXIMUM_ALLOWED) KeyIpxParameters
     ifstr $(KeyIpxParameters) != $(KeyNull)
        GetRegValue $(KeyIpxParameters), "SingleNetworkActive" +
                     SingleNetworkActive
```

```
 ifint $(RegLastError) != $(!REG_ERROR_SUCCESS)
                SetRegValue $(KeyIpxParameters) +
                             {SingleNetworkActive, 0, $(!REG_VT_DWORD), 1}
           endif
            GetRegValue $(KeyIpxParameters), "DisableDialoutSap" +
                         DisableDialoutSap
            ifint $(RegLastError) != $(!REG_ERROR_SUCCESS)
                SetRegValue $(KeyIpxParameters) +
                             {DisableDialoutSap, 0, $(!REG_VT_DWORD), 1}
            endif
            GetRegValue $(KeyIpxParameters), "DisableDialinNetbios" +
                         DisableDialinNetbios
            ifint $(RegLastError) != $(!REG_ERROR_SUCCESS)
                SetRegValue $(KeyIpxParameters) +
                             {DisableDialinNetbios, 0, $(!REG_VT_DWORD), 1}
            endif
            CloseRegKey $(KeyIpxParameters)
         Endif
         else
             Debug-Output "OEMNSVRA.INF: error opening NWLNKIPX\Parameters key"
         endif
         Shell "" SaveIpxInfo $(EnableIpxRouter) $(fIpxAllowed)
         ifint $($ShellCode) != $(!SHELL_CODE_OK)
              Debug-Output "Error shelling SaveIpxInfo"
              goto ShellCodeError
         endif
         ifstr(i) $($R0) != STATUS_SUCCESSFUL
              Debug-Output "Error saving Ipx info"
              goto end
         endif
         ifint $(EnableIpxRouter) == 1
             Shell "" InstallNwlnkRipService
             ifint $($ShellCode) != $(!SHELL_CODE_OK)
                  Debug-Output "Error shelling InstallNwlnkRipService"
                   goto ShellCodeError
             endif
             ifstr(i) $($R0) != STATUS_SUCCESSFUL
                  Debug-Output "Error from InstallNwlnkRipService"
                  goto end
             endif
            set CommonStatus = STATUS_SUCCESSFUL
             Shell "" InstallIsnSapService
             ifint $($ShellCode) != $(!SHELL_CODE_OK)
                  Debug-Output "Error shelling InstallIsnSapService"
                   goto ShellCodeError
             endif
             ifstr(i) $($R0) != STATUS_SUCCESSFUL
                  Debug-Output "Error from InstallIsnSapService"
                  goto end
             endif
            set CommonStatus = STATUS SUCCESSFUL
         else
             Shell "" RemoveNwlnkRipService
             Shell "" RemoveIsnSapService
         endif
         Shell "" UpdateIPXRouterInfo $(EnableWanRouter)
         Ifstr(i) $(!NTN_InstallPhase) != primary
             shell $(subroutninf) PopBillBoard
             Set BillboardVisible = 0
         Endif
     else
         Shell "" SaveIpxInfo $(EnableIpxRouter) $(fIpxAllowed)
     endif
WriteParametersOver = +
```
```
 EndWait
     goto successful
RemoveRas = + StartWait
    set REMOVE SOFTWARE = { } shell "" QueryComponentsInstalled
     Ifstr(i) $($R0) == STATUS_SUCCESSFUL
         Set InstalledComps = $($R1)
         Set InstalledFlags = $($R2)
        Set DoServer = *(\$([InsteadledFlags), 1)Set DoClient = *(\$(InstalledFlag), 2)Set DoAdmin = *(\$(Instack1edFlags),3)Set DoServerOnly = *(\$([InsteadledFlags), 4)Set DoClientOnly = *(\$(InstalledFlag), 5)Set DoAdminOnly = *(\$([Instack1eqF] \times \),6)
     Endif
     Debug-Output "Installed List is "$(InstalledComps)
     Debug-Output "Installed Flags is "$(InstalledFlags)
    ifstr(i) $(DoAdminOnly) == TRUE
         set REMOVE_SOFTWARE = \{\$(ProductRASName)\}\ goto RemoveSoftware
     endif
    set REMOVE SOFTWARE = >($(REMOVE SOFTWARE), $(ProductRASName))
    ifstr(i) $(DoServer) == TRUE
          set REMOVE_SOFTWARE = >($(REMOVE_SOFTWARE), $(ProductRASSVRName))
     endif
     set REMOVE_SOFTWARE = >($(REMOVE_SOFTWARE), $(ProductRASMANName))
     set REMOVE_SOFTWARE = >($(REMOVE_SOFTWARE), $(!ProductRASAUTODIALName))
     OpenRegKey $(!REG_H_LOCAL) "" $(!NetworkCardKeyName) $(!MAXIMUM_ALLOWED) 
KeyNetcards
     ifstr $(KeyNetcards) == $(KeyNull)
          Debug-Output "OEMNSVRA.INF: could not open Netcards key"
          goto RemoveSoftware
     endif
     EnumRegKey $(KeyNetcards) NetcardsList
     ForListDo $(NetcardsList)
       set KeyName = *(\$(\$), 1) OpenRegKey $(KeyNetcards) "" $(KeyName) $(!MAXIMUM_ALLOWED) Card
       ifstr $(Card) == $(KeyNull) Debug-Output "OEMNSVRA.INF: could not open netcard key"
            goto RemoveSoftware
        endif
        GetRegValue $(Card), "ProductName" ProductNameInfo
       set CardProductName = *(\$(ProductNameInfo), 4) ifstr(i) $(CardProductName) == $(!ProductNDISWANName)
          set !NETCARD_LIST = >($( !NETCARD_LIST), +
                        {$(!ProductNDISWANName),+
                                   $(!NetworkCardKeyName)"\"$(KeyName)})
        else-ifstr(i) $(CardProductName) == $(!ProductNDISWANDIALINName)
           set !NETCARD_LIST = >($(!NETCARD_LIST), +
                        {$(!ProductNDISWANName),+
                                   $(!NetworkCardKeyName)"\"$(KeyName)})
        else-ifstr(i) $(CardProductName) == $(!ProductNDISWANDIALOUTName)
          set !NETCARD_LIST = >($(!NETCARD_LIST), +
                        {$(!ProductNDISWANName),+
                                   $(!NetworkCardKeyName)"\"$(KeyName)})
        else-ifstr(i) $(CardProductName) == $(!ProductNDISWANDIALINIPName)
          set !NETCARD_LIST = >($(!NETCARD_LIST), +{$(!ProductNDISWANName),+
                                   $(!NetworkCardKeyName)"\"$(KeyName)})
        else-ifstr(i) $(CardProductName) == $(!ProductNDISWANDIALOUTIPName)
          set !NETCARD_LIST = >($(!NETCARD_LIST), +
                        {$(!ProductNDISWANName),+
                                   $(!NetworkCardKeyName)"\"$(KeyName)})
```

```
 else-ifstr(i) $(CardProductName) == $(!ProductNDISWANDIALINOUTIPXName)
          set !NETCARD LIST = >(\$(!NETCARD LIST), +{$(!ProductNDISWANName),+
                                    $(!NetworkCardKeyName)"\"$(KeyName)})
        else-ifstr(i) $(CardProductName) == $(ProductRASASYMACName)
           set !NETCARD_LIST = >($(!NETCARD_LIST),+
                                   {$(ProductRASASYMACName),+
                                    $(!NetworkCardKeyName)"\"$(KeyName)})
        endif
        CloseRegKey $(Card)
     EndForListDo
     CloseRegKey $(KeyNetcards)
     read-syms StatusUpdatingRegistry$(!STF_LANGUAGE)
     QueryListSize NumRemove $(!NETCARD_LIST)
     ForListDo $(!NETCARD_LIST)
        shell $(subroutninf) PushBillBoard NETSTATUSDLG +
                                $(RemovingAdapters)" "$(NumRemove)
         Set BillboardVisible = 1
         debug-output "Removing hardware component: "$($)
        Shell \frac{1}{2} | UtilityInf), RemoveHardwareComponent, \frac{1}{2} (!Manufacturer), +
               *(\$(\$),1), *(\$(\$),2) set-sub NumRemove = $(NumRemove), 1
     EndForListDo
     ifint $(BillboardVisible) != 0
         Shell "subroutn.inf" PopBillboard
         Set BillboardVisible = 0
     Endif
RemoveSoftware = +
     Shell "" RemoveRasArpService
     Shell "" RemoveNdisTapiService
     Shell "" RemoveRasAcdService
     set RasTapiDevicesKey = $(KeyNull)
     OpenRegKey $(!REG_H_LOCAL) "" $(RasTapiDevicesKeyName) $(!MAXIMUM_ALLOWED) 
RasTapiDevicesKey
     ifstr $(RasTapiDevicesKey) != $(KeyNull)
        set TapiProviderList = {}
        EnumRegKey $(RasTapiDevicesKey) TapiProviderList
        ForListDo $(TapiProviderList)
           set ProviderName = *(\$(\$),1) Debug-Output "OEMNSVRA.INF: Removing "$(ProviderName)" dependency on 
NdisTapi."
            Shell "" RemoveServiceDependency $(ProviderName) "NdisTapi"
        EndForListDo
     EndIf
     set fIpxAllowed = FALSE
     Shell "" QuerySelectedProtocols
    ifstr(i) $(R0) == STATUS_SUCCESFULset fIpxAllowed = $(R6) else
         Debug-Output "RemoveRas: error QuerySelectedProtocols"
     endif
    ifstr(i) $(fIpxAllowed) == TRUE
         Shell "" RemoveNwlnkRipService
         Shell "" RemoveIsnSapService
     endif
     Debug-Output "Remove Software List "$(REMOVE_SOFTWARE)
     ForListDo $(REMOVE_SOFTWARE)
         Debug-Output "Removing software component: "$($)
        ifstr(i) <math>\$(\$)</math> == RASOpenRegKey $(!REG H LOCAL) "" $(ProductKeyBase) +
                          $(!MAXIMUM_ALLOWED) ProductKey
               Ifstr $(ProductKey) == $(KeyNull)
                  Debug-Output "OEMNSVRA.INF: could not open Software product key"
                   goto RemoveFiles
```

```
endif
             DeleteReqTree $(ProductKey) $(Product$($)Name)
             CloseReqKey $(ProductKey)
        else
            Shell $(!UtilityInf), RemoveSoftwareComponent, $(!Manufacturer), $
(3)endif
    EndForListDo
RemoveFiles = +Install RemoveRasFiles
    ifstr(i) $(DoServerOnly) == FALSE
        Install RemoveRasGroup
    endif
    Shell "" RemoveInfFromReviewPrograms
    shell "" RemoveNetGroupDependency
RemoveRas0ver = +Debug-Output "OEMNSVRA.INF: Doing a forcible cleanup..."
    OpenRegKey $(!REG_H_LOCAL) "" $(!NTN_SoftwareBase)"\Microsoft" +
               $(!MAXIMUM_ALLOWED) KeySoftware
    ifstr $(KeySoftware) != $(KeyNull)
        set SoftList = {"ASYNCMAC", "NDISWAN", "RAS", "RASMAN", +
                        "RASAUTO", "REMOTEACCESS"}
        ForListDo $(SoftList)
            DeleteRegTree $(KeySoftware) $($)
        EndForListDo
        set NetworkCardKey = $(KevNull)OpenRegKey $(!REG_H_LOCAL) "" $(!NetworkCardKeyName) +
                   $(!MAXIMUM_ALLOWED) NetworkCardKey
        Ifstr(i) $(NetworkCardKey) != $(KeyNull)
            set NetcardsList = \{}
            EnumRegKey $(NetworkCardKey) NetcardsList
            Ifint $(RegLastError) == $(|REG\_ERROR_SUCCES)ForListDo $(NetcardsList)
               set KeyName = *(\$(\$), 1)set Card = $(KeyNull)OpenRegKey $(NetworkCardKey) "" $(KeyName) $(!MAXIMUM_ALLOWED)
Card
               ifstr $(Card) == $(Keywords)Debug-Output "RemoveRas: could not open netcard key "$
(KeyName)
               else
                   GetRegValue $(Card), "ProductName" ProductNameInfo
                   Ifint $(RegLastError) != $(!REG\_ERROR_SUCESS)Debug-Output "RemoveRas: ProductName not found."
                   else
                      set CardProductName = *(\$(ProductNameInfo), 4)Debug-Output "RemoveRas: ProductName. "$(CardProductName)
                      ifstr(i) $(CardProductName) == $(!ProductNDISWANName)
                         DeleteRegTree $(NetworkCardKey) $(KeyName)
                      endif
                        ifstr(i) $(CardProductName) == $(!
ProductNDISWANDIALINName)
                          DeleteRegTree $(NetworkCardKey) $(KeyName)
                      endif
                          ifstr(i) $(CardProductName) == $(!
ProductNDISWANDIALOUTName)
                          DeleteRegTree $(NetworkCardKey) $(KeyName)
                      endif
                          ifstr(i) $(CardProductName) == $(!
ProductNDISWANDIALINIPName)
                          DeleteRegTree $(NetworkCardKey) $(KeyName)
                      endif
                          ifstr(i) $(CardProductName) == $(!
ProductNDISWANDIALOUTIPName)
```

```
 DeleteRegTree $(NetworkCardKey) $(KeyName)
                        endif
                           ifstr(i) $(CardProductName) == f(i)ProductNDISWANDIALINOUTIPXName)
                            DeleteRegTree $(NetworkCardKey) $(KeyName)
                        endif
                        ifstr(i) $(CardProductName) == $(ProductRASASYMACName)
                            DeleteRegTree $(NetworkCardKey) $(KeyName)
                        endif
                     endif
               EndForListDo
             else
               Debug-Output "RemoveRas: EnumRegKey failed."
             endif
         else
             Debug-Output "RemoveRas: failed to open "$(!NetworkCardKeyName)
         endif
         CloseRegKey $(KeySoftware)
     else
         Debug-Output "RemoveRas: failed to open software key"
     endif
     OpenRegKey $(!REG_H_LOCAL) "" $(!NTN_ServiceBase) +
                $(!MAXIMUM_ALLOWED) KeyServices
     ifstr $(KeyServices) != $(KeyNull)
         set ServiceList = {"ASYNCMAC", "NDISWAN", "RASARP", "RASMAN", +
                             "REMOTEACCESS", "RASACD", "RASAUTO"}
         ForListDo $(ServiceList)
             DeleteRegTree $(KeyServices) $($)
         EndForListDo
         EnumRegKey $(KeyServices) ServiceList
         Ifint $(RegLastError) == $(!REG_ERROR_SUCCESS)
            ForListDo $(ServiceList)
               set ServiceName = *(\$(\$),1)set Result = 1 LibraryProcedure Result $(!LIBHANDLE) SetupStrncmp +
                                  $(ServiceName) "NdisWan" 7
               ifint $(Result) == 0 Debug-Output "RemoveRas: Removing "$(ServiceName)
                      DeleteRegTree $(KeyServices) $(ServiceName)
                else
                      LibraryProcedure Result $(!LIBHANDLE) SetupStrncmp +
                                  $(ServiceName) "AsyncMac" 8
                    ifint $(Result) == 0 Debug-Output "RemoveRas: Removing "$(ServiceName)
                          DeleteRegTree $(KeyServices) $(ServiceName)
                     endif
                endif
            EndForListDo
         endif
         CloseRegKey $(KeyServices)
     endif
     EndWait
     goto $(to)
BindingsRas = +
     Debug-Output "OEMNSVRA.INF:Review bindings is being called!!!."
     Shell "" UpdateSelectedProtocols
     ifint $($ShellCode) != $(!SHELL_CODE_OK)
         Debug-Output "error shelling UpdateSelectedProtocols."
         goto ShellCodeError
     endif
    Ifstr(i) $($R0) != STATUS SUCCESSFUL
         Debug-Output "error returned by UpdateSelectedProtocols."
     endif
     set fNetbeuiChosen = $($R1)
```

```
set fTcpIpChosen = $($R2)
    set fIpxChosen = $(R3)ifstr(i) $(fNetbeuiChosen) == FALSE
         ifstr(i) $(fTcpIpChosen) == FALSE
             ifstr(i) $(fIpxChosen) == FALSE
                 read-syms NoProtocolsDlg$(!STF_LANGUAGE)
                 Shell $(subroutninf) SetupMessage, $(!STF_LANGUAGE), "STATUS", $
(NoProtocolsWarning)
                 ifint $($ShellCode) != $(!SHELL_CODE_OK)
                     goto ShellCodeError
                 endif
                 goto end
             endif
         endif
     endif
     set WkstaConfigured = FALSE
    set SrvrConfigured = FALSE
     shell "" IsNetworkConfigured
     Debug-Output "IsNetworkConfigured returned R0 "$($R0)
     Debug-Output "IsNetworkConfigured returned R1 "$($R1)
     Debug-Output "IsNetworkConfigured returned R2 "$($R2)
    ifstr(i) $(R0) == STATUS_SUCCESFULset WkstaConfigured = $(SR1)set SrvrConfigured = $(R2) else
         read-syms NetworkConfigError$(!STF_LANGUAGE)
        set Text = $(Text1) shell $(subroutninf) SetupMessage $(!STF_LANGUAGE) "FATAL" $(Text)
         goto end
     endif
    ifstr(i) $(WkstaConfigured) == TRUE
        ifstr(i) $(SrvrConfigured) == TRUE
             goto ResetProgramList
         else
             goto InstallNetworkError
         endif
     else
         goto InstallNetworkError
     endif
InstallNetworkError =+
    set CommonStatus = STATUS_USERCANCEL
     read-syms NetworkConfigError$(!STF_LANGUAGE)
    set Text = $(Text2) shell $(subroutninf) SetupMessage $(!STF_LANGUAGE) "STATUS" $(Text)
ResetProgramList =+
     OpenRegKey $(!REG_H_LOCAL) "" $(!RasManKeyName) $(!MAXIMUM_ALLOWED) 
KeyRasMan
     ifstr $(KeyRasMan) != $(KeyNull)
         GetRegValue $(KeyRasMan), "Review" ReviewInfo
        set ReviewValue = *(\$(\mathsf{ReviewInfo}), 4)
         ifint $(ReviewValue) == 1
             Debug-Output "BindingsRas: resetting Review to 0"
             SetRegValue $(KeyRasMan) {Review,$(NoTitle),$(!REG_VT_DWORD), 0}
             Shell "" AddInfToReviewProgramsList
             ifint $($ShellCode) != $(!SHELL_CODE_OK)
                 Debug-Output "error shelling AddInfToReviewProgramsList."
                 goto ShellCodeError
             endif
            ifstr(i) $(R0) != STATUS SUCCESSFUL
                 Debug-Output "error returned by AddInfToReviewProgramsList."
             endif
         endif
         CloseRegKey $(KeyRasMan)
     else
```

```
 Debug-Output "OEMNSVRA.INF: error opening SOFTWARE\RasMan\CurrentVersion
key."
     endif
     shell "" QueryComponentsInstalled
    Ifstr(i) $($R0) == STATUS SUCCESSFUL
         Set InstalledComps = $($R1)
         Set InstalledFlags = $($R2)
        Set DoServer = *($(InstalledFlags), 1)
        Set DoClient = *($(InstalledFlags),2)
        Set DoAdmin = *(\hat{\mathcal{S}}(Instabledflags),3)Set DoServerOnly = *(\hat{\mathfrak{s}}(Instabledflags), 4)Set DoClientOnly = *(\hat{\mathfrak{s}}(InstabledFlags), 5)Set DoAdminOnly = *(\$(Instabledflags),6) Endif
     Debug-Output "Installed List is "$(InstalledComps)
     Debug-Output "Installed Flags is "$(InstalledFlags)
     set AsyStartValue = 4
     OpenRegKey $(!REG_H_LOCAL) "" $(RasAsyMacKeyName) $(!MAXIMUM_ALLOWED) KeyMac
     ifstr $(KeyMac) == $(KeyNull)
         Debug-Output "OEMNSVRA.INF: could not open AsyncMac key"
     else
         GetRegValue $(KeyMac), "Start" AsyStartInfo
        ifint $(RegLastError) == 0set AsyStartValue = *(\$(AsyStartInfo), 4) endif
         Debug-Output "OEMNSVRA.INF: AsyncMac start value "$(AsyStartValue)
         CloseRegKey $(KeyMac)
     endif
    set NdisWanParam = \{ \} set NdisWanEndPointsLst = {}
    ifint $(AsyStartValue) != 4 set RasMacLinkageKey = $(KeyNull)
         OpenRegKey $(!REG_H_LOCAL) "" $(RasMacLinkageKeyName) $(!
MAXIMUM_ALLOWED) RasMacLinkageKey
         ifstr $(RasMacLinkageKey) == $(KeyNull)
             Debug-Output "OEMNSVRA.INF: could not open AsyncMac linkage key"
             set RegistryErrorIndex = UNABLE_ACCESS_CONFIGURE_SERVICE
             goto fatalregistry
         endif
         GetRegValue $(RasMacLinkageKey), "Bind" BindInfo
      set NdisWanParam = *(\$(BindInfo), 4) CloseRegKey $(RasMacLinkageKey)
      set NdisWanParamKey = $(KeyNull)
      OpenRegKey $(!REG_H_LOCAL) "" $(NdisWanParamKeyName) $(!MAXIMUM_ALLOWED) 
NdisWanParamKey
      ifstr $(NdisWanParamKey) == $(KeyNull)
           Debug-Output "OEMNSVRA.INF: could not open NdisWanParamKey"
         else
           GetRegValue $(NdisWanParamKey), "EndPoints" EndPointsInfo
            set EndPointsLst = *(\$(EndPointsInfo), 4)set NdisWanEndPointsLst = >($(NdisWanEndPointsLst), *($(EndPointsLst),
1))
           CloseRegKey $(NdisWanParamKey)
         endif
     endif
     set ProviderList = {}
     set RasTapiDevicesKey = $(KeyNull)
     OpenRegKey $(!REG_H_LOCAL) "" $(RasTapiDevicesKeyName) $(!MAXIMUM_ALLOWED) 
RasTapiDevicesKey
     ifstr $(RasTapiDevicesKey) != $(KeyNull)
        set TapiProviderList = {}
        EnumRegKey $(RasTapiDevicesKey) TapiProviderList
        ForListDo $(TapiProviderList)
           set TapiAddress = \{ \}
```

```
set NumEndPoints = \thetaset ProviderName = *(\$(\$),1) Debug-Output "OEMNSVRA.INF: TAPI provider name = "$(ProviderName)
            OpenRegKey $(RasTapiDevicesKey) "" $(ProviderName) $(!
MAXIMUM_ALLOWED) Provider
            ifstr $(Provider) != $(KeyNull)
                GetRegValue $(Provider), "Address" TapiAddress
                set AdapterNum = ""
               set EndPointCount = 0set tmpNdisWanParam = \{ \}set tmpNdisWanEndPointsLst = {}
                set DeviceName = ""
 ForListDo *($(TapiAddress),4)
 Split-String $($) "- " Address
                   set NewAdapterNum = *(\$(Address), 1)ifstr(i) $(AdapterNum) != $(NewAdapterNum)
                     ifstr(i) $(AdapterNum) != ""
                         set tmpNdisWanParam = >($(tmpNdisWanParam), $
(DeviceName))
                         set tmpNdisWanEndPointsLst = >($
(tmpNdisWanEndPointsLst), $(EndPointCount))
                        set EndPointCount = 0
                      endif
                      set AdapterNum = $(NewAdapterNum)
                      set DeviceName = "\Device\"$(ProviderName)$(AdapterNum)
                    endif
                   set-add EndPointCount = $(EndPointCount), 1
                EndForListDo
                ifstr $(DeviceName) != ""
                    set tmpNdisWanParam = >($(tmpNdisWanParam), $(DeviceName))
                    set tmpNdisWanEndPointsLst = >($(tmpNdisWanEndPointsLst), $
(EndPointCount))
                endif
                CloseRegKey $(Provider)
            else
               Debug-Output "OEMNSVRA.INF: could not open RAS\TAPI DEVICES\"$
(DriverName)" key."
            endif
            set ProviderKeyName = $(!NTN_ServiceBase)"\"$(ProviderName)
            set ProviderLinkageKeyName = $(!NTN_ServiceBase)"\"$(ProviderName)"\
Linkage"
            Debug-Output "TAPI provider key name "$(ProviderKeyName)
            set ProviderKey = $(KeyNull)
            set ProviderLinkageKey = $(KeyNull)
            OpenRegKey $(!REG_H_LOCAL) "" $(ProviderKeyName) $(!MAXIMUM_ALLOWED) 
ProviderKey
            ifstr $(ProviderKey) == $(KeyNull)
              Debug-Output "OEMNSVRA.INF: could not open key "$(ProviderKeyName)
            else
              set DeleteFlag = 0
              set DeleteFlagInfo = {}
              GetRegValue $(ProviderKey),"DeleteFlag", DeleteFlagInfo
              set DeleteFlag = *($(DeleteFlagInfo), 4)
              ifint $(DeleteFlag) != 1
                set ProviderList = >($(ProviderList), $(ProviderName))
                Shell "" AddServiceDependency $(ProviderName) "NdisTapi"
                ForListDo $(tmpNdisWanParam)
                  set NdisWanParam = >($(NdisWanParam), $($))
                  set NdisWanEndPointsLst = >($(NdisWanEndPointsLst), *($
(tmpNdisWanEndPointsLst), $(#)))
                EndForListDo
              endif
              CloseRegKey $(ProviderKey)
            endif
```

```
 EndForListDo
        CloseRegKey $(RasTapiDevicesKey)
     else
         Debug-Output "OEMNSVRA.INF: could not open RAS\TAPI DEVICES key"
     endif
    set NumBindings = \theta Debug-Output "NdisWan param Bind value = "$(NdisWanParam)
     QueryListSize NumBindings $(NdisWanParam)
     Debug-Output "Number of Ndiswan bindings = "$(NumBindings)
    ifint $(NumBindings) == 0 Debug-Output "OEMNSVRA.INF: No ports are configured"
         read-syms NoPortsConfigured$(!STF_LANGUAGE)
         Shell $(subroutninf) SetupMessage, $(!STF_LANGUAGE), "STATUS", $
(NoPortsError)
         ifint $($ShellCode) != $(!SHELL_CODE_OK)
             goto ShellCodeError
         endif
         goto end
     endif
     OpenRegKey $(!REG_H_LOCAL) "" $(NdisWanParamKeyName) $(!MAXIMUM_ALLOWED) 
NdisWanParamKey
     ifstr $(NdisWanParamKey) == $(KeyNull)
      Debug-Output "OEMNSVRA.INF: could not open NdisWanParamKey"
         set RegistryErrorIndex = UNABLE_ACCESS_CONFIGURE_SERVICE
         goto fatalregistry
     endif
     Debug-Output "Setting NdisWan param Bind to "$(NdisWanParam)
     set NewValueList = {{Bind, $(NoTitle), $(!REG_VT_MULTI_SZ), $
(NdisWanParam)}}
     Shell $(!UtilityInf), AddValueList, $(NdisWanParamKey), $(NewValueList)
     ifint $($ShellCode) != $(!SHELL_CODE_OK)
      CloseRegKey $(NdisWanParamKey)
         goto ShellCodeError
     endif
     Debug-Output "Setting NdisWan param EndPoints to "$(NdisWanEndPointsLst)
     set NewValueList = {{EndPoints, $(NoTitle), $(!REG_VT_MULTI_SZ), $
(NdisWanEndPointsLst)}}
     Shell $(!UtilityInf), AddValueList, $(NdisWanParamKey), $(NewValueList)
     ifint $($ShellCode) != $(!SHELL_CODE_OK)
      CloseRegKey $(NdisWanParamKey)
         goto ShellCodeError
     endif
     CloseRegKey $(NdisWanParamKey)
     LoadLibrary "x" $(!STF_CWDDIR)rascfg.dll PORTSDLGHANDLE
     LibraryProcedure Result, $(PORTSDLGHANDLE), InitRasmanSecurityDescriptor
     Debug-Output "Result of setting Rasman security descriptor "$(Result)
     LibraryProcedure Result, $(PORTSDLGHANDLE), InitRemoteSecurityDescriptor
     Debug-Output "Result of setting Remote security descriptor "$(Result)
     Shell "" UpdateCPList
     ifint $($ShellCode) != $(!SHELL_CODE_OK)
         Debug-Output "error shelling UpdateCPList."
         goto ShellCodeError
     endif
    Ifstr(i) $($R0) != STATUS SUCCESSFUL
         Debug-Output "error returned by UpdateCPList."
     endif
    ifstr(i) $(fTcpIpChosen) == TRUE
         shell "" UpdateLLInterface
         ifint $($ShellCode) != $(!SHELL_CODE_OK)
             Debug-Output "error shelling UpdateLLInterface."
             goto ShellCodeError
         endif
         Ifstr(i) $($R0) != STATUS_SUCCESSFUL
             Debug-Output "error returned by UpdateLLInterface."
```

```
 endif
     endif
    Shell "" SetRasArpBindValueFromTcpIP
     ifint $($ShellCode) != $(!SHELL_CODE_OK)
         Debug-Output "error shelling SetRasArpBindValueFromTcpIP."
         goto ShellCodeError
     endif
     Ifstr(i) $($R0) != STATUS_SUCCESSFUL
         Debug-Output "error returned by SetRasArpBindValueFromTcpIP."
     endif
    Debug-Output "Review bindings done."
     goto end
UpgradeRas = + Debug-Output "OEMNSVRA.INF: Upgrade with Option type "$(Option)
    ifstr(i) $(Option) != "RAS"
         Debug-Output "OEMNSVRA.INF: not upgrading due to nonras option"
         set CommonStatus = STATUS_NOEFFECT
         goto end
     endif
     OpenRegKey $(!REG_H_LOCAL) "" $(ProductKeyName) $(!MAXIMUM_ALLOWED) 
KeyProduct
    Ifstr $(KeyProduct) != $(KeyNull)
         Shell $(!UtilityInf), GetInfFileNameFromRegistry, $(KeyProduct)
         ifint $($ShellCode) != $(!SHELL_CODE_OK)
             Debug-Output "ShellCode error"
             goto ShellCodeError
         endif
         set !UG_Filename = $($R0)
        ifstr(i) $(!UG_Filename) != ""
             Debug-Output "File Name is "$(!UG_Filename)
             StartWait
             read-syms UpgradeErrors$(!STF_LANGUAGE)
             read-syms StatusUpdatingRegistry$(!STF_LANGUAGE)
             Shell "subroutn.inf" PushBillboard NETSTATUSDLG $(UpdatingRas)
             Set BillboardVisible = 1
             shell "" QueryComponentsInstalled
             Ifstr(i) $($R0) == STATUS_SUCCESSFUL
                 Set InstalledComps = $($R1)
                 Set InstalledFlags = $($R2)
                Set DoServer = *(\$(Instabledflags),1)Set DoClient = *(\$(Instabledflags),2)Set DoAdmin = *($(InstalledFlags),3)
 Set DoServerOnly = *($(InstalledFlags),4)
 Set DoClientOnly = *($(InstalledFlags),5)
 Set DoAdminOnly = *($(InstalledFlags),6)
             Endif
             Debug-Output "Installed List is "$(InstalledComps)
             Debug-Output "Installed Flags is "$(InstalledFlags)
             Set ServerInstalled = $(DoServer)
             Set ClientInstalled = $(DoClient)
            Set AdminInstalled = $(DoAdmin)
             Install InstallResources
             ifstr(i) $(STF_INSTALL_OUTCOME) != STF_SUCCESS
                 goto filecopycancel
            endif
             Install InstallRasFiles
             ifstr(i) $(STF_INSTALL_OUTCOME) != STF_SUCCESS
                 goto filecopycancel
             endif
            set fTopIp = FALSE Shell "" QuerySelectedProtocols
             Ifstr(i) $($R0) != STATUS_SUCCESSFUL
                 Debug-Output "error returned by QuerySelectedProtocols."
             endif
```

```
 set fNetbeuiSelected = $($R1)
            set fTcpIpSelected = $(SR2)set fIpxSelected = $(SR3)set fNetbeuiAllowed = $($R4)
            set fTcpIpAllowed = $(R5)set fIpxAllowed = $(SR6) ifstr(i) $(fTcpIpSelected) == TRUE
               set fTcpIp = "TRUE"
             else-ifstr(i) $(fTcpIpAllowed) == TRUE
               set fTcpIp = "TRUE"
             endif
            ifstr(i) $(fTcpIp) == TRUE Shell "" RemoveServiceDependency "TCPIP" "RASARP"
                 Shell "" RemoveRasArpService
                 Shell "" InstallRasArpService
             endif
             Shell "" SetRestoreConnectionTo1
             Shell "" RemoveServiceDependency "RemoteAccess" "NetLogon"
             Shell "" AddServiceDependency "RasMan" "tapisrv"
             Shell "" InstallSoftwareAndService RASAUTODIAL
             Shell "" AddServiceDependency "RasAuto" "RasMan"
             Shell "" RemoveRasAcdService
             Shell "" InstallRasAcdService
             OpenRegKey $(!REG_H_LOCAL) "" $(!RasManSvcKeyName) $(!
MAXIMUM_ALLOWED) KeyRasMan
             ifstr $(KeyRasMan) == $(KeyNull)
               Debug-Output "OEMNSVRA.INF: could not open RasMan key"
             else
               SetRegValue $(KeyRasMan) {Type, $(NoTitle), $(!REG_VT_DWORD), 32}
               CloseRegKey $(KeyRasMan)
             endif
             LoadLibrary "x" $(!STF_CWDDIR)rascfg.dll PORTSDLGHANDLE
             LibraryProcedure Result, $(PORTSDLGHANDLE), RenameRasHubToNdisWan
             Shell "" RenameRasHubToNdisWan
             ifint $($ShellCode) != $(!SHELL_CODE_OK)
                 Debug-Output "OEMNSVRA.INF:error shelling 
RenameRasHubToNdisWan."
                 goto ShellCodeError
             endif
             Ifstr(i) $($R0) != STATUS_SUCCESSFUL
                 Debug-Output "OEMNSVRA.INF:error returned by 
RenameRasHubToNdisWan."
                 goto end
             endif
             Shell "" IsNdisWanBHAdapterInstalled
            ifint $($ShellCode) != $(|SHEL CODE OK)
                Debug-Output "OEMNSVRA.INF:error shelling 
IsNdisWanBHAdapterInstalled"
                goto ShellCodeError
             endif
             ifstr(i) $($R0) != STATUS_SUCCESSFUL
                 Shell "" InstallNdisWanBHAdapter
                 ifint $($ShellCode) != $(!SHELL_CODE_OK)
                    Debug-Output "OEMNSVRA.INF:error shelling 
InstallNdisWanBHAdapter"
                    goto ShellCodeError
                 endif
                 ifstr(i) $($R0) != STATUS_SUCCESSFUL
                      set RegistryErrorIndex = $($R0)
                      Debug-Output "Error installing NdisWan Blood hound adapter"
                      goto fatalregistry
                 endif
             endif
             Shell "" InstallNdisTapiService
```

```
 ifint $($ShellCode) != $(!SHELL_CODE_OK)
                   Debug-Output "Error shelling InstallNdisTapiService "
                   goto ShellCodeError
             endif
             ifstr(i) $($R0) != STATUS_SUCCESSFUL
                   set RegistryErrorIndex = $($R0)
                   Debug-Output "Error installing NdisTapi Service"
                   goto fatalregistry
             endif
             Shell "" UpdateAsyncMacNetRules
             ifint $($ShellCode) != $(!SHELL_CODE_OK)
                  Debug-Output "OEMNSVRA.INF:error shelling 
UpdateAsyncMacNetRules."
                  goto ShellCodeError
             endif
             Ifstr(i) $($R0) != STATUS_SUCCESSFUL
                  Debug-Output "OEMNSVRA.INF:error returned by 
UpdateAsyncMacNetRules."
                  goto end
             endif
             Shell "" UpdateNdisWanInfo
             ifint $($ShellCode) != $(!SHELL_CODE_OK)
                  Debug-Output "OEMNSVRA.INF:error shelling UpdateNdisWanInfo."
                  goto ShellCodeError
             endif
            Ifstr(i) $($R0) != STATUS SUCCESSFUL
                  Debug-Output "OEMNSVRA.INF:error returned by UpdateNdisWanInfo."
                  goto end
             endif
             Shell "" AddNDISWANToServiceGroupOrder
             ifint $($ShellCode) != $(!SHELL_CODE_OK)
                 Debug-Output "Cannot add NDISWAN to ServiceGroupOrder"
                 goto ShellCodeError
             endif
             Shell "" UpdateAsyncMacParameters
             ifint $($ShellCode) != $(!SHELL_CODE_OK)
                  Debug-Output "OEMNSVRA.INF:error shelling 
UpdateAsyncMacParameters."
                  goto ShellCodeError
             endif
             Ifstr(i) $($R0) != STATUS_SUCCESSFUL
                  Debug-Output "OEMNSVRA.INF:error returned by 
UpdateAsyncMacParameters."
                  goto end
             endif
             Shell "" UpdateAsyncMacStartType
             ifint $($ShellCode) != $(!SHELL_CODE_OK)
                  Debug-Output "OEMNSVRA.INF:error shelling 
UpdateAsyncMacStartType."
                  goto ShellCodeError
             endif
            Ifstr(i) $($R0) != STATUS SUCCESSFUL
                  Debug-Output "OEMNSVRA.INF:error returned by 
UpdateAsyncMacStartType."
                  goto end
             endif
             Shell "" UpgradeSelectedProtocols
             ifint $($ShellCode) != $(!SHELL_CODE_OK)
                  Debug-Output "OEMNSVRA.INF:error shelling 
UpgradeSelectedProtocols."
                  goto ShellCodeError
             endif
             Ifstr(i) $($R0) != STATUS_SUCCESSFUL
                  Debug-Output "OEMNSVRA.INF:error returned by
```

```
UpgradeSelectedProtocols."
                goto end
            endif
            ifstr(i) $(!STF_STANDARDSERVERUPGRADE) == "YES"
                OpenRegKey $(!REG_H_LOCAL) "" $(RasProtocolsKeyName) +
                                               $(!MAXIMUM_ALLOWED) KeyProtocols
                ifstr $(KeyProtocols) != $(KeyNull)
                    set fDialin = FALSE
                    set TmpList = \{\}GetRegValue $(KeyProtocols) "fNetbeuiAllowed" TmpList
                    ifint $(RegLastError) == 0ifstr *(\$(TmpList), 4) == 1set fDialin = TRUE
                        endif
                    endif
                    set TmpList = \{\}ifstr(i) $(fDialin) == FALSE
                        GetRegValue $(KeyProtocols) "fTcpIpAllowed" TmpList
                        ifint $(RegLastError) == 0ifstr *(\$(TmpList), 4) == 1set fDialin = TRUE
                            endif
                        endif
                    endif
                    set TmpList = \{\}ifstr(i) $(fDialin) == FALSE
                        GetRegValue $(KeyProtocols) "fIpxAllowed" TmpList
                        ifint $(RegLastError) == 0ifstr *(\$(TmpList), 4) == 1set fDialin = TRUE
                            endif
                        endif
                    endif
                    Debug-Output "OEMNSVRA.INF: Upgrade => Are dialin ports
configured? "$(fDialin)
                    ifstr(i) $(fDialin) == TRUE
                        OpenRegKey $(!REG_H_LOCAL) "" $(RasSvrKeyName) +
                                                      $(!MAXIMUM_ALLOWED) KeySvr
                        ifstr $(KeySvr) != $(KeyNull)
                            set RasStartValue = 2
                            GetRegValue $(KeySvr) "Start" StartList
                            ifint $(RegLastError) == 0set RasStartValue = *(\$(StartList), 4)endif
                            ifint $(RasStartValue) != 4Debug-Output "OEMNSVRA.INF: Changing
RemoteAccess Start value to 2"
                                SetRegValue $(KeySvr) {Start, $(NoTitle), $(!
REG_VT_DWORD), 2}
                            endif
                            CloseRegKey $(KeySvr)
                        else
                            Debug-Output "OEMNSVRA.INF: error opening
RemoteAccess service key"
                        endif
                    endif
                    CloseRegKey $(KeyProtocols)
                else
                    Debug-Output "OEMNSVRA.INF: could not open RAS\Protocols
key"
                endif
                OpenReqKey $(!REG_H_LOCAL) "" $(!NdisTapiKeyName)"\Parameters" $
(!MAXIMUM_ALLOWED) ParamKey
                Ifstr(i) $(ParamKey) != $(KeyNull)
```

```
 SetRegValue $(ParamKey) {AsyncEventQueueSize, 0, $(!
REG_VT_DWORD), 3072}
                      CloseRegKey $(ParamKey)
                 EndIf
             endif
             Shell "" UpgradeIpxInfo $(PORTSDLGHANDLE)
             Shell "" UpgradeIsdnInfo
             ifint $($ShellCode) != $(!SHELL_CODE_OK)
                 Debug-Output "OEMNSVRA.INF:error shelling UpgradeIsdnInfo."
                  goto ShellCodeError
             endif
             Ifstr(i) $($R0) != STATUS_SUCCESSFUL
                  Debug-Output "OEMNSVRA.INF:error returned by UpgradeIsdnInfo."
                  set Error = $(UpgradeIsdnInfoError)
                  goto fatal
             endif
             Shell "" UpdatePerfmonInfo
             ifint $($ShellCode) != $(!SHELL_CODE_OK)
                 Debug-Output "OEMNSVRA.INF:error shelling UpdatePerfmonInfo."
                  goto ShellCodeError
             endif
             Ifstr(i) $($R0) != STATUS_SUCCESSFUL
                 Debug-Output "OEMNSVRA.INF:error returned by UpdatePerfmonInfo."
                  goto end
             endif
             Shell "" UpdateCPList
             ifint $($ShellCode) != $(!SHELL_CODE_OK)
                 Debug-Output "OEMNSVRA.INF:error shelling UpdateCPList."
                  goto ShellCodeError
             endif
             Ifstr(i) $($R0) != STATUS_SUCCESSFUL
                 Debug-Output "OEMNSVRA.INF:error returned by UpdateCPList."
                  goto end
            endif
            ifstr(i) $(!STF_PRODUCTION) != "WINNT"
                  OpenRegKey $(!REG_H_LOCAL) "" $(!NdisTapiKeyName)"\Parameters" $
(!MAXIMUM_ALLOWED) ParamKey
                  Ifstr(i) $(ParamKey) != $(KeyNull)
                      SetRegValue $(ParamKey) {AsyncEventQueueSize, 0, $(!
REG_VT_DWORD), 3072}
                      CloseRegKey $(ParamKey)
                 EndIf
             EndIf
             Install RemoveRasGroup
             EndWait
             Ifint $(BillboardVisible) != 0
                  Shell "subroutn.inf" PopBillboard
                 Set BillboardVisible = \theta Endif
         endif
         Shell "" UpdateSoftwareType
         ifint $($ShellCode) != $(!SHELL_CODE_OK)
             Debug-Output "OEMNSVRA.INF:error shelling UpdateSoftwareType."
             goto ShellCodeError
         endif
        Ifstr(i) $($R0) != STATUS SUCCESSFUL
             Debug-Output "OEMNSVRA.INF:error returned by UpdateSoftwareType."
             goto end
         endif
         SetRegValue $(KeyProduct) {MajorVersion,$(NoTitle),$(!REG_VT_DWORD),$(!
ProductMajorVersion)}
         SetRegValue $(KeyProduct) {MinorVersion,$(NoTitle),$(!REG_VT_DWORD),$(!
ProductMinorVersion)}
         SetRegValue $(KeyProduct) {Description,$(NoTitle),$(!REG_VT_SZ),$
```

```
(ProductRASDescription)}
        SetRegValue $(KeyProduct) {OperationsSupport, $(NoTitle), $(!
REG_VT_DWORD), $(ProductOpSupport) }
        CloseRegKey $(KeyProduct)
    else
        Set RegistryErrorIndex = $(R0)goto fatalregistry
    endif
    goto end
successful = +Ifstr(i) $(!NTN_InstallPhase) == primary
        goto installstep1
    else\text{-}ifstr(i) $(!NTN_InstallMode) == configure
        goto installstep1
    endif
    ifint $(NewNumDialin) != 0ifstr(i) $(!STF_GUI_UNATTENDED) != YES
            read-syms SuccessfulInstall$(!STF_LANGUAGE)
            shell "subroutn.inf" SetupMessage $(!STF_LANGUAGE) "STATUS" $
(Success)
       endif
    endif
installstep1 = +goto end
warning = +
    Shell $(subroutninf) SetupMessage, $(!STF LANGUAGE), "WARNING", $(Error)
    ifint $($ShellCode) != $(|SHEL CODE OK)
    goto ShellCodeError
    endif
    ifstr(i) $($R1) == "OK"
       goto $(to)else-ifstr(i) $(RR1) == "CANCEL"goto $(from)
    else
       Debug-Msg "Error Error Bad DLGEVENT"
       goto "end"
    endif
nonfatal = +Shell $(subroutninf) SetupMessage, $(!STF_LANGUAGE), "NONFATAL", $(Error)
    ifint $($ShellCode) != $(!SHEL\_CODE_OK)goto ShellCodeError
    endif
    ifstr(i) $($R1) == "OK"
        goto $(from)
    else
        goto "end"
    endif
fatalregistry = +Shell $(!UtilityInf) RegistryErrorString $(RegistryErrorIndex)
    ifint $(\$Shellcode) != $(!SHEL_CODE_OK)Debug-Output "fatalregistry: shell to find RegistryErrorString failed."
       goto ShellCodeError
    endif
    ifstr(i) $(RasSpecificString) != ""
        set Error = $($R0)" - service "$(RasSpecificString)"."
    Aset Error = $(R0)endif
    read-syms AbortMessage$(!STF_LANGUAGE)
    set Error = $(Error)$(!LF)$(!LF)$(AboutText)goto fatal
fatal =Shell $(subroutninf) SetupMessage, $(!STF_LANGUAGE), "FATAL", $(Error)
    ifint $(\$Shellcode) != $(!SHEL\_CODE_OK)
```

```
 Debug-Output "fatal: shell to SetupMessage failed."
     goto ShellCodeError
     endif
     goto setfailed
ShellCodeError = + read-syms ShellCodeErrorMsg$(!STF_LANGUAGE)
     ui start "Error Message"
     goto setfailed
setfailed = + set CommonStatus = STATUS_FAILED
    ifstr(i) $(fRemoveRas) == TRUE
         set fRemoveRas = FALSE
         set from = setfailed
        set to = end goto RemoveRas
     endif
     goto end
filecopycancel =+set CommonStatus = STATUS_USERCANCEL
    ifstr(i) $(fRemoveRas) == TRUE
         set fRemoveRas = FALSE
         set from = setfailed
        set to = end goto RemoveRas
     endif
end = + ifstr(i) $(PORTSDLGHANDLE) != $(HandleNull)
         Debug-Output "Unloading RASCFG.DLL"
         FreeLibrary $(PORTSDLGHANDLE)
     endif
     Debug-Output "ending at last!!"
     goto term
term = + Debug-Output "OEMNSVRA.INF:term: CommonStatus "$(CommonStatus)
     Return $(CommonStatus)
[BindingsReview]
    set Option = $(1)set SrcDir = $(\$2)set AddCopy = $(3)set DoCopy = $(4)set DoConfig = $(\$5) set Language = $(!STF_LANGUAGE)
     set SaveInstallMode = $(!NTN_InstallMode)
     set !NTN_InstallMode = bind
     Shell "" InstallOption $(Language) $(Option) $(SrcDir) $(AddCopy) $(DoCopy) 
$(DoConfig)
     set !NTN_InstallMode = $(SaveInstallMode)
    set Status = $($R0) Return $(Status)
[SetRestoreConnectionTo1]
   Debug-Output "SetRestoreConnectionTo1 entry.."
    set KeyNull = ""
    set RestoreKeyName = "SYSTEM\CurrentControlSet\Control\networkprovider"
   OpenRegKey $(!REG_H_LOCAL) "" $(RestoreKeyName) $(!MAXIMUM_ALLOWED) 
KeyRestore
    Ifstr(i) $(KeyRestore) != $(KeyNull)
        SetRegValue $(KeyRestore) {RestoreConnection, 0, $(!REG_VT_DWORD), 1}
        CloseRegKey $(KeyRestore)
    else
        Debug-Output "SetRestoreConnectionTo1 error opening key. "$
(RestoreKeyName)
   endif
    Debug-Output "SetRestoreConnectionTo1 exit."
    return
```

```
[InstallSoftwareAndService]
   set Status = STATUS SUCCESSFUL
    set ThisOption = $($0)
    Debug-Output "InstallSoftwareAndService for "$(ThisOption)
    Shell $(!UtilityInf), AddSoftwareComponent, $(!Manufacturer), +
          $(!Product$(ThisOption)Name), $(!Product$(ThisOption)Name), +
          $(!Product$(ThisOption)DisplayName), +
          $(!RasInfName), $(!Product$(ThisOption)ImagePath), "autoserviceshare",+
          "", {}, "", $(!RasMsgDll), $(!RasEventTypeSupported)
    ifint $($ShellCode) != $(!SHELL_CODE_OK)
        Debug-Output "InstallSoftware: AddSoftware bombed out for "$(ThisOption)
        goto InstallSoftwareError
    endif
    set RegistryErrorIndex = $($R0)
    Ifstr(i) $(RegistryErrorIndex) == SERVICE_ALREADY_EXISTS
        return $(Status)
    EndIf
    Ifstr(i) $(RegistryErrorIndex) != "NO_ERROR"
        CloseRegKey $($R1)
        CloseRegKey $($R2)
        CloseRegKey $($R3)
        CloseRegKey $($R4)
        CloseRegKey $($R5)
        goto InstallSoftwareError
    endif
  Set SoftProductKey = $($R1)
   CloseRegKey $($R2)
    CloseRegKey $($R3)
    CloseRegKey $($R4)
    CloseRegKey $($R5)
    set NewValueList = +
        {{Infname ,$(NoTitle),$(!REG_VT_SZ),$(!RasInfName)},+
         {ServiceName,$(NoTitle),$(!REG_VT_SZ),+
          $(!Product$(ThisOption)Name)},+
         {SoftwareType,$(NoTitle),$(!REG_VT_SZ),+
          $(!Product$(ThisOption)SvcType)},+
         {Title,$(NoTitle),$(!REG_VT_SZ),$(!Product$(ThisOption)Title)},+
         {Description,$(NoTitle),$(!REG_VT_SZ),+
          $(!Product$(ThisOption)Description)},+
         {PathName,$(NoTitle),$(!REG_VT_SZ),+
          $(!Product$(ThisOption)ImagePath)},+
         {MajorVersion,$(NoTitle),$(!REG_VT_DWORD),$(!ProductMajorVersion)},+
         {MinorVersion,$(NoTitle),$(!REG_VT_DWORD),$(!ProductMinorVersion)},+
         {InstallDate,$(NoTitle),$(!REG_VT_DWORD),*($(!CurrentDate),1)},+
         {Hidden,$(NoTitle),$(!REG_VT_DWORD),$(!HideComponent)}}
    Shell $(!UtilityInf), AddValueList, $(SoftProductKey), $(NewValueList)
    ifint $($ShellCode) != $(!SHELL_CODE_OK)
        Debug-Output "InstallSoftware: AddValueList bombed out for "$(ThisOption)
        goto InstallSoftwareError
    endif
    set RegistryErrorIndex = $($R0)
   CloseRegKey $(SoftProductKey)
    Ifstr(i) $(RegistryErrorIndex) != "NO_ERROR"
        goto InstallSoftwareError
    endif
    goto InstallSoftwareEnd
InstallSoftwareError =+
    read-syms ShellCodeErrorMsg$(!STF_LANGUAGE)
    ui start "Error Message"
    return STATUS_FAILED
InstallSoftwareEnd =+
    return $(Status)
[AddInfToReviewProgramsList]
     Debug-Output "AddInfToReviewPrograms: entry"
```

```
set Status = STATUS FAILED
     set KeyNull = ""
    set NcpaKeyName = $(!NTN SoftwareBase)"\Microsoft\Ncpa\CurrentVersion"
    set newList = {^{\prime}}"OEMNSVRA.INF"}
     OpenRegKey $(!REG_H_LOCAL) "" $(NcpaKeyName) $(!MAXIMUM_ALLOWED) KeyNcpa
    Ifstr(i) $(KeyNcpa) != $(KeyNull) GetRegValue $(KeyNcpa) "ReviewPrograms" TmpList
        ifint $(RegLastError) == 0 Debug-Output "AddInf: old List "*($(TmpList), 4)
             ForListDo *($(TmpList),4)
                 ifstr(i) \hat{\mathfrak{s}}(\hat{\mathfrak{s}}) != "OEMNSVRA.INF"
                     set newList = >(\$(newList), \$(\$)) endif
             EndForListDo
             Debug-Output "OEMNSVRA.INF: AddInf: new List "$(newList)
             SetRegValue $(KeyNcpa) {ReviewPrograms, 0, +
                                       $(!REG_VT_MULTI_SZ),$(newList)}
             CloseRegKey $(KeyNcpa)
             Set Status = STATUS_SUCCESSFUL
         endif
     else
         Debug-Output "AddInfToReviewPrograms: error opening ncpa key."
     endif
     Debug-Output "AddInfToReviewPrograms: exit"
     return $(Status)
[RemoveInfFromReviewPrograms]
     Debug-Output "RemoveInfFromReviewPrograms: entry"
    set Status = STATUS_FAILED
     set KeyNull = ""
     set NcpaKeyName = $(!NTN_SoftwareBase)"\Microsoft\Ncpa\CurrentVersion"
    set newList = \{\} OpenRegKey $(!REG_H_LOCAL) "" $(NcpaKeyName) $(!MAXIMUM_ALLOWED) KeyNcpa
    Ifstr(i) $(KeyNcpa) != $(KeyNul] GetRegValue $(KeyNcpa) "ReviewPrograms" TmpList
         ifint $(RegLastError) == 0
             Debug-Output "RemoveInf: old List "*($(TmpList), 4)
             ForListDo *($(TmpList),4)
                 ifstr(i) \hat{s}(\hat{s}) != "OEMNSVRA.INF"
                     set newList = >(\$(newList), \$(\$)) endif
             EndForListDo
             Debug-Output "AddInf: new List "$(newList)
             SetRegValue $(KeyNcpa) {ReviewPrograms, 0, +
                                       $(!REG_VT_MULTI_SZ),$(newList)}
             CloseRegKey $(KeyNcpa)
            Set Status = STATUS SUCCESSFUL
         endif
     else
         Debug-Output "RemoveInfFromReviewPrograms: error opening ncpa key."
     endif
     Debug-Output "RemoveInfFromReviewPrograms: exit"
     return $(Status)
[InstallResources]
     set STF_VITAL = NO 
     Debug-Output "In Copying Files"
    ifstr(i) $(AddCopy) == "YES"
         CreateDir $(RasDir)
         AddSectionFilesToCopyList Files-Resource $(SourceDir) $(!
STF_WINDOWSSYSPATH)
         AddSectionKeyFileToCopyList Files-Ras-Inf "rasico" $(SourceDir) $
(ProductPath)
         AddSectionKeyFileToCopyList Files-Ras-Inf "rasread" $(SourceDir) $
(ProductPath)
         ifstr(i) $(!NTN_InstallMode) == "Install"
```

```
 AddSectionKeyFileToCopyList Files-Ras-Inf "modem" $(SourceDir) $
(ProductPath)
             AddSectionKeyFileToCopyList Files-Ras-Inf "pad" $(SourceDir) $
(ProductPath)
             AddSectionKeyFileToCopyList Files-Ras-Inf "switch" $(SourceDir) $
(ProductPath)
             AddSectionKeyFileToCopyList Files-Ras-Scp "cis" $(SourceDir) $
(ProductPath)
             AddSectionKeyFileToCopyList Files-Ras-Scp "slip" $(SourceDir) $
(ProductPath)
             AddSectionKeyFileToCopyList Files-Ras-Scp "slipmenu" $(SourceDir) $
(ProductPath)
             AddSectionKeyFileToCopyList Files-Ras-Scp "pppmenu" $(SourceDir) $
(ProductPath)
             AddSectionKeyFileToCopyList Files-Ras-Scp "scriptdoc" $(SourceDir) $
(ProductPath)
         else-Ifstr(i) $(!NTN_InstallMode) == "Update"
             forlistdo {modem.new, pad.new, switch.new, cis.new, slip.new, 
slipmenu.new, pppmenu.new, script.doc}
                    LibraryProcedure Status, $(!LIBHANDLE), DelFile +
                                              $(!STF_WINDOWSSYSPATH)"\RAS\"$($)
             set STF_RENAME = "MODEM.NEW"
             AddSectionKeyFileToCopyList Files-Ras-Inf "modem" $(SourceDir) $
(ProductPath)
             set STF_RENAME = "PAD.NEW"
             AddSectionKeyFileToCopyList Files-Ras-Inf "pad" $(SourceDir) $
(ProductPath)
             set STF_RENAME = "SWITCH.NEW"
             AddSectionKeyFileToCopyList Files-Ras-Inf "switch" $(SourceDir) $
(ProductPath)
             set STF_RENAME = "CIS.SCP"
             AddSectionKeyFileToCopyList Files-Ras-Scp "cis" $(SourceDir) $
(ProductPath)
             set STF_RENAME = "SLIP.SCP"
             AddSectionKeyFileToCopyList Files-Ras-Scp "slip" $(SourceDir) $
(ProductPath)
             set STF_RENAME = "SLIPMENU.SCP"
             AddSectionKeyFileToCopyList Files-Ras-Scp "slipmenu" $(SourceDir) $
(ProductPath)
             set STF_RENAME = "PPPMENU.SCP"
             AddSectionKeyFileToCopyList Files-Ras-Scp "pppmenu" $(SourceDir) $
(ProductPath)
             set STF_RENAME = "SCRIPT.DOC"
             AddSectionKeyFileToCopyList Files-Ras-Scp "scriptdoc" $(SourceDir) $
(ProductPath)
             set STF_RENAME = ""
         endif
     endif
    ifstr(i) $(!NTN_Installowde) == "Update" set !STF_NCPA_FLUSH_COPYLIST = TRUE
        CopyFilesInCopyList
    else-ifstr(i) $(DoCopy) == "YES" set !STF_NCPA_FLUSH_COPYLIST = TRUE
         CopyFilesInCopyList
     endif
    Debug-Output "Done Copying Files"
    exit
[RemoveResources]
   Debug-Output "In removing infs and dll"
    set RemoveList = \{\}set RenameList = \{\}set RemoveList = >(\$(Removelist), \# (Files-Removelist, MODEMINF, 1)) set RemoveList = >($(RemoveList), #(Files-RemoveList, PADINF, 1))
     set RemoveList = >($(RemoveList), #(Files-RemoveList, SWITCHINF, 1))
```

```
 set RemoveList = >($(RemoveList), #(Files-RemoveList, RASSETUPHLP, 1))
 set RenameList = >($(RenameList), #(Files-RemoveList, RASRESDLL, 1))
 set RenameList = >($(RenameList), #(Files-RemoveList, RASCFGDLL, 1))
    set RenameList = >(\$(Renamelist), \#(Files\text{-}Removelist, RASHIL32DLL, 1)) ForListDo $(RemoveList)
         Debug-Output "Removing "$($)
 LibraryProcedure Status , $(!LIBHANDLE), DelFile $($)
 Debug-Output "Status is "$(Status)
    EndForListDo
    ForListDo $(RenameList)
         Split-String $($) "\" FilePath
         QueryListSize PathLen $(FilePath)
         Split-String *($(FilePath),$(PathLen)) "." FullFileName
        Set FileName = *(\$(FullFileName), 1) Debug-Output "FileName is "$(FileName)
         LibraryProcedure STATUS, $(!LIBHANDLE),CheckFileExistance $(!
STF_WINDOWSSYSPATH)"\"$(FileName)".old"
         Debug-Output "CheckFile Status = "$(STATUS)
        ifstr(i) $(STATUS) == YES
             LibraryProcedure STATUS, $(!LIBHANDLE), DelFile $(!
STF_WINDOWSSYSPATH)"\"$(FileName)".old"
             Debug-Output "Delfile Status = "$(STATUS)
         endif
         Debug-Output "Renaming from "$($)
         Debug-Output "Renaming to "$(!STF_WINDOWSSYSPATH)"\"$(FileName)".old"
        LibraryProcedure Status1, $(!LIBHANDLE), RenFile $($), $(!
STF_WINDOWSSYSPATH)"\"$(FileName)".old"
         Debug-Output "Status is "$(Status1)
         AddFileToDeleteList $(!STF_WINDOWSSYSPATH)"\"$(FileName)".old"
    EndForListDo
    exit
[InstallRasFiles]
     set STF_VITAL = NO
    set STF_OVERWRITE = "VERIFYSOURCEOLDER"
    Debug-Output "In InstallRasFiles Copying Files"
   Debug-Output "ServerInstalled "$(ServerInstalled)
    Debug-Output "ClientInstalled "$(ClientInstalled)
    ifstr(i) $(DoAdmin) == TRUE
         AddSectionFilesToCopyList Files-Ras-Admin $(SourceDir) +
                   $(!STF_WINDOWSSYSPATH)
        ifstr(i) $(DoAdminOnly) == TRUE
             goto InstallRasFiles1
         endif
     endif
    ifstr(i) $(DoClient) == TRUE
         AddSectionFilesToCopyList Files-Ras-Client $(SourceDir) +
                  $(!STF_WINDOWSSYSPATH)
     endif
    ifstr(i) $(DoServer) == TRUE
         AddSectionFilesToCopyList Files-Ras-Server $(SourceDir) +
                  $(!STF_WINDOWSSYSPATH)
    endif
    ifstr(i) $(!NTN_Insetal1Mode) == "Update" AddSectionFilesToCopyList Files-Ras-Common $(SourceDir) +
                      $(!STF_WINDOWSSYSPATH)
         AddSectionFilesToCopyList Files-Ras-Drivers $(SourceDir) +
                      $(!STF_WINDOWSSYSPATH)\drivers
    else
        ifstr(i) $(ServerInstalled) == FALSE
             ifstr(i) $(ClientInstalled) == FALSE
                 AddSectionFilesToCopyList Files-Ras-Common $(SourceDir) +
                              $(!STF_WINDOWSSYSPATH)
                 AddSectionFilesToCopyList Files-Ras-Drivers $(SourceDir) +
                              $(!STF_WINDOWSSYSPATH)\drivers
```

```
 endif
         endif
     endif
InstallRasFiles1 = +
     ifstr(i) $(!NTN_InstallMode) == "Update"
        set !STF_NCPA_FLUSH_COPYLIST = TRUE
        CopyFilesInCopyList
     else
       ifstr(i) $(DoCopy) == "YES"
            set !STF_NCPA_FLUSH_COPYLIST = TRUE
            CopyFilesInCopyList
        endif
     endif
     Debug-Output "Done Copying Files"
     exit
[RemoveRasFiles]
     ifstr(i) $(!NTN_InstallMode) == install
         ifstr(i) $(DoCopy) == "NO"
             Exit
         endif
     endif
     set RemoveList = {}
     set RenameList = {}
    set fCommonRemoved = FALSE
    ifstr(i) $(DoServer) == TRUE
       set fCommonRemoved = TRUE
       set RemoveList = >(\$(Removelist), \# (Files-Removelist, RASGTWYDLL, 1)) set RemoveList = >($(RemoveList), #(Files-RemoveList, RASGPRXYDLL, 1))
        set RemoveList = >($(RemoveList), #(Files-RemoveList, RASSPRXYEXE, 1))
       set RemoveList = >(\$(\mathsf{RemoveList}), \#(\mathsf{Files}\text{-}\mathsf{RemoveList}, \mathsf{RASSRVEXE}, 1))set RemoveList = >(\$(Removelist), \# (Files-Removelist, RASCTRSDEL, 1))set RemoveList = >(\$(Removelist), \# (Files-Removelist, RASCTRSINI, 1)) set RemoveList = >($(RemoveList), #(Files-RemoveList, RASCTRNMH, 1))
       set RemoveList = >(\$(Removelist), \# (Files-Removelist, RASSAUTHDL, 1)) set RemoveList = >($(RemoveList), #(Files-RemoveList, RASADMINDLL, 1))
 set RemoveList = >($(RemoveList), #(Files-RemoveList, RASMANDLL, 1))
 set RemoveList = >($(RemoveList), #(Files-RemoveList, RASMANEXE, 1))
       set RemoveList = >(\frac{1}{2})(\frac{1}{2}), \frac{1}{2}, \frac{1}{2}, \frac{1}{2}, \frac{1}{2}, \frac{1}{2}, \frac{1}{2}, \frac{1}{2}, \frac{1}{2}, \frac{1}{2}, \frac{1}{2}, \frac{1}{2}, \frac{1}{2}, \frac{1}{2}, \frac{1}{2}, \frac{1}{2}, \frac{1}{2}, \frac{1}{2}set RemoveList = >(\$(RemoveList), \#(Files\text{-}RemoveList, RASMXSDL, 1)) set RemoveList = >($(RemoveList), #(Files-RemoveList, RASSERDLL, 1))
 set RemoveList = >($(RemoveList), #(Files-RemoveList, RASIPXCPDLL, 1))
        set RemoveList = >($(RemoveList), #(Files-RemoveList, RASPPPDLL, 1))
 set RemoveList = >($(RemoveList), #(Files-RemoveList, RASPPPENDLL, 1))
set RemoveList = >(\$\mathcal{S}(\mathsf{RemoveList}),\#(\mathsf{Files}\text{-}\mathsf{RemoveList},\mathsf{RASPAPDLL},\ 1)) set RemoveList = >($(RemoveList), #(Files-RemoveList, RASCHAPDLL, 1))
        set RemoveList = >($(RemoveList), #(Files-RemoveList, RASSPAPDLL, 1))
       set RemoveList = >(\$(Removelist), \# (Files-Removelist, RASTPCPDL, 1))set RemoveList = >(\$(Removelist), \# (Files-Removelist, RASTPHLPDL, 1)) set RemoveList = >($(RemoveList), #(Files-RemoveList, RASNBFCPDLL, 1))
        set RemoveList = >($(RemoveList), #(Files-RemoveList, RASCCPDLL, 1))
        set RemoveList = >($(RemoveList), #(Files-RemoveList, RASCBCPDLL, 1))
        set RemoveList = >($(RemoveList), #(Files-RemoveList, RASNBIPCDLL, 1))
       set RenameList = >(\$(Renamelist), \#(Files-Removelist, ASYNCMACSYS, 1))set RenameList = >(\$(RenameList), \# (Files-Removelist, NDISWANSYS, 1)) endif
    ifstr(i) $(DoClient) == TRUE
        set RemoveList = >($(RemoveList), #(Files-RemoveList, RASDIALEXE, 1))
        set RemoveList = >($(RemoveList), #(Files-RemoveList, RASPHONEHLP, 1))
        set RemoveList = >($(RemoveList), #(Files-RemoveList, RASCAUTHDLL, 1))
        set RemoveList = >($(RemoveList), #(Files-RemoveList, RASAPI32DLL, 1))
        ifstr(i) $(fCommonRemoved) == FALSE
            set RemoveList = >(\$(Removelist), \# (Files-Removelist, RASMANDL, 1)) set RemoveList = >($(RemoveList), #(Files-RemoveList, RASMANEXE, 1))
             set RemoveList = >($(RemoveList), #(Files-RemoveList, RASMSGDLL, 1))
```

```
 set RemoveList = >($(RemoveList), #(Files-RemoveList, RASMXSDLL, 1))
 set RemoveList = >($(RemoveList), #(Files-RemoveList, RASSERDLL, 1))
set RemoveList = >(\$\mathrm{RemoverList}), #(Files-RemoveList, RASIPXCPDLL,
1))
           set RemoveList = >($(RemoveList), #(Files-RemoveList, RASPPPDLL, 1))
           set RemoveList = >(\$(Removelist), \# (Files-Removelist, RASPPPENDLL,1))
            set RemoveList = >($(RemoveList), #(Files-RemoveList, RASPAPDLL, 1))
           set RemoveList = >(\$(Removelist), \# (Files-Removelist, RASCHAPDL, 1))set RemoveList = >(\$(Removelist), \# (Files-Removelist, RASSPAPOLL, 1))set RemoveList = >(\$(Removelist), \# (Files-Removelist, RASTPCPDL, 1))set RemoveList = >(\$(Removelist), \# (Files-Removelist, RASHHLPOLL,1))
            set RemoveList = >($(RemoveList), #(Files-RemoveList, RASNBFCPDLL, 
1))
           set RemoveList = >(\$(Removelist), \# (Files-Removelist, RASCCPOLL, 1))set RemoveList = >(\$(Removelist), \# (Files-Removelist, RASCBCPOLL, 1)) set RemoveList = >($(RemoveList), #(Files-RemoveList, RASNBIPCDLL, 
1))
           set RenameList = >(\frac{1}{2}(RenameList), #(Files-RemoveList, ASYNCMACSYS,
1))
         set RenameList = >(\$(RenameList), \# (Files-Removelist, NDISWANSYS, 1)) endif
     endif
    ifstr(i) $(DoAdmin) == TRUE
       set RemoveList = >(\$(Removelist), \# (Files-Removelist, RASADMINHLP, 1))set RemoveList = >(\$(\mathcal{S}(Removelist), \#(Files\text{-}Removelist, RASGLOSSHLP, 1)) endif
     ForListDo $(RemoveList)
         Debug-Output "Removing "$($)
        LibraryProcedure Status, $(!LIBHANDLE), DelFile $($)
         Debug-Output "Status is "$(Status)
     EndForListDo
     ForListDo $(RenameList)
         Split-String $($) "\" FilePath
         QueryListSize PathLen $(FilePath)
         Split-String *($(FilePath),$(PathLen)) "." FullFileName
        Set FileName = *(\$(FullFileName), 1) Debug-Output "FileName is "$(FileName)
 LibraryProcedure STATUS, $(!LIBHANDLE),CheckFileExistance $(!
STF_WINDOWSSYSPATH)"\DRIVERS\"$(FileName)".old"
         Debug-Output "CheckFile Status = "$(STATUS)
        ifstr(i) $(STATUS) == YES
             LibraryProcedure STATUS, $(!LIBHANDLE), DelFile $(!
STF_WINDOWSSYSPATH)"\DRIVERS\"$(FileName)".old"
             Debug-Output "Delfile Status = "$(STATUS)
         endif
         Debug-Output "Renaming from "$($)
         Debug-Output "Renaming to "$(!STF_WINDOWSSYSPATH)"\DRIVERS\"$
(FileName)".old"
        LibraryProcedure Status1, $(!LIBHANDLE), RenFile $($), $(!
STF_WINDOWSSYSPATH)"\DRIVERS\"$(FileName)".old"
         Debug-Output "Status is "$(Status1)
         AddFileToDeleteList $(!STF_WINDOWSSYSPATH)"\DRIVERS\"$(FileName)".old"
     EndForListDo
     exit
[RemoveRasGroup]
     Debug-Output "Removing icons from "$(RasGroup)
     CreateCommonProgManGroup $(RasGroup) ""
     RemoveCommonProgManGroup $(RasGroup)
     exit
[AddNDISWANToServiceGroupOrder]
     set GroupOrderName = "SYSTEM\CurrentControlSet\Control\ServiceGroupOrder"
     OpenRegKey $(!REG_H_LOCAL) "" $(GroupOrderName) $(!MAXIMUM_ALLOWED) KeyGroup
```

```
set OldList = \{\} Ifstr(i) $(KeyGroup) != $(KeyNull)
         GetRegValue $(KeyGroup) "List" TmpList
        ifint $(RegLastError) == 0 ForListDo *($(TmpList), 4)
                set OldList = >(\$(0ldList), \$(\$)) EndForListDo
         endif
         Debug-Output "AddNDISWANToServiceGroupOrder current list "$(OldList)
         Ifcontains(i) "NDISWAN" not-in $(OldList)
             set NewGroupList = {}
             ForListDo $(OldList)
                set NewGroupList = >(\$(NewGroupList), \$(\$))ifstr(i) $(\$) == "NDIS" set NewGroupList = >($(NewGroupList), "NDISWAN" )
                 endif
             EndForListDo
             Debug-Output "AddNDISWANToServiceGroupOrder new list "$
(NewGroupList)
             SetRegValue $(KeyGroup) {List, 0,$(!REG_VT_MULTI_SZ),$
(NewGroupList)}
         endif
         CloseRegKey $(KeyGroup)
     else
         Debug-Output "AddNDISWANToServiceGroupOrder error opening 
ServiceGroupOrder key."
    endif
     return
[CheckRasInstalled]
     set MAXIMUM_ALLOWED = 33554432
     set ProductKeyName = $(!NTN_SoftwareBase)"\Microsoft\RAS\CurrentVersion"
    OpenRegKey $(!REG_H_LOCAL) "" $(ProductKeyName) $(MAXIMUM_ALLOWED) 
KeyProduct
    Ifstr $(KeyProduct) != ""
         CloseRegKey $(KeyProduct)
         return "TRUE"
     else
         return "FALSE"
[QueryComponentsInstalled]
   Set Status = STATUS_FAILED
    Set ValueName = ""
     Set InstalledList = {}
    Set InstalledFlags = \overline{\{ }\}Set TmpList = \begin{matrix} 5 \end{matrix}<br>Set KovN=1Set KeyNull = =Set NumberOfComps = 0
    Set RasKeyName = $($0)
    Debug-Output "QueryComponentsInstalled: "$(RasKeyName)
    OpenRegKey $(!REG_H_LOCAL) "" $(RasKeyName) $(!MAXIMUM_ALLOWED) KeyProduct
    Ifstr(i) *(KeyProduct) != $(KeyNull) GetRegValue $(KeyProduct) "RasComponents" TmpList
         Debug-Output "QueryComponentsInstalled: "$(TmpList)
         ForListDo *($(TmpList),4)
            set InstalledList = >($(InstabledList), $($)) EndForListDo
         CloseRegKey $(KeyProduct)
         Ifcontains(i) "Server" in $(InstalledList)
             Set InstalledFlags = >($(InstalledFlags), TRUE)
         else
             Set InstalledFlags = >($(InstalledFlags), FALSE)
         endif
         Ifcontains(i) "Client" in $(InstalledList)
             Set InstalledFlags = >($(InstalledFlags), TRUE)
         else
```

```
 Set InstalledFlags = >($(InstalledFlags), FALSE)
         endif
         Ifcontains(i) "Admin" in $(InstalledList)
            Set InstalledFlags = >(\$(Instabledflags), TRUE)
         else
             Set InstalledFlags = >($(InstalledFlags), FALSE)
         endif
         QueryListSize NumberOfComps $(InstalledList)
         ifint $(NumberOfComps) == 1
             Ifcontains(i) "Server" in $(InstalledList)
                 Set InstalledFlags = >($(InstalledFlags), TRUE)
             else
                 Set InstalledFlags = >($(InstalledFlags), FALSE)
             endif
             Ifcontains(i) "Client" in $(InstalledList)
                 Set InstalledFlags = >($(InstalledFlags), TRUE)
             else
                 Set InstalledFlags = >($(InstalledFlags), FALSE)
             endif
             Ifcontains(i) "Admin" in $(InstalledList)
                 Set InstalledFlags = >($(InstalledFlags), TRUE)
             else
                 Set InstalledFlags = >($(InstalledFlags), FALSE)
             endif
         else
             Set InstalledFlags = >($(InstalledFlags), FALSE)
            Set InstalledFlags = >(\text{$s$}(\text{InsteadledFlaqs}), \text{FALSE}) Set InstalledFlags = >($(InstalledFlags), FALSE)
         endif
        Set Status = STATUS SUCCESSFUL
    Else
        Set Status = STATUS_NOT_FOUND
    EndIf
    Debug-Output "QueryComponentsInstalled: "$(InstalledList)
    Return $(Status) $(InstalledList) $(InstalledFlags)
[UpdateComponentsInstalled]
   Set Status = STATUS FAILED
     Set InstalledList = $($0)
    Set RasKeyName = $($1)
    Set KeyNull =
    Debug-Output "UpdateComponentsInstalled: "$(RasKeyName)
     OpenRegKey $(!REG_H_LOCAL) "" $(RasKeyName) $(!MAXIMUM_ALLOWED) KeyProduct
    Ifstr(i) $(KeyProduct) != $(KeyNull) SetRegValue $(KeyProduct) {RasComponents, 0,$(!REG_VT_MULTI_SZ),$
(InstalledList)}
         CloseRegKey $(KeyProduct)
        Set Status = STATUS SUCCESSFUL
     else
         Set Status = STATUS_FAILED
    endif
     return $(Status)
[GetNetworkAccess]
   set Status = STATUS SUCCESSFUL
   Set KeyNull = ""set NbFNetAccess = 0 set TcpIpNetAccess = 0
    set IpxNetAccess = 0 set RasProtocolsKeyName = $(!NTN_SoftwareBase)"\Microsoft\RAS\PROTOCOLS"
     Debug-Output "GetNetworkAccess entry"
     set ProtocolKeyName = $(RasProtocolsKeyName)"\NBF"
    OpenRegKey $(!REG_H_LOCAL) "" $(ProtocolKeyName) $(!MAXIMUM_ALLOWED) 
KeyProtocol
     Ifstr(i) $(KeyProtocol) != $(KeyNull)
        GetRegValue $(KeyProtocol), "NetBiosGatewayEnabled" NetworkAccess
```

```
ifint $(RegLastError) == 0
            set NbfNetAccess = *($(NetworkAccess), 4)
        endif
        CloseRegKey $(KeyProtocol)
     else
        Debug-Output "GetNetworkAccess:error opening key "$(ProtocolKeyName)
     endif
     set ProtocolKeyName = $(RasProtocolsKeyName)"\IP"
     OpenRegKey $(!REG_H_LOCAL) "" $(ProtocolKeyName) $(!MAXIMUM_ALLOWED) 
KeyProtocol
     Ifstr(i) $(KeyProtocol) != $(KeyNull)
        GetRegValue $(KeyProtocol), "AllowNetworkAccess" NetworkAccess
        ifint $(RegLastError) == 0
            set TcpIpNetAccess = *($(NetworkAccess), 4)
        endif
        CloseRegKey $(KeyProtocol)
     else
        Debug-Output "GetNetworkAccess:error opening key "$(ProtocolKeyName)
     endif
     set ProtocolKeyName = $(RasProtocolsKeyName)"\IPX"
     OpenRegKey $(!REG_H_LOCAL) "" $(ProtocolKeyName) $(!MAXIMUM_ALLOWED) 
KeyProtocol
     Ifstr(i) $(KeyProtocol) != $(KeyNull)
        GetRegValue $(KeyProtocol), "AllowNetworkAccess" NetworkAccess
       ifint $(RegLastError) == 0 set IpxNetAccess = *($(NetworkAccess), 4)
        endif
        CloseRegKey $(KeyProtocol)
     else
        Debug-Output "GetNetworkAccess:error opening key "$(ProtocolKeyName)
     endif
     Debug-Output "GetNetworkAccess exit"
     return $(Status) $(NbfNetAccess) $(TcpIpNetAccess) $(IpxNetAccess)
[IsNdisWanBHAdapterInstalled]
    set Status = STATUS_FAILED
    Set KeyNull = " Debug-Output "IsNdisWanBHAdapterInstalled entry"
     set NetworkCardKey = $(KeyNull)
     OpenRegKey $(!REG_H_LOCAL) "" $(!NetworkCardKeyName) $(!MAXIMUM_ALLOWED) 
NetworkCardKey
     Ifstr(i) $(NetworkCardKey) != $(KeyNull)
         set NetcardsList = {}
         EnumRegKey $(NetworkCardKey) NetcardsList
         Ifint $(RegLastError) != $(!REG_ERROR_SUCCESS)
            Debug-Output "IsNdisWanBHAdapterInstalled: EnumRegKey failed."
            goto IsNdisWanBHAdapterInstalledEnd
         endif
         ForListDo $(NetcardsList)
           set KeyName = *(\$(\$),1) set Card = $(KeyNull)
            OpenRegKey $(NetworkCardKey) "" $(KeyName) $(!MAXIMUM_ALLOWED) Card
           ifstr $(Card) == $(KeyNull) Debug-Output "IsNdisWanBHAdapterInstalled: could not open netcard
key "$(KeyName)
            else
                GetRegValue $(Card), "ProductName" ProductNameInfo
                Ifint $(RegLastError) != $(!REG_ERROR_SUCCESS)
                   Debug-Output "IsNdisWanBHAdapterInstalled: ProductName not 
found."
                else
                  set CardProductName = *(\text{$\$}(\text{ProductNameInfo}), 4) Debug-Output "IsNdisWanBHAdapterInstalled: ProductName. "$
(CardProductName)
                       ifstr(i) $(CardProductName) == $(!ProductNDISWANName)
```

```
set Status = STATUS SUCCESSFUL
                         CloseRegKey $(Card)
                         goto IsNdisWanBHAdapterInstalledEnd
                   endif
                endif
                CloseRegKey $(Card)
            endif
         EndForListDo
     else
         Debug-Output "IsNdisWanBHAdapterInstalled: failed to open "$(!
NetworkCardKeyName)
     endif
IsNdisWanBHAdapterInstalledEnd =+
     ifstr(i) $(NetworkCardKey) != $(KeyNull)
         CloseRegKey $(NetworkCardKey)
     endif
     Debug-Output "IsNdisWanBHAdapterInstalled exit"
     Return $(Status)
[InstallNdisWanBHAdapter]
     set Status = STATUS_FAILED
     set ThisOption = NDISWAN
     Debug-Output "InstallNdisWanBHAdapter entry"
     Shell "utility.inf", AddHardwareComponent, +
           $(!Product$(ThisOption)Name),$(!RasInfName),+
           $(!Product$(ThisOption)KeyName)
    ifint $(SRA) != -1
        Set '!NETCARD LIST = >($(!NETCARD LIST), +
                               {$(!Product$(ThisOption)Name),+
                               $(!NetworkCardKeyName)"\"$($R4)})
     endif
     ifint $($ShellCode) != $(!SHELL_CODE_OK)
        Debug-Output "InstallNdisWanBHAdapter:Shell error"
        goto InstallNdisWanBHAdapterEnd
     endif
     set RegistryErrorIndex = $($R0)
     Ifstr(i) $(RegistryErrorIndex) != NO_ERROR
         Debug-Output "InstallNdisWanBHAdapter:Registry error: add hardware 
component"
         CloseRegKey $($R1)
         CloseRegKey $($R2)
         CloseRegKey $($R3)
         goto InstallNdisWanBHAdapterEnd
     endif
    set KeyNetcard = $(SR1) set KeyParameters = $($R3)
     set KeyAdapterRules = $($R2)
     set AdapterNumber = $($R4)
    set NewValueList = + {{Manufacturer,$(NoTitle),$(!REG_VT_SZ),$(!Manufacturer)},+
          {Title,$(NoTitle),$(!REG_VT_SZ),+
          "['"\$($R4)"]\ "$(!Product$(ThisOption)Title)},+
          {Description,$(NoTitle),$(!REG_VT_SZ),+
           $(!Product$(ThisOption)Description)},+
          {ProductName,$(NoTitle),$(!REG_VT_SZ),+
           $(!Product$(ThisOption)Name)},+
          {ServiceName,$(NoTitle),$(!REG_VT_SZ),$($R5)},+
         {Installowe, $(Notite), $(|NEG_VT_DWORD),*($(lCurrentDate),1)},+ {Hidden,$(NoTitle),$(!REG_VT_DWORD),1}}
     Shell "utility.inf", AddValueList, $(KeyNetcard), $(NewValueList)
     ifint $($ShellCode) != $(!SHELL_CODE_OK)
         Debug-Output "InstallNdisWanBHAdapter: ShellCode error"
         goto InstallNdisWanBHAdapterEnd
     endif
     CloseRegKey $(KeyNetcard)
```

```
 set TempProdName = """"$(!Product$(ThisOption)Name)$(AdapterNumber)""""
     set TempBindForm = $(TempProdName)$(!NetRuleHardwareBHBindForm)
    set NewValueList = + {{type,$(NoTitle),$(!REG_VT_SZ),+
           $(!NetRuleHardwareBHType)},+
          {bindform,$(NoTitle),$(!REG_VT_SZ),$(TempBindForm)}, +
          {class,$(NoTitle),$(!REG_VT_MULTI_SZ),+
           $(!NetRuleHardwareBHClass)}, +
          {InfOption,$(NoTitle),$(!REG_VT_SZ),$(ThisOption)}, +
          {Infname ,$(NoTitle),$(!REG_VT_SZ),$(!RasInfName)}}
     Shell "utility.inf", AddValueList, $(KeyAdapterRules), $(NewValueList)
     ifint $($ShellCode) != $(!SHELL_CODE_OK)
         Debug-Output "InstallNdisWanBHAdapter: ShellCode error"
         goto InstallNdisWanBHAdapterEnd
     endif
     set RegistryErrorIndex = $($R0)
     Ifstr(i) $(RegistryErrorIndex) != NO_ERROR
         Debug-Output "InstallNdisWanBHAdapter:Registry error: add hardware 
component"
         CloseRegKey $(KeyParameters)
         CloseRegKey $(KeyAdapterRules)
         goto InstallNdisWanBHAdapterEnd
     endif
     CloseRegKey $(KeyAdapterRules)
     CloseRegKey $(KeyParameters)
    set Status = STATUS SUCCESSFUL
InstallNdisWanBHAdapterEnd =+
     Debug-Output "InstallNdisWanBHAdapter exit"
     return $(Status)
[InstallRasArpService]
     set Status = STATUS_SUCCESSFUL
     set KeyNull = ""
     Debug-Output "InstallRasArpService entry"
     OpenRegKey $(!REG_H_LOCAL) "" $(!RasArpKeyName) $(!MAXIMUM_ALLOWED) 
KeyService
     Ifstr(i) $(KeyService) == $(KeyNull)
         Shell "utility.inf", CreateService, $(!ProductRASARPName), +
             $(!ProductRASARPDisplayName), +
             $(!ProductRASARPImagePath), +
             "kernelautostart", "PNP_TDI", {"TCPIP"}, ""
         ifint $($ShellCode) != $(!SHELL_CODE_OK)
             Debug-Output "OEMNSVRA.INF: InstallRasArpService : ShellCode error"
             return STATUS_FAILED
         endif
         set RegistryErrorIndex = $($R0)
         CloseRegKey $($R1)
         CloseRegKey $($R2)
         CloseRegKey $($R3)
         Ifstr(i) $(RegistryErrorIndex) == SERVICE_ALREADY_EXISTS
            return $(Status)
         EndIf
         Ifstr(i) $(RegistryErrorIndex) != NO_ERROR
             Debug-Output "OEMNSVRA.INF: InstallRasArpService: Registry error 
create service"
             return STATUS_FAILED
         endif
     endif
     Ifstr(i) $(KeyService) != $(KeyNull)
         CloseRegKey $(KeyService)
     endif
     Debug-Output "InstallRasArpService exit"
     return $(Status)
[RemoveRasArpService]
     set Status = STATUS_SUCCESSFUL
```

```
 set KeyNull = ""
     Debug-Output "RemoveRasArpService entry"
     OpenRegKey $(!REG_H_LOCAL) "" $(!RasArpKeyName) $(!MAXIMUM_ALLOWED) 
KeyService
     Ifstr(i) $(KeyService) != $(KeyNull)
         Shell "utility.inf", RemoveService $(!ProductRASARPName) "YES"
         ifint $($ShellCode) != $(!SHELL_CODE_OK)
             Debug-Output "OEMNSVRA.INF: RemoveRasArpService : ShellCode error"
             return STATUS_FAILED
         endif
         set RegistryErrorIndex = $($R0)
         Ifstr(i) $(RegistryErrorIndex) != NO_ERROR
             Debug-Output "OEMNSVRA.INF: RemoveRasArpService: Registry error: "
             return STATUS_FAILED
         endif
         CloseRegKey $(KeyService)
     endif
     Debug-Output "RemoveRasArpService exit"
     return $(Status)
[InstallRasAcdService]
     set Status = STATUS_SUCCESSFUL
     set KeyNull = ""
     Debug-Output "InstallRasAcdService entry"
     OpenRegKey $(!REG_H_LOCAL) "" $(!RasAcdKeyName) $(!MAXIMUM_ALLOWED) 
KeyService
     Ifstr(i) $(KeyService) == $(KeyNull)
         Shell "utility.inf", CreateService, $(!ProductRASACDName), +
             $(!ProductRASACDDisplayName), +
             $(!ProductRASACDImagePath), +
             "kernelautostart", "Streams Drivers", {}, ""
         ifint $($ShellCode) != $(!SHELL_CODE_OK)
             Debug-Output "OEMNSVRA.INF: InstallRasArpService : ShellCode error"
             return STATUS_FAILED
         endif
         set RegistryErrorIndex = $($R0)
         CloseRegKey $($R1)
         CloseRegKey $($R2)
         CloseRegKey $($R3)
         Ifstr(i) $(RegistryErrorIndex) == SERVICE_ALREADY_EXISTS
            return $(Status)
        End<sub>Tf</sub>
         Ifstr(i) $(RegistryErrorIndex) != NO_ERROR
             Debug-Output "OEMNSVRA.INF: InstallRasAcdService: Registry error 
create service"
             return STATUS_FAILED
         endif
     endif
     Debug-Output "InstallRasArpService exit"
     return $(Status)
[RemoveRasAcdService]
    set Status = STATUS SUCCESSFUL
     set KeyNull = ""
     Debug-Output "RemoveRasAcdService entry"
     OpenRegKey $(!REG_H_LOCAL) "" $(!RasAcdKeyName) $(!MAXIMUM_ALLOWED) 
KeyService
     Ifstr(i) $(KeyService) != $(KeyNull)
         Shell "utility.inf", RemoveService $(!ProductRASACDName) "YES"
         ifint $($ShellCode) != $(!SHELL_CODE_OK)
             Debug-Output "OEMNSVRA.INF: RemoveRasAcdService : ShellCode error"
             return STATUS_FAILED
         endif
         set RegistryErrorIndex = $($R0)
         Ifstr(i) $(RegistryErrorIndex) != NO_ERROR
             Debug-Output "OEMNSVRA.INF: RemoveRasAcdService: Registry error: "
```

```
 return STATUS_FAILED
         endif
         CloseRegKey $(KeyService)
     endif
     Debug-Output "RemoveRasAcdService exit"
     return $(Status)
[InstallNdisTapiService]
     set Status = STATUS_SUCCESSFUL
     set KeyNull = ""
     Debug-Output "InstallNdisTapiService entry"
     OpenRegKey $(!REG_H_LOCAL) "" $(!NdisTapiKeyName) $(!MAXIMUM_ALLOWED) 
KeyService
     Ifstr(i) $(KeyService) == $(KeyNull)
         Shell "utility.inf", CreateService, $(!ProductNDISTAPIName), +
             $(!ProductNDISTAPIDisplayName), +
             $(!ProductNDISTAPIImagePath), +
             "kernelauto", "NDIS", {}, ""
         ifint $($ShellCode) != $(!SHELL_CODE_OK)
             Debug-Output "OEMNSVRA.INF: InstallNdisTapiService : ShellCode 
error"
             return STATUS_FAILED
         endif
         set RegistryErrorIndex = $($R0)
        set ParamKey = $(SR2) CloseRegKey $($R1)
         CloseRegKey $($R3)
         Ifstr(i) $(RegistryErrorIndex) == SERVICE_ALREADY_EXISTS
            return $(Status)
         EndIf
         Ifstr(i) $(RegistryErrorIndex) != NO_ERROR
             Debug-Output "OEMNSVRA.INF: InstallNdisTapiService: Registry error 
create service"
             return STATUS_FAILED
         endif
        ifstr(i) $(!STF_PRODUCT) != "WINNT"
             SetRegValue $(ParamKey) {AsyncEventQueueSize, 0, $(!REG_VT_DWORD), 
3072}
         else
             SetRegValue $(ParamKey) {AsyncEventQueueSize, 0, $(!REG_VT_DWORD), 
768}
         endif
         CloseRegKey $(ParamKey)
     endif
     Ifstr(i) $(KeyService) != $(KeyNull)
         CloseRegKey $(KeyService)
     endif
     Debug-Output "InstallNdisTapiService exit"
     return $(Status)
[RemoveNdisTapiService]
     set Status = STATUS_SUCCESSFUL
     set KeyNull = ""
     Debug-Output "RemoveNdisTapiService entry"
     OpenRegKey $(!REG_H_LOCAL) "" $(!NdisTapiKeyName) $(!MAXIMUM_ALLOWED) 
KeyService
     Ifstr(i) $(KeyService) != $(KeyNull)
         Shell "utility.inf", RemoveService $(!ProductNDISTAPIName) "YES"
         ifint $($ShellCode) != $(!SHELL_CODE_OK)
             Debug-Output "OEMNSVRA.INF: RemoveNdisTapiService : ShellCode error"
             return STATUS_FAILED
         endif
         set RegistryErrorIndex = $($R0)
         Ifstr(i) $(RegistryErrorIndex) != NO_ERROR
             Debug-Output "OEMNSVRA.INF: RemoveNdisTapiService: Registry error: "
             return STATUS_FAILED
```

```
endif
        CloseReqKey $(KeyService)
    endif
    Debug-Output "RemoveNdisTapiService exit"
    return $(Status)
[InstallNwlnkRipService]
    Debug-Output "InstallNwlnkRipService entry"
    set Status = STATUS_FAILED
    set KeyNull = ""
   Set SrcDir = $(!STF_SRCDIR)ifstr(i) $(!NTN_InstallMode) == "install"
       set !STF_SRCDIR_OVERRIDE = $(SrcDir)
   endif
    set AddCopy = YES= YES
    set DoCopy
    set DoConfig = YES
    set SaveNTN_InstallMode = $(!NTN_InstallMode)
    set !NTN_InstallMode = install
   Shell "oemnsvrr.inf" InstallOption $(!STF_LANGUAGE) "NWLNKRIP" +
          $(SrcDir) $(AddCopy) $(DoCopy) $(DoConfig) "RAS"
    set !NTN_InstallMode = $(SaveNTN_InstallMode)
    Ifint $(\$Shellcode) != $(!SHEL\_CODE_OK)Debug-Output "Error installing NWLNKRIP service"
        Goto InstallNwlnkRipServiceEnd
   Fndif
    Set InstallStatus = $(\$R0)Ifstr(i) $(InstallStatus) = STATUS SUCCESSFUL
        Ifstr(i) $(InstallStatus) != STATUS_USERCANCEL
            Debug-Output "InstallNwlnkRipService returned "$(InstallStatus)
            Goto InstallNwlnkRipServiceEnd
       Fndif
   Endif
   OpenReqKey $(!REG_H_LOCAL) "" $(!RasIsnRipKeyName) $(!MAXIMUM_ALLOWED)
KevService
    ifstr $(KeyService) != ""
        OpenRegKey $(KeyService) "" "Parameters" $(!MAXIMUM_ALLOWED) KeyParams
        ifstr(i) $(KeyParams) != ""
            GetRegValue $(KeyParams), "NetbiosRouting", NetbiosRoutingInfo
            Ifint $(RegLastError) == $(!REG_ERROR_SUCCESS)
               set NetbiosRouting = *(\$(\mathsf{NetbiosRoutingInfo}), 4)
            else
               set NetbiosRouting = 2endif
            ifint $(Network) == 0set NetbiosRouting = 2else-ifint $(Network) == 1set NetbiosRouting = 3endif
            SetRegValue $(KeyParams) {NetbiosRouting, $(NoTitle), $(!
REG_VT_DWORD), $(NetbiosRouting)}
            CloseRegKey $(KeyParams)
        endif
        CloseReqKey $(KeyService)
    endif
   Shell "" AddServiceDependency "RemoteAccess" $(!ProductRASISNRIPName)
    ifstr(i) $(R0) == STATUS_FAILEDDebug-Output "InstallNwlnkRipService: error adding service dependency"
    endif
    set Status = STATUS SUCCESSFUL
InstallNwlnkRipServiceEnd =+
    Debug-Output "InstallNwlnkRipService exit"
    return $(Status)
[RemoveNwlnkRipService]
    Debug-Output "RemoveNwlnkRipService entry"
```

```
set Status = STATUS_FAILED
    set KeyNull = ""
    Set SrcDir = $(!STF_SRCDIR)set AddCopy = YES<br>set DoCopy = YES
    set DoConfig = YES
    set SaveNTN_InstallMode = $(!NTN_InstallMode)
    set !NTN_InstallMode = deinstall
   Shell "oemnsvrr.inf" InstallOption $(!STF_LANGUAGE) "NWLNKRIP" +
          $(SrcDir) $(AddCopy) $(DoCopy) $(DoConfig) "RAS"
    set !NTN_InstallMode = $(SaveNTN_InstallMode)
    Ifint $(\$Shellcode) != $(!SHEL\_CODE_OK)Debug-Output "Error removing NWLNKRIP service"
        Goto RemoveNwlnkRipServiceEnd
   Endif
    Set RemoveStatus = $(R0)Ifstr(i) $(RemoveStatus) != STATUS_SUCCESSFUL
        Ifstr(i) $(RemoveStatus) != STATUS_USERCANCEL
            Debug-Output "RemoveNwlnkRipService returned "$(RemoveStatus)
            Goto RemoveNwlnkRipServiceEnd
        Endif
   Endif
    Shell "" RemoveServiceDependency "RemoteAccess" $(!ProductRASISNRIPName)
    ifstr(i) $(R0) == STATUS_FAILEDDebug-Output "RemoveNwlnkRipService: error removing service dependency"
    endif
    set Status = STATUS SUCCESSFUL
RemoveNwlnkRipServiceEnd =+
   Debug-Output "RemoveNwlnkRipService exit"
    return $(Status)
[InstallIsnSapService]
   Debug-Output "InstallIsnSapService entry"
    set Status = STATUS_FAILED
    set KeyNull = "Set SrcDir = $(!STF_SRCDIR)ifstr(i) $(!NTN_InstallMode) == "install"
       set !STF_SRCDIR_OVERRIDE = $(SrcDir)endif
    set AddCopy = YES
                = YES
    set DoCopy
    set DoConfig = YES
    set SaveNTN_InstallMode = $(!NTN_InstallMode)
    set !NTN_InstallMode = install
   Shell "oemnsvsa.inf" InstallOption $(!STF_LANGUAGE) "SAP"
          $(SrcDir) $(AddCopy) $(DoCopy) $(DoConfig) "RAS"
    set !NTN_InstallMode = $(SaveNTN_InstallMode)
    Ifint $(\$Shellcode) != $(!SHEL_CODE_OK)Debug-Output "Error installing SAP agent"
        Goto InstallIsnSapServiceEnd
   Endif
   Set InstallStatus = $(R0)Ifstr(i) $(InstallStatus) != STATUS_SUCCESSFUL
        Ifstr(i) $(InstallStatus) != STATUS_USERCANCEL
            Debug-Output "InstallSapService returned "$(InstallStatus)
            Goto InstallIsnSapServiceEnd
       Endif
   Endif
    Shell "" AddServiceDependency "RemoteAccess" $(!ProductRASISNSAPName)
    ifstr(i) $($R0) == STATUS FAILED
        Debug-Output "InstallIsnSapService: error adding service dependency"
    endif
    set Status = STATUS_SUCCESSFUL
InstallIsnSapServiceEnd =+
    Debug-Output "InstallIsnSapService exit"
```

```
return $(Status)
[RemoveIsnSapService]
    Debug-Output "RemoveIsnSapService entry"
    set Status = STATUS_FAILED
    set KevNull = "Set SrcDir = $(!STF_SRCDIR)set AddCopy = YES
               = YES
    set DoCopy
    set DoConfig = YES
    set SaveNTN_InstallMode = $(!NTN_InstallMode)
    set !NTN_InstallMode = deinstall
   Shell "oemnsvsa.inf" InstallOption $(!STF_LANGUAGE) "SAP" +
          $(SrcDir) $(AddCopy) $(DoCopy) $(DoConfig) "RAS"
    set !NTN_InstallMode = $(SaveNTN_InstallMode)
    Ifint $(\$Shellcode) != $(!SHELLODE_0K)Debug-Output "Error removing SAP agent"
        Goto RemoveIsnSapServiceEnd
   Endif
    Set RemoveStatus = $(R0)Ifstr(i) $(RemoveStatus) != STATUS_SUCCESSFUL
        Ifstr(i) $(RemoveStatus) != STATUS_USERCANCEL
            Debug-Output "RemoveIsnSapService returned "$(RemoveStatus)
            Goto RemoveIsnSapServiceEnd
        Endif
   Fndif
    Shell "" RemoveServiceDependency "RemoteAccess" $(!ProductRASISNSAPName)
    ifstr(i) $($R0) == STATUS FAILED
        Debug-Output "RemoveIsnSapService: error removing service dependency"
    endif
    set Status = STATUS SUCCESSFUL
RemoveIsnSapServiceEnd =+
   Debug-Output "RemoveIsnSapService exit"
    return $(Status)
[WritePPPParameters]
    Debug-Output "WritePPPParameters: entry"
    Set Status = STATUS_FAILED
    set KeyNull = ""
    set RasManKeyName = $(!NTN_ServiceBase)"\RasMan"
    set RasManPPPKeyName = $(!NTN_ServiceBase)"\RasMan\PPP"
    set RasProtocolsKeyName = $(!NTN_SoftwareBase)"\Microsoft\RAS\PROTOCOLS"
    OpenRegKey $(!REG_H_LOCAL) "" $(RasManKeyName) $(!MAXIMUM_ALLOWED) KeyRasMan
    ifstr $(KeyRasMan) != $(KeyNull)
       OpenRegKey $(KeyRasMan) "" "PPP" $(!MAXIMUM_ALLOWED) KeyRasManPPP
       set NewValueList = \{ \}ifstr $(KeyRasManPPP) != $(KeyNull)
           EnumRegValue $(KeyRasManPPP) NewValueList
       else
           CreateRegKey $(KeyRasMan) +
                   {"PPP", 0, GenericClass} "" $(!MAXIMUM_ALLOWED) "" KeyRasManPPP
           CloseRegKey $(KeyRasMan)
           ifstr $(KeyRasManPPP) == $(KeyNull)
               Debug-Output "WritePPPParameters: error creating RasMan\ppp key"
               goto WritePPPParametersEnd
           endif
      endif
   PRDebug-Output "WritePPPParameters: error opening RasMan key"
       goto UpdateCPListEnd
    endif
    ifstr(i) $(NewValueList) == {}
        set NewValueList = {MaxConfigure, 0, $(!REG_VT_DWORD), 10}, +{MaxTerminate, 0, $(!REG_VT_DWORD), 2}, +
                            {MaxFailure, 0, $(!REG_VT_DWORD), 10}. +
                                           0, $(!REG_VT_DWORD), 5}. +
                            {MaxReject,
```

```
 {NegotiateTime, 0, $(!REG_VT_DWORD), 150}, +
                             {Logging, 0, $(!REG_VT_DWORD), 0}, + {RestartTimer, 0, $(!REG_VT_DWORD), 3}}
     endif
     forlistdo $(NewValueList)
         SetRegValue $(KeyRasManPPP) $($)
     endforlistdo
     set ForceEncryptedPassword = 2
    set ForceEncryptedData = 0
     OpenRegKey $(!REG_H_LOCAL) "" $(RasProtocolsKeyName) $(!MAXIMUM_ALLOWED) 
KeyRasProtocols
     ifstr $(KeyRasProtocols) != $(KeyNull)
         GetRegValue $(KeyRasProtocols) "ForceEncryptedPassword" ForceValue
         ifint $(RegLastError) == 0
            set ForceEncryptedPassword = *(\$(ForceValue), 4) endif
         GetRegValue $(KeyRasProtocols) "ForceEncryptedData" ForceValue
        ifint $(RegLastError) == 0 set ForceEncryptedData = *($(ForceValue), 4)
         endif
         SetRegValue $(KeyRasManPPP) {ForceEncryptedPassword, 0, +
                                       $(!REG_VT_DWORD),$(ForceEncryptedPassword)}
         SetRegValue $(KeyRasManPPP) {ForceEncryptedData, 0, +
                                       $(!REG_VT_DWORD),$(ForceEncryptedData)}
         CloseRegKey $(KeyRasProtocols)
     endif
     CloseRegKey $(KeyRasManPPP)
     set Status = STATUS_SUCCESSFUL
WritePPPParametersEnd =+
     Debug-Output "WritePPPParameters: exit"
     return $(Status)
[UpdateCPList]
     Debug-Output "UpdateCPList: entry"
     Set Status = STATUS_FAILED
     set KeyNull = ""
     set RasManPPPKeyName = $(!NTN_ServiceBase)"\RasMan\PPP"
     Shell "" WritePPPParameters
     Shell "" QuerySelectedProtocols
    ifstr(i) $(R0) == STATUS_SUCCESFULset fNetbeuiSelected = $(SR1)set fTcpIpSelected = $(R2)set fIpxSelected = $(SR3)set fNetbeuiAllowed = $($R4)$set fTcpIpAllowed = $($R5)
        set fIpxAllowed = $(R6) else
         Debug-Output "UpdateCPList: error QuerySelectedProtocols"
         goto UpdateCPListEnd
     endif
     OpenRegKey $(!REG_H_LOCAL) "" $(RasManPPPKeyName) $(!MAXIMUM_ALLOWED) 
KeyRasManPPP
     ifstr $(KeyRasManPPP) != $(KeyNull)
         EnumRegKey $(KeyRasManPPP) OldCPList
        ifstr(i) $(fNetbeuiSelected) == TRUE
            set fNetbeuiChosen = TRUE
         else
             set fNetbeuiChosen = $(fNetbeuiAllowed)
         endif
        ifstr(i) $(fTcpIpSelected) == TRUE
             set fTcpIpChosen = TRUE
         else
             set fTcpIpChosen = $(fTcpIpAllowed)
         endif
        ifstr(i) $(fIpxSelected) == TRUE
```

```
set fIpxChosen = TRUE
        else
            set fIpxChosen = $(fIpxAllowed)endif
        set CPList = {"PAP", "CHAP", "SPAP", "CBCP", "COMPCP"}
        ifstr(i) $(fNetbeuiChosen) == TRUE
            set CPList = >($(CPList), "NBFCP")Andififstr(i) $(fTcpIpChosen) == TRUE
            set CPList = >($(CPList), "IPCP")endif
        ifstr(i) $(fIpxChosen) == TRUE
            set CPList = \gt($(CPList), "IPXCP")endif
        set CurrentCPList = \{ \}ForListDo $(OldCPList)
           set CPName = *(\$(\$), 1)ifcontains(i) $(CPName) not-in $(CPList)
               DeleteRegTree $(KeyRasManPPP) $(CPName)
           else
               set CurrentCPList = >($(CurrentCPList), $(CPName))endif
        EndForListDo
        forlistdo $(CPList)
            ifcontains(i) $($) not-in $(CurrentCPList)
                CreateReqKey $(KeyRasManPPP) +
                         {$($),0,GenericClass} "" $(!MAXIMUM ALLOWED) "" KevCn
                set path = \#(CP\text{-List}, \, \$(\$), \, 1)set NewValueList = {Path, 0, $({!} {REG_VT\_EXPAND_SZ}), $(path)}ifstr $(KeyCp) != $(KeyNull)
                    Shell "utility.inf", AddValueList, $(KeyCp), +
                                                                $(NewValueList)
                    ifint $($ShellCode) != $(!SHELL CODE OK)
                        Debug-Output "UpdateCPList:AddValueList bombed out"
                        goto UpdateCPListEnd
                    endif
                    set RegistryErrorIndex = $(R0)Ifstr(i) $(RegistryErrorIndex) != "NO_ERROR"
                        goto UpdateCPListEnd
                    endif
                    CloseRegKey $(KeyCp)
                else
                    Debug-Output "UpdateCPList: error creating key"
                endif
            endif
        endforlistdo
        CloseRegKey $(KeyRasManPPP)
    else
        Debug-Output "UpdateCPList:error opening RASMAN\PPP key"
        goto UpdateCPListEnd
    endif
    set Status = STATUS SUCCESSFUL
UpdateCPListEnd =+Debug-Output "UpdateCPList: exit"
    return $(Status)
[UpdateSoftwareType]
    Debug-Output "UpdateSoftwareType: entry"
    set ProductKeyName = $(!NTN_SoftwareBase)"\Microsoft\RAS\CurrentVersion"
    set Status = STATUS FAILED
    set KeyCurrentVersion = ""
    OpenRegKey $(!REG_H_LOCAL) "" $(ProductKeyName) $(!MAXIMUM_ALLOWED)
KevCurrentVersion
    ifstr $(KeyCurrentVersion) == ""
       Debug-Output "OEMNSVRA.INF:UpdateSoftwareType: couldn't open "$
```

```
(ProductKeyName)
        goto UpdateSoftwareTypeEnd
     endif
     SetRegValue $(KeyCurrentVersion) {SoftwareType, 0, $(!REG_VT_SZ), 
"service" }
     CloseRegKey $(KeyCurrentVersion)
     set Status = STATUS_SUCCESSFUL
UpdateSoftwareTypeEnd=+
     Debug-Output "UpdateSoftwareType: exit"
     return $(Status)
[UpdateLLInterface]
     Debug-Output "UpdateLLInterface: entry"
     set Status = STATUS_FAILED
     set KeyNull = ""
     set LLInterface = "\Device\RASARP"
     set IPLinkageKeyName = $(!NTN_ServiceBase)"\TCPIP\Linkage"
     OpenRegKey $(!REG_H_LOCAL) "" $(IPLinkageKeyName) $(!MAXIMUM_ALLOWED) 
KeyIpLinkage
     ifstr $(KeyIpLinkage) == $(KeyNull)
        Debug-Output "OEMNSVRA.INF:UpdateLLInterface: couldn't open IP Linkage 
key"
        goto UpdateLLInterfaceEnd
     endif
     set NdisWanList = {}
     GetRegValue $(KeyIpLinkage) "Bind" TmpList
 ForListDo *($(TmpList),4)
 Split-String $($), "\", BindList
         QueryListSize ListSize $(BindList)
         set ServiceName = *($(BindList), $(ListSize))
         LibraryProcedure Result $(!LIBHANDLE) SetupStrncmp $(ServiceName) 
"NdisWan" 7
        ifint $(Result) == 0 set NdisWanList = >($(NdisWanList), $(ServiceName))
         endif
     EndForListDo
     CloseRegKey $(KeyIpLinkage)
     QueryListSize ListSize $(NdisWanList)
     ifint $(ListSize) >= 1
      ForListDo $(NdisWanList)
         set ServiceKeyName = $(!NTN_ServiceBase)"\"$($)"\Parameters\TCPIP"
           OpenRegKey $(!REG_H_LOCAL) "" $(ServiceKeyName) $(!MAXIMUM_ALLOWED) 
KeyNdisWan
           ifstr $(KeyNdisWan) != $(KeyNull)
                 SetRegValue $(KeyNdisWan) {IPAddress, 0, +
                                $(!REG_VT_MULTI_SZ), {"0.0.0.0"}}
                 SetRegValue $(KeyNdisWan) {SubnetMask, 0, +
                                $(!REG_VT_MULTI_SZ), {"0.0.0.0"}}
                 SetRegValue $(KeyNdisWan) {DefaultGateway, 0, +
                                $(!REG_VT_MULTI_SZ), {""}}
                 SetRegValue $(KeyNdisWan) {LLInterface, 0,+
                                           $(!REG_VT_SZ), $(LLInterface)}
                 SetRegValue $(KeyNdisWan) {EnableDHCP, 0, +
                                            $(!REG_VT_DWORD), 0}
         else
             CreateRegKey $(!REG_H_LOCAL) +
                           {$(ServiceKeyName),0,GenericClass} "" +
                                $(!MAXIMUM_ALLOWED) "" KeyNdisWan
                 ifstr $(KeyNdisWan) != $(KeyNull)
                     SetRegValue $(KeyNdisWan) {IPAddress, 0, +
                                        $(!REG_VT_MULTI_SZ), {"0.0.0.0"}}
                     SetRegValue $(KeyNdisWan) {SubnetMask, 0, +
                                $(!REG_VT_MULTI_SZ), {"0.0.0.0"}}
                     SetRegValue $(KeyNdisWan) {DefaultGateway, 0, +
                                $(!REG_VT_MULTI_SZ), {""}}
```

```
 SetRegValue $(KeyNdisWan) {LLInterface, 0,+
                                             $(!REG_VT_SZ), $(LLInterface)}
                     SetRegValue $(KeyNdisWan) {EnableDHCP, 0, +
                                             $(!REG_VT_DWORD), 0}
                     SetRegValue $(KeyNdisWan) {UseZeroBroadcast, 0, +
                                             $(!REG_VT_DWORD), 0}
            else
                    Debug-Output "OEMNSVRA.INF:UpdateLLInterface: couldn't create
NdisWan params-tcpip key"
                goto UpdateLLInterfaceEnd
            endif
         endif
           CloseRegKey $(KeyNdisWan)
         EndForListDo
     endif
     set Status = STATUS_SUCCESSFUL
UpdateLLInterfaceEnd =+
     Debug-Output "UpdateLLInterface: exit"
     return $(Status)
[SetRasArpBindValueFromTcpIP]
     Debug-Output "SetRasArpBindValueFromTcpIP: entry"
     set Status = STATUS_FAILED
     set KeyNull = ""
     set IPLinkageKeyName = $(!NTN_ServiceBase)"\TCPIP\Linkage"
     OpenRegKey $(!REG_H_LOCAL) "" $(IPLinkageKeyName) $(!MAXIMUM_ALLOWED) 
KeyIpLinkage
     ifstr $(KeyIpLinkage) == $(KeyNull)
        Debug-Output "OEMNSVRA.INF:SetRasArpBindValueFromTcpIP: couldn't open IP 
Linkage key"
        goto SetRasArpBindValueFromTcpIPEnd
     endif
    set NdisWanList = \{ \} GetRegValue $(KeyIpLinkage) "Bind" TmpList
     ForListDo *($(TmpList),4)
         Split-String $($), "\", BindList
         QueryListSize ListSize $(BindList)
         set ServiceName = *($(BindList), $(ListSize))
         LibraryProcedure Result $(!LIBHANDLE) SetupStrncmp $(ServiceName) 
"NdisWan" 7
        ifint $(Result) == 0set NdisWanList = >(\$(NdisWanList), \$(\$)) endif
     EndForListDo
     set RasArpLinkageKeyName = $(!NTN_ServiceBase)"\RASARP\Linkage"
     OpenRegKey $(!REG_H_LOCAL) "" $(RasArpLinkageKeyName) $(!MAXIMUM_ALLOWED) 
KeyRasArpLinkage
     ifstr $(KeyRasArpLinkage) != $(KeyNull)
        SetRegValue $(KeyRasArpLinkage) {Bind, 0, $(!REG_VT_MULTI_SZ), $
(NdisWanList)}
         CloseRegKey $(KeyRasArpLinkage)
     endif
     CloseRegKey $(KeyIpLinkage)
     set Status = STATUS_SUCCESSFUL
SetRasArpBindValueFromTcpIPEnd=+
     Debug-Output "SetRasArpBindValueFromTcpIP: entry"
     return $(Status)
[UpdateNetGroupDependency]
     Set Status = STATUS_SUCCESSFUL
     set KeyNull = ""
    set fNetbeuiInstalled = $(0)set fTopIpInsteadled = <math>$(\$1)</math>set fIpxInstalled = \$(\$2) Debug-Output "UpdateNetGroupDependency entry"
     set ServiceList = {}
```

```
ifstr(i) $(fNetbeuiInstalled) == TRUE
         set ServiceList = >($(ServiceList), "nbf")
     endif
    ifstr(i) $(fTcpIpInstalled) == TRUE
         set ServiceList = >($(ServiceList), "tcpip")
     endif
    ifstr(i) $(fIpxInstalled) == TRUE
         set ServiceList = >($(ServiceList), "nwlnkipx")
     endif
    ForListDo $(ServiceList)
        set Service = $(\$) Debug-Output "OEMNSVRA.INF: Changing group dependency of "$(Service)
         OpenRegKey $(!REG_H_LOCAL) "" $(!NTN_ServiceBase)"\"$(Service) +
                    $(!MAXIMUM_ALLOWED) KeyService
 ifstr $(KeyService) != $(KeyNull)
 set newGroupList = {"+NDIS", "+NDISWAN"}
             GetRegValue $(KeyService) "DependOnGroup" GrpList
             ifint $(RegLastError) == 0
                 Debug-Output "UpdateNetGroupDependency: old group List "*($
(GrpList), 4)
                 ForListDo *($(GrpList),4)
                    ifstr(i) $(\$) != "NDIS"
                        ifstr(i) $(\$) != "NDISWAN"
                            set newGroup = "+"$($)
                             set newGroupList = >($(newGroupList), $(newGroup))
                         endif
                     endif
                 EndForListDo
             endif
             GetRegValue $(KeyService) "DependOnService" ServiceList
            ifint $(RegLastError) == 0 Debug-Output "UpdateNetGroupDependency: old service List "*($
(ServiceList), 4)
                 ForListDo *($(ServiceList),4)
                    set newGroupList = >(\$(newGroupList), \$(\$)) EndForListDo
             endif
             Debug-Output "OEMNSVRA.INF: UpdateNetGroupDependency: new depend 
List "$(newGroupList)
            LibraryProcedure Result, $(!LIBHANDLE), SetupChangeServiceConfig, $
(Service) $(!SERVICE_NO_CHANGE), $(!SERVICE_NO_CHANGE), $(!SERVICE_NO_CHANGE), 
"", "", $(newGroupList), "", "", ""
             CloseRegKey $(KeyService)
         else
             Debug-Output "UpdateNetGroupDependency: failed to open service 
linkage key"$(Service)
         endif
    EndForListDo
    Debug-Output "UpdateNetGroupDependency exit"
     return $(Status)
[RemoveNetGroupDependency]
    Set Status = STATUS_SUCCESSFUL
     set KeyNull = ""
     set fNetbeuiInstalled = $($0)
    set fTcplpInstalled = <math>$ ($1)set fIpxInsteadled = $($2) Debug-Output "UpdateNetGroupDependency entry"
     set ServiceList = {"nbf", "tcpip", "nwlnkipx"}
     ForListDo $(ServiceList)
        set Service = $($) Debug-Output "OEMNSVRA.INF: Changing group dependency of "$(Service)
         OpenRegKey $(!REG_H_LOCAL) "" $(!NTN_ServiceBase)"\"$(Service) +
                    $(!MAXIMUM_ALLOWED) KeyService
         ifstr $(KeyService) != $(KeyNull)
```
```
 set DeleteFlag = ""
           GetRegValue $(KeyService),"DeleteFlag", DeleteFlagInfo
           set DeleteFlag = *($(DeleteFlagInfo), 4)
           ifint $(DeleteFlag) != 1
            set newGroupList = \{ \} GetRegValue $(KeyService) "DependOnGroup" GrpList
            ifint $(RegLastError) == 0 Debug-Output "UpdateNetGroupDependency: old List "*($(GrpList), 
4)
                 ForListDo *($(GrpList),4)
                    ifstr(i) $(*) != "NDISWAN"
                         set newGroup = "+"$($)
                          set newGroupList = >($(newGroupList), $(newGroup))
                     endif
                 EndForListDo
             endif
             GetRegValue $(KeyService) "DependOnService" ServiceList
             ifint $(RegLastError) == 0
                 Debug-Output "UpdateNetGroupDependency: old service List "*($
(ServiceList), 4)
                 ForListDo *($(ServiceList),4)
                    set newGroupList = >($(newGroupList), $($()) EndForListDo
             endif
             Debug-Output "OEMNSVRA.INF: UpdateNetGroupDependency: new depend 
List "$(newGroupList)
            LibraryProcedure Result, $(!LIBHANDLE), SetupChangeServiceConfig, $
(Service) $(!SERVICE_NO_CHANGE), $(!SERVICE_NO_CHANGE), $(!SERVICE_NO_CHANGE), 
"", "", $(newGroupList), "", "", ""
             CloseRegKey $(KeyService)
           endif
         else
             Debug-Output "UpdateNetGroupDependency: failed to open service 
linkage key"$(Service)
         endif
     EndForListDo
     Debug-Output "UpdateNetGroupDependency exit"
     return $(Status)
[UpdateIPRouterInfo]
    set EnableRouter = $($0)<br>set KevNull
    set KeyNull
     Debug-Output "UpdateIPRouterInfo entry"
     OpenRegKey $(!REG_H_LOCAL) "" $(!NTN_ServiceBase)"\TCPIP\parameters" $(!
MAXIMUM_ALLOWED) KeyIpParams
     ifstr $(KeyIpParams) != $(KeyNull)
         SetRegValue $(KeyIpParams) {IPEnableRouter, 0,+
                                      $(!REG_VT_DWORD), $(EnableRouter)}
         CloseRegKey $(KeyIpParams)
     endif
     Debug-Output "UpdateIPRouterInfo exit"
     return STATUS_SUCCESSFUL
[UpdateIPXRouterInfo]
    set Status = STATUS FAILED
     set EnableRouter = $($0)
    set KeyNull = ""
     Debug-Output "UpdateIPXRouterInfo entry"
     OpenRegKey $(!REG_H_LOCAL) "" $(!NTN_ServiceBase)"\NWLNKIPX\NetConfig" $(!
MAXIMUM_ALLOWED) KeyIpxNetConfig
     ifstr $(KeyIpxNetConfig) != $(KeyNull)
         EnumRegKey $(KeyIpxNetConfig) DriverList
         ForListDo $(DriverList)
           set DriverName = *(\$(\$),1) OpenRegKey $(KeyIpxNetConfig) "" $(DriverName) $(!MAXIMUM_ALLOWED) 
Driver
```

```
 ifstr $(Driver) == $(KeyNull)
                Debug-Output "UpdateIPXRouterInfo: could not open key ipx\
netconfig\"$(DriverName)
                CloseRegKey $(KeyIpxNetConfig)
                return $(Status)
            endif
            SetRegValue $(Driver) {EnableWanRouter, 0,+
                                     $(!REG_VT_DWORD), $(EnableRouter)}
            CloseRegKey $(Driver)
         EndForListDo
         CloseRegKey $(KeyIpxNetConfig)
         set Status = STATUS_SUCCESSFUL
     else
         Debug-Output "UpdateIPXRouterInfo: error opening ipx\netconfig key"
     endif
     Debug-Output "UpdateIPXRouterInfo exit"
     return $(Status)
[IsNetcardInstalled]
   Set Status = STATUS FAILED
   Set fNetcardInstalled = FALSE
    Set KeyNull = ""
    set ProductRASASYMACName = "AsyncMac"
     set NetworkCardKey = $(KeyNull)
     OpenRegKey $(!REG_H_LOCAL) "" $(!NetworkCardKeyName) $(!MAXIMUM_ALLOWED) 
NetworkCardKey
    Ifstr(i) $(NetworkCardKey) != $(KeyNull)
        set NetcardsList = \{ \} EnumRegKey $(NetworkCardKey) NetcardsList
         Ifint $(RegLastError) != $(!REG_ERROR_SUCCESS)
            Debug-Output "IsNetcardInstalled: EnumRegKey failed."
            goto IsNetcardInstalledEnd
         endif
         ForListDo $(NetcardsList)
           set KeyName = *(\$(\$), 1)set Card = $(KeyNull) OpenRegKey $(NetworkCardKey) "" $(KeyName) $(!MAXIMUM_ALLOWED) Card
           ifstr $(Card) == $(KeyNull) Debug-Output "IsNetcardInstalled: could not open netcard key "$
(KeyName)
            else
                GetRegValue $(Card), "ProductName" ProductNameInfo
                Ifint $(RegLastError) != $(!REG_ERROR_SUCCESS)
                   Debug-Output "IsNetcardInstalled: ProductName not found."
                else
                  set CardProductName = *(\$(ProductNameInfo), 4) Debug-Output "IsNetcardInstalled: ProductName. "$
(CardProductName)
                       ifstr(i) $(CardProductName) != $(!ProductNDISWANName)
                       ifstr(i) $(CardProductName) != $( !
ProductNDISWANDIALINName)
                        ifstr(i) $(CardProductName) != f(i)ProductNDISWANDIALOUTName)
                         ifstr(i) $(CardProductName) != $(!
ProductNDISWANDIALINIPName)
                           ifstr(i) $(CardProductName) != $(!
ProductNDISWANDIALOUTIPName)
                             ifstr(i) $(CardProductName) != $(!
ProductNDISWANDIALINOUTIPXName)
                         ifstr(i) $(CardProductName) != $(ProductRASASYMACName)
                          ifstr(i) $(CardProductName) != $(!ProductPCIMACName)
                            GetRegValue $(Card), "Manufacturer" Manufacturer
                            Ifint $(RegLastError) == $(!REG_ERROR_SUCCESS)
                             ifstr(i) *($(Manufacturer), 4) != "Digiboard"
                                Debug-Output "found installed netcard"
```

```
 set fNetcardInstalled = TRUE
                                set Status = STATUS_SUCCESSFUL
                                CloseRegKey $(Card)
                                goto IsNetcardInstalledEnd
                              endif
                            endif
                          endif
                         endif
                        endif
                       endif
                      endif
                     endif
                    endif
                   endif
                endif
                CloseRegKey $(Card)
            endif
        EndForListDo
    else
         Debug-Output "IsNetcardInstalled: failed to open "$(!NetworkCardKeyName)
    endif
IsNetcardInstalledEnd =+
     ifstr(i) $(NetworkCardKey) != $(KeyNull)
         CloseRegKey $(NetworkCardKey)
    endif
    Return $(Status) $(fNetcardInstalled)
[IsNetworkConfigured]
   set WkstaKeyName = $(!NTN_ServiceBase)"\LanmanWorkstation"
    set SrvrKeyName = $(!NTN_ServiceBase)"\LanmanServer"
   Set KeyNull = " " "Set status = STATUS FAILED
   Set WkstaConfigured = FALSE
   Set SrvrConfigured = FALSE
    Debug-Output "IsNetworkConfigured WkstaKeyName "$(WkstaKeyName)
     set KeyProduct = $(KeyNull)
    OpenRegKey $(!REG_H_LOCAL) "" $(WkstaKeyName) $(!MAXIMUM_ALLOWED) KeyProduct
    Ifstr(i) $(KeyProduct) != $(KeyNull) GetRegValue $(KeyProduct),"DeleteFlag", DeleteFlagInfo
         set DeleteFlag = *($(DeleteFlagInfo), 4)
         ifint $(DeleteFlag) != 1
            set WkstaConfigured = TRUE
         endif
         CloseRegKey $(KeyProduct)
     endif
    Debug-Output "IsNetworkConfigured SrvrKeyName "$(SrvrKeyName)
     set KeyProduct = $(KeyNull)
    OpenRegKey $(!REG_H_LOCAL) "" $(SrvrKeyName) $(!MAXIMUM_ALLOWED) KeyProduct
   Ifstr(i) $(KeyProduct) != $(KeyNull)
         GetRegValue $(KeyProduct),"DeleteFlag", DeleteFlagInfo
         set DeleteFlag = *($(DeleteFlagInfo), 4)
         ifint $(DeleteFlag) != 1
             set SrvrConfigured = TRUE
         endif
        CloseRegKey $(KeyProduct)
    endif
     set status = STATUS_SUCCESSFUL
    Debug-Output "IsNetworkConfigured exit"
    Return $(status) $(WkstaConfigured) $(SrvrConfigured)
[QueryInstalledProtocols]
    Debug-Output "QueryInstalledProtocols entry "
    set NbfKeyName = $(!NTN_ServiceBase)"\Nbf"
    set TcpIpKeyName = $(!NTN_ServiceBase)"\TcpIp"
    set IpxKeyName = $(!NTN_ServiceBase)"\NWLNKIPX"
    set AppleTalkKeyName = $(!NTN_ServiceBase)"\AppleTalk"
```

```
 Set KeyNull = ""
     Set status = STATUS_FAILED
    Set NbfInstalled = FALSE
    Set TcpIpInstalled = FALSE
    Set IpxInstalled = FALSE
     Set AppleTalkInstalled = FALSE
     set KeyService = $(KeyNull)
     set DeleteFlag = 0
     set DeleteFlagInfo = {}
    OpenRegKey $(!REG_H_LOCAL) "" $(NbfKeyName) $(!MAXIMUM_ALLOWED) KeyService
     Ifstr(i) $(KeyService) != $(KeyNull)
         GetRegValue $(KeyService),"DeleteFlag", DeleteFlagInfo
         set DeleteFlag = *($(DeleteFlagInfo), 4)
         ifint $(DeleteFlag) != 1
             set NbfInstalled = TRUE
         endif
         CloseRegKey $(KeyService)
     endif
     set KeyService = $(KeyNull)
     set DeleteFlag = 0
     set DeleteFlagInfo = {}
     OpenRegKey $(!REG_H_LOCAL) "" $(TcpIpKeyName) $(!MAXIMUM_ALLOWED) KeyService
     Ifstr(i) $(KeyService) != $(KeyNull)
         GetRegValue $(KeyService),"DeleteFlag", DeleteFlagInfo
         set DeleteFlag = *($(DeleteFlagInfo), 4)
         ifint $(DeleteFlag) != 1
            set TcpIpInstalled = TRUE
         endif
         CloseRegKey $(KeyService)
     endif
     set KeyService = $(KeyNull)
     set DeleteFlag = 0
    set DeleteFlagInfo = \{ \} OpenRegKey $(!REG_H_LOCAL) "" $(IpxKeyName) $(!MAXIMUM_ALLOWED) KeyService
     Ifstr(i) $(KeyService) != $(KeyNull)
         GetRegValue $(KeyService),"DeleteFlag", DeleteFlagInfo
        set DeleteFlag = *(\text{$(DeleteFlagInfo)}, 4) ifint $(DeleteFlag) != 1
             set IpxInstalled = TRUE
         endif
         CloseRegKey $(KeyService)
     endif
     set KeyService = $(KeyNull)
     set DeleteFlag = 0
    set DeleteFlagInfo = \{ \} OpenRegKey $(!REG_H_LOCAL) "" $(AppleTalkKeyName) $(!MAXIMUM_ALLOWED) 
KeyService
    Ifstr(i) $(KeyService) != $(KeyNull)
         GetRegValue $(KeyService),"DeleteFlag", DeleteFlagInfo
         set DeleteFlag = *($(DeleteFlagInfo), 4)
         ifint $(DeleteFlag) != 1
             set AppleTalkInstalled = TRUE
         endif
         CloseRegKey $(KeyService)
    endif
     set status = STATUS_SUCCESSFUL
     Debug-Output "QueryInstalledProtocols exit"
    Return $(status) $(NbfInstalled) $(TcpIpInstalled) $(IpxInstalled) +
                      $(AppleTalkInstalled)
[ProtocolInfo]
-<br>NETBEUI = "OEMNXPNB.INF", "NBF", 1
\mathsf{TCPIP} = "OEMNXPTC.INF", "TC", 2
     IPX = "OEMNXPIP.INF", "NWLNKIPX", 3
[InstallProtocol]
```

```
Set Status = STATUS FAILED
    Set KeyNull = ""
    set Protocol = \$(\$0) Debug-Output "OEMNSVRA.INF: Label: InstallProtocol"
     Set ThisInfName = #(ProtocolInfo, $(Protocol), 1)
     Set InfOption = #(ProtocolInfo, $(Protocol), 2)
    Set BbIndex = #(ProtocolInfo, $(Protocol), 3)
    Debug-Output "OEMNSVRA.INF: Installing "$(ThisInfName)
    Ifint $(BbIndex) != 0 read-syms Billboard$(BbIndex)$(!STF_LANGUAGE)
         Shell "subroutn.inf" PushBillboard NETSTATUSDLG $(Status)
         Set BillboardVisible = 1
    Else-ifint $(BillboardVisible) != 0
         Shell "subroutn.inf" PopBillboard
         Set BillboardVisible = 0
    Endif
     set AddCopy = YES
     set DoCopy = YES
     set DoConfig = YES
     set InvokedByRas = YES
     set SaveNTN_InstallMode = $(!NTN_InstallMode)
     set SaveSTF_INSTALL_MODE = $(!STF_INSTALL_MODE)
    set !NTN InstallMode = install
     set !STF_INSTALL_MODE = EXPRESS
     Shell $(ThisInfName) InstallOption $(!STF_LANGUAGE) $(InfOption) $(!
STF SRCDIR) $(AddConv) \ $(DoCopy) \ $(DoConv) \ $(NoConfig) \ $(InvokedBVRas)set !NTN InstallMode = $(SaveNTN InstallMode)
     set !STF_INSTALL_MODE = $(SaveSTF_INSTALL_MODE)
     Ifint $($ShellCode) != $(!SHELL_CODE_OK)
         Debug-Output "OEMNSVRA.INF: INF "$(ThisInfName)" SHELL ERROR!"
         Goto InstallProtocolEscape
    Endif
    Set InstallProtocolStatus = $($R0)
    Ifstr(i) $(InstallProtocolStatus) != STATUS_SUCCESSFUL
         Ifstr(i) $(InstallProtocolStatus) != STATUS_USERCANCEL
             Debug-Output "OEMNSVRA.INF: INF "$(ThisInfName)" returned "$
(InstallProtocolStatus)
             Goto InstallProtocolEscape
         Endif
    Endif
InstallProtocolEscape = +
     set Status = $(InstallProtocolStatus)
     return $(Status)
[UpgradeSelectedProtocols]
     Debug-Output "UpgradeSelectedProtocols entry."
    set Status = STATUS_FAILED
   Set KeyNull = ""
     set RasKeyName = $(!NTN_SoftwareBase)"\Microsoft\Ras"
     set RasProtocolName = $(!NTN_SoftwareBase)"\Microsoft\Ras\Protocols"
     set RasServiceParmName = $(!NTN_ServiceBase)"\Remoteaccess\Parameters"
     set AsyMacServiceParmName = $(!NTN_ServiceBase)"\AsyncMac\Parameters"
     set RasManPPPName = $(!NTN_ServiceBase)"\RasMan\PPP"
     set GtwyEnabled = 1
    OpenRegKey $(!REG_H_LOCAL) "" $(RasServiceParmName) $(!MAXIMUM_ALLOWED) 
KeyParam
    ifstr $(KeyParam) != $(KeyNull)
         GetRegValue $(KeyParam), "NetBiosGatewayEnabled", GtwyEnabledList
        ifint $(RegLastError) == 0set GtwyEnabled = *(\$(GtwyEndledList), 4) endif
         CloseRegKey $(KeyParam)
     else
         Debug-Output "UpgradeSelectedProtocols: error opening RemoteAccess\
Parameters key"
```

```
 endif
    set DialinNBF = 0set DialinIP = 0set DialoutNBF = 0
    set DialoutIP = 0set DialinoutIPX = 0
     OpenRegKey $(!REG_H_LOCAL) "" $(AsyMacServiceParmName) $(!MAXIMUM_ALLOWED) 
KeyParam
     ifstr $(KeyParam) != $(KeyNull)
         GetRegValue $(KeyParam), "DialinNBF", DialinNBFList
        ifint $(RegLastError) == 0set DialinNBF = *(\$(DialinNBFList), 4) endif
         GetRegValue $(KeyParam), "DialinIP", DialinIPList
        ifint $(RegLastError) == 0 set DialinIP = *($(DialinIPList), 4)
         endif
         GetRegValue $(KeyParam), "DialoutNBF", DialoutNBFList
        ifint $(RegLastError) == 0set DialoutNBF = *(\$(DialoutNBFList), 4) endif
         GetRegValue $(KeyParam), "DialoutIP", DialoutIPList
        ifint $(ReqlastError) == 0set DialoutIP = *(\text{$\$}(\text{DialoutIPList}), 4) endif
         GetRegValue $(KeyParam), "DialinoutIPX", DialinoutIPXList
        ifint $(RegLastError) == 0set DialinoutIPX = *(\text{$\$}(\text{DialinoutIPXList}), 4) endif
         CloseRegKey $(KeyParam)
     else
         Debug-Output "UpgradeSelectedProtocols: error opening AsyncMac\
Parameters key"
     endif
     set fDownLevel = FALSE
     OpenRegKey $(!REG_H_LOCAL) "" $(RasProtocolName) $(!MAXIMUM_ALLOWED) 
RasProtocolKey
     ifstr $(RasProtocolKey) == $(KeyNull)
         set fDownLevel = TRUE
         OpenRegKey $(!REG_H_LOCAL) "" $(RasKeyName) $(!MAXIMUM_ALLOWED) RasKey
         CreateRegKey $(RasKey) {"Protocols",0,GenericClass} "" $(!
MAXIMUM_ALLOWED) "" RasProtocolKey
         OpenRegKey $(RasKey) "" "Protocols" $(!MAXIMUM_ALLOWED) RasProtocolKey
         CloseRegKey $(RasKey)
     endif
     ifstr $(RasProtocolKey) != $(KeyNull)
        set MultilinkList = \{\} GetRegValue $(RasProtocolKey), "Multilink", MultiLinkList
        ifint $(RegLastError) != 0 Debug-Output "Upgradeselectedprotocols: defaulting Multilink to 0"
            SetRegValue $(RasProtocolKey) {Multilink, 0, $(!REG_VT_DWORD), 0}
         endif
         set NetbeuiSelected = 0
        set NetbeuiAllowed = 0
         set TcpIpSelected = 0
        set TcplpAllowed = 0
         set IpxSelected = 0
        set IpxAllowed = 0 ifint $(DialoutNBF) != 0
             set NetbeuiSelected = 1
         endif
        ifint $(GtwyEndled) == 1ifint $(DialinNEF) != 0set NetbeuiAllowed = 1
```

```
 endif
         else
          ifint $(DialoutNBF) != 0
            set NetbeuiAllowed = 1
           endif
         endif
         ifstr(i) $(fDownLevel) != TRUE
          ifint $(DialoutIP) != 0 set TcpIpSelected = 1
           endif
          ifint $(DialinIP) != 0 set TcpIpAllowed = 1
           endif
           ifint $(DialinoutIPX) != 0
             set IpxSelected = 1
            set IpxAllowed = 1 endif
         endif
        set ItemList = \{\} GetRegValue $(RasProtocolKey), "fNetbeuiSelected", ItemList
        ifint $(RegLastError) != 0
            SetRegValue $(RasProtocolKey) {fNetbeuiSelected, 0,+
                                             $(!REG_VT_DWORD),$(NetbeuiSelected)}
         endif
         GetRegValue $(RasProtocolKey), "fTcpIpSelected", ItemList
         ifint $(RegLastError) != 0
            SetRegValue $(RasProtocolKey) {fTcpIpSelected, 0,+
                                            $(!REG_VT_DWORD),$(TcpIpSelected)}
         endif
         GetRegValue $(RasProtocolKey), "fIpxSelected", ItemList
        ifint $(ReqlastError) != 0 SetRegValue $(RasProtocolKey) {fIpxSelected, 0,+
                                             $(!REG_VT_DWORD),$(IpxSelected)}
         endif
         GetRegValue $(RasProtocolKey), "fNetbeuiAllowed", ItemList
        ifint $(RegLastError) != 0
            SetRegValue $(RasProtocolKey) {fNetbeuiAllowed, 0,+
                                             $(!REG_VT_DWORD),$(NetbeuiAllowed)}
         endif
         GetRegValue $(RasProtocolKey), "fTcpIpAllowed", ItemList
        ifint $(RegLastError) != 0
            SetRegValue $(RasProtocolKey) {fTcpIpAllowed, 0,+
                                             $(!REG_VT_DWORD),$(TcpIpAllowed)}
         endif
         GetRegValue $(RasProtocolKey), "fIpxAllowed", ItemList
        ifint $(ReqlastError) != 0 SetRegValue $(RasProtocolKey) {fIpxAllowed, 0,+
                                            $(!REG_VT_DWORD),$(IpxAllowed)}
         endif
         OpenRegKey $(RasProtocolKey) "" "NBF" $(!MAXIMUM_ALLOWED) NbfKey
        ifstr $(NbfKey) == $(KeyNull) CreateRegKey $(RasProtocolKey) {"NBF",0,GenericClass} "" $(!
MAXIMUM ALLOWED) "" NbfKey
             SetRegValue $(NbfKey) {NetBiosGatewayEnabled, 0,+
                                         $(!REG_VT_DWORD),$(GtwyEnabled)}
             CloseRegKey $(NbfKey)
         endif
        ifstr(i) $(fDownLevel) != TRUE
             OpenRegKey $(RasProtocolKey) "" "IP" $(!MAXIMUM_ALLOWED) IpKey
             ifstr $(IpKey) != $(KeyNull)
                 GetRegValue $(IpKey), "AllowNetworkAccess", ItemList
                 ifint $(RegLastError) != 0
                    SetRegValue $(IpKey) {AllowNetworkAccess, 0,+
                                                 $(!REG_VT_DWORD),$(GtwyEnabled)}
```

```
 endif
                 CloseRegKey $(IpKey)
             endif
             OpenRegKey $(RasProtocolKey) "" "IPX" $(!MAXIMUM_ALLOWED) IpxKey
             ifstr $(IpxKey) != $(KeyNull)
                 GetRegValue $(IpxKey), "AllowNetworkAccess", ItemList
                 ifint $(RegLastError) != 0
                 SetRegValue $(IpxKey) {AllowNetworkAccess, 0,+
                                              $(!REG_VT_DWORD),$(GtwyEnabled)}
                 endif
                 CloseRegKey $(IpxKey)
             endif
         endif
         set ForceEncryptedPassword = 2
        set ForceEncryptedData = \thetaifstr(i) $(fDownLevel) != TRUE
             GetRegValue $(RasProtocolKey), "ForceEncryptedData", DataList
             ifint $(RegLastError) != 0
                 GetRegValue $(RasProtocolKey), "ForceEncryptedPassword", 
PasswdList
                ifint $(RegLastError) == 0 set ForceEncryptedPassword = *($(PasswdList), 4)
                     ifint $(ForceEncryptedPassword) == 1
                        set ForceEncryptedPassword = 2
                     endif
                 endif
             else
                 goto UpgradeSelectedProtocolsEnd
             endif
         endif
         SetRegValue $(RasProtocolKey) {ForceEncryptedPassword, 0,+
                                   $(!REG_VT_DWORD), $(ForceEncryptedPassword)}
         SetRegValue $(RasProtocolKey) {ForceEncryptedData, 0,+
                                   $(!REG_VT_DWORD), $(ForceEncryptedData)}
UpgradeSelectedProtocolsEnd =+
         CloseRegKey $(RasProtocolKey)
         set Status = STATUS_SUCCESSFUL
     else
         Debug-Output "UpgradeSelectedProtocols: error opening Ras\protocols key"
     endif
     Debug-Output "UpgradeSelectedProtocols exit."
     return $(Status)
[SaveSelectedProtocols]
     Debug-Output "SaveSelectedProtocols entry."
    set Status = STATUS_FAILED
    Set KeyNull = ""
    ifstr(i) $($0) == TRUE
        set NetbeuiSelected = 1
     else
         set NetbeuiSelected = 0
     endif
    ifstr(i) $(1) == TRUE set TcpIpSelected = 1
     else
         set TcpIpSelected = 0
     endif
    ifstr(i) $($2) == TRUE
         set IpxSelected = 1
     else
         set IpxSelected = 0
     endif
    ifstr(i) $(3) == TRUE set NetbeuiAllowed = 1
     else
```

```
set NetbeuiAllowed = 0 endif
    ifstr(i) $($4) == TRUE
        set TcpIpAllowed = 1
     else
        set TcpIpAllowed = 0
     endif
    ifstr(i) $($5) == TRUE
         set IpxAllowed = 1
     else
        set IpxAllowed = 0 endif
     set RasKeyName = $(!NTN_SoftwareBase)"\Microsoft\Ras"
     set RasProtocolName = $(!NTN_SoftwareBase)"\Microsoft\Ras\Protocols"
    OpenRegKey $(!REG_H_LOCAL) "" $(RasProtocolName) $(!MAXIMUM_ALLOWED) 
RasProtocolKey
     ifstr $(RasProtocolKey) == $(KeyNull)
         OpenRegKey $(!REG_H_LOCAL) "" $(RasKeyName) $(!MAXIMUM_ALLOWED) RasKey
         CreateRegKey $(RasKey) {"Protocols",0,GenericClass} "" $(!
MAXIMUM_ALLOWED) "" RasProtocolKey
         OpenRegKey $(RasKey) "" "Protocols" $(!MAXIMUM_ALLOWED) RasProtocolKey
         CloseRegKey $(RasKey)
     endif
     ifstr $(RasProtocolKey) != $(KeyNull)
         SetRegValue $(RasProtocolKey) {fNetbeuiSelected, 0,+
                                         $(!REG_VT_DWORD),$(NetbeuiSelected)}
         SetRegValue $(RasProtocolKey) {fTcpIpSelected, 0,+
                                         $(!REG_VT_DWORD),$(TcpIpSelected)}
         SetRegValue $(RasProtocolKey) {fIpxSelected, 0,+
                                         $(!REG_VT_DWORD),$(IpxSelected)}
         SetRegValue $(RasProtocolKey) {fNetbeuiAllowed, 0,+
                                         $(!REG_VT_DWORD),$(NetbeuiAllowed)}
         SetRegValue $(RasProtocolKey) {fTcpIpAllowed, 0,+
                                         $(!REG_VT_DWORD),$(TcpIpAllowed)}
         SetRegValue $(RasProtocolKey) {fIpxAllowed, 0,+
                                         $(!REG_VT_DWORD),$(IpxAllowed)}
         CloseRegKey $(RasProtocolKey)
         set Status = STATUS_SUCCESSFUL
    else
         Debug-Output "error opening Ras\protocols key"
     endif
     Debug-Output "SaveSelectedProtocols exit."
     return $(Status)
[QuerySelectedProtocols]
    Debug-Output "QuerySelectedProtocols: entry"
    set Status = STATUS_FAILED
   Set KeyNull = ""
     set fNetbeuiSelected = FALSE
    set fTcpIpSelected = FALSE
    set fIpxSelected = FALSE
    set fNetbeuiAllowed = FALSE
    set fTcpIpAllowed = FALSE
    set fIpxAllowed = FALSE
    set NetbeuiSelected = \{ \}set TcpIpSelected = {}
    set IpxSelected = {}
    set NetbeuiAllowed = \{\}set TcpIpAllowed = {}
    set IpxAllowed = {}
     set RasKeyName = $(!NTN_SoftwareBase)"\Microsoft\Ras\Protocols"
    OpenRegKey $(!REG_H_LOCAL) "" $(RasKeyName) $(!MAXIMUM_ALLOWED) RasKey
     ifstr $(RasKey) != $(KeyNull)
         GetRegValue $(RasKey), "fNetbeuiSelected", NetbeuiSelected
        ifint *(\$(\text{Netbeuiselected}), 4) == 1
```

```
 set fNetbeuiSelected = TRUE
         else
             set fNetbeuiSelected = FALSE
         endif
         GetRegValue $(RasKey), "fTcpIpSelected", TcpIpSelected
        ifint *(\$(TcpfSelected), 4) == 1 set fTcpIpSelected = TRUE
         else
             set fTcpIpSelected = FALSE
         endif
         GetRegValue $(RasKey), "fIpxSelected", IpxSelected
        ifint *(\$(IpxSelected), 4) == 1 set fIpxSelected = TRUE
         else
             set fIpxSelected = FALSE
         endif
         GetRegValue $(RasKey), "fNetbeuiAllowed", NetbeuiAllowed
        ifint *(\$(\mathsf{Netbeuiallowed}), 4) == 1
             set fNetbeuiAllowed = TRUE
         else
             set fNetbeuiAllowed = FALSE
         endif
         GetRegValue $(RasKey), "fTcpIpAllowed", TcpIpAllowed
        ifint *(\$(TcpiA1lowed), 4) == 1 set fTcpIpAllowed = TRUE
         else
             set fTcpIpAllowed = FALSE
         endif
         GetRegValue $(RasKey), "fIpxAllowed", IpxAllowed
        ifint *(\$(IpxA1lowed), 4) == 1 set fIpxAllowed = TRUE
         else
             set fIpxAllowed = FALSE
         endif
         CloseRegKey $(RasKey)
         set Status = STATUS_SUCCESSFUL
    else
         Debug-Output "error opening Ras\protocols key"
    endif
    Debug-Output "QuerySelectedProtocols: exit"
    return $(Status) $(fNetbeuiSelected) $(fTcpIpSelected) $(fIpxSelected) +
                      $(fNetbeuiAllowed) $(fTcpIpAllowed) $(fIpxAllowed)
[UpdateSelectedProtocols]
    Debug-Output "UpdateSelectedProtocols: entry"
    set Status = STATUS FAILED
    Shell "" QuerySelectedProtocols
    ifint $($ShellCode) != $(!SHELL_CODE_OK)
         Debug-Output "error shelling QuerySelectedProtocols."
         goto UpdateSelectedProtocolsEnd
    endif
    Ifstr(i) $($R0) != STATUS SUCCESSFUL
         Debug-Output "error returned by QuerySelectedProtocols."
         goto UpdateSelectedProtocolsEnd
    endif
    set fNetbeuiSelected = $($R1)
   set fTcpIpSelected = \frac{\sqrt{8R2}}{2}set fIpxSelected = $(SR3) set fNetbeuiAllowed = $($R4)
    set fTcpIpAllowed = $(SR5)set fIpxAllowed = $(SR6) Debug-Output "UpdateSelectedProtocols: Selected protocols NBF IP IPX "$
(fNetbeuiSelected)" "$(fTcpIpSelected)" "$(fIpxSelected)
     shell "" QueryInstalledProtocols
     ifint $($ShellCode) != $(!SHELL_CODE_OK)
```

```
 Debug-Output "error shelling QueryInstalledProtocols."
         goto UpdateSelectedProtocolsEnd
     endif
     Ifstr(i) $($R0) != STATUS_SUCCESSFUL
         Debug-Output "error returned by QueryInstalledProtocols."
         goto UpdateSelectedProtocolsEnd
     endif
     set fNetbeuiInstalled = $($R1)
    set fTcpIpInstalled = $(SR2)set fIpxInstalled = $(SR3) Debug-Output "UpdateSelectedProtocols: Installed Protocols NBF IP IPX "$
(fNetbeuiInstalled)" "$(fTcpIpInstalled)" "$(fIpxInstalled)
     set fNetbeuiSelectedNew = $(fNetbeuiSelected)
     set fTcpIpSelectedNew = $(fTcpIpSelected)
   set fIpxSelectedNew = $(fIpxSelected)
    set fNetbeuiAllowedNew = $(fNetbeuiAllowed)
    set fTcpIpAllowedNew = $(fTcpIpAllowed)
    set fIpxAllowedNew = $(fIpxAllowed)
     ifstr(i) $(fNetbeuiSelectedNew) == TRUE
         set fNetbeuiChosen = TRUE
    else
         set fNetbeuiChosen = $(fNetbeuiAllowedNew)
    endif
    ifstr(i) $(fTcpIpSelectedNew) == TRUE
         set fTcpIpChosen = TRUE
     else
         set fTcpIpChosen = $(fTcpIpAllowedNew)
    endif
    ifstr(i) $(fIpxSelectedNew) == TRUE
         set fIpxChosen = TRUE
    else
         set fIpxChosen = $(fIpxAllowedNew)
    endif
   ifstr(i) $(fNetbeuiInstalled) == FALSE
         set fNetbeuiSelectedNew = FALSE
         set fNetbeuiAllowedNew = FALSE
    endif
   ifstr(i) $(fTcpIpInstalled) == FALSE
         set fTcpIpSelectedNew = FALSE
         set fTcpIpAllowedNew = FALSE
    endif
     ifstr(i) $(fIpxInstalled) == FALSE
         set fIpxSelectedNew = FALSE
         set fIpxAllowedNew = FALSE
     endif
     ifstr(i) $(fNetbeuiSelectedNew) == $(fNetbeuiSelected)
       ifstr(i) $(fTcpIpSelectedNew) == $(fTcpIpSelected)
        ifstr(i)$(fIpxSelectedNew) == $(fIpxSelected)
           ifstr(i) $(fNetbeuiAllowedNew) == $(fNetbeuiAllowed)
            ifstr(i)$(fTcpIpAllowedNew) == $(fTcpIpAllowed)
              ifstr(i) $(fIpxAllowedNew) == $(fIpxAllowed)
                 set Status = STATUS_SUCCESSFUL
                 Debug-Output "UpdateSelectedProtocols: Nothing changed"
                 goto UpdateSelectedProtocolsEnd
              endif
             endif
           endif
         endif
      endif
    endif
    Shell "" SaveSelectedProtocols $(fNetbeuiSelectedNew) $(fTcpIpSelectedNew) +
                                    $(fIpxSelectedNew) $(fNetbeuiAllowedNew) +
                                     $(fTcpIpAllowedNew) $(fIpxAllowedNew)
     ifint $($ShellCode) != $(!SHELL_CODE_OK)
```

```
 Debug-Output "error shelling SaveSelectedProtocols."
         goto UpdateSelectedProtocolsEnd
     endif
     Ifstr(i) $($R0) != STATUS_SUCCESSFUL
         Debug-Output "error returned by SaveSelectedProtocols."
         goto UpdateSelectedProtocolsEnd
     endif
     ifstr(i) $(fNetbeuiSelectedNew) == TRUE
         set fNetbeuiChosen = TRUE
     else
         set fNetbeuiChosen = $(fNetbeuiAllowedNew)
     endif
     ifstr(i) $(fTcpIpSelectedNew) == TRUE
         set fTcpIpChosen = TRUE
     else
         set fTcpIpChosen = $(fTcpIpAllowedNew)
     endif
     ifstr(i) $(fIpxSelectedNew) == TRUE
         set fIpxChosen = TRUE
     else
         set fIpxChosen = $(fIpxAllowedNew)
     endif
    Shell "" UpdateNetCardInfo $(fNetbeuiChosen) $(fTcpIpChosen) +
                                 $(fIpxChosen)
    ifint $($ShellCode) != $(!SHELL CODE OK)
         Debug-Output "error shelling UpdateNetCardInfo."
         goto UpdateSelectedProtocolsEnd
     endif
    Ifstr(i) $($R0) != STATUS SUCCESSFUL
         Debug-Output "error returned by UpdateNetCardInfo."
         goto UpdateSelectedProtocolsEnd
     endif
    set Status = STATUS SUCCESSFUL
    ifstr(i) $(fNetbeuiAllowedNew) == FALSE
         Debug-Output "UpdateSelectedProtocols: Removing RemoteAccess NBF 
dependency"
         Shell "" RemoveServiceDependency "RemoteAccess" "NBF"
     endif
     ifstr(i) $(fTcpIpChosen) == FALSE
         Debug-Output "UpdateSelectedProtocols: Removing RasArp service"
         shell "" RemoveRasArpService
     endif
    ifstr(i) $(fIpxAllowedNew) == FALSE
         Debug-Output "UpdateSelectedProtocols: Removing IPX router and SAP"
         shell "" RemoveNwlnkRipService
         shell "" RemoveIsnSapService
         Shell "" RemoveServiceDependency "RemoteAccess" "NWLNKIPX"
        ifstr(i) $($R0) == STATUS FAILED
             Debug-Output "UpdateSelectedProtocols: error removing service 
dependency of RemoteAccess on NWLNKIPX"
         endif
     endif
UpdateSelectedProtocolsEnd = +
     Debug-Output "UpdateSelectedProtocols: exit"
     return $(Status) $(fNetbeuiChosen) $(fTcpIpChosen) $(fIpxChosen)
[UpgradeIsdnInfo]
     Debug-Output "UpgradeIsdnInfo entry."
    set Status = STATUS_FAILED
     Set KeyNull = ""
    set RasKeyName = $(\ln) = \\ \\ \frac{1}{\ln} softwareBase)"\Microsoft\Ras"
    set TapiName = $(!NTN_SoftwareBase)"\Microsoft\Ras\Tapi Devices"
    set RasIsdnName = $('NTN_SoftwareBase)''\Microsoft\Ras\MEDIA\ISDN'' set RasManParamName = $(!NTN_ServiceBase)"\RasMan\Parameters"
    set PcimacName = "HARDWARE\DEVICEMAP\TAPI DEVICES\PCIMAC"
```

```
 set KeyIsdn = $(KeyNull)
     OpenRegKey $(!REG_H_LOCAL) "" $(RasIsdnName) $(!MAXIMUM_ALLOWED) KeyIsdn
     ifstr $(KeyIsdn) != $(KeyNull)
         EnumRegKey $(KeyIsdn) PortList
         ifint $(RegLastError) != 0
             Debug-Output "UpgradeIsdnInfo: error enumerating MEDIAS\ISDN key."
             CloseRegKey $(KeyIsdn)
             set Status = STATUS_SUCCESSFUL
             goto UpgradeIsdnInfoEnd
         endif
         QueryListSize IsdnPorts $(PortList)
        ifint $(IsdnPorts) == 0 set Status = STATUS_SUCCESSFUL
              CloseRegKey $(KeyIsdn)
             goto UpgradeIsdnInfoEnd
         endif
         set MediaType = "ISDN"
         set Addresses = {}
         OpenRegKey $(!REG_H_LOCAL) "" $(PcimacName) +
                                                  $(!MAXIMUM_ALLOWED) KeyPcimac
         ifstr $(KeyPcimac) != $(KeyNull)
             GetRegValue $(KeyPcimac), "Address", AddressList
            ifint $(RegLastError) == 0set Addresses = *(\text{\$(AddressList)}, 4) endif
             GetRegValue $(KeyPcimac), "Media Type", MediaValue
            ifint $(RegLastError) == 0set MediaType = *(\text{\$}(\text{MediaValue}), 4) endif
             CloseRegKey $(KeyPcimac)
         else
             Debug-Output "UpgradeIsdnInfo: error opening DEVICEMAP\TAPI DEVICES\
PCIMAC key."
             CloseRegKey $(KeyIsdn)
              goto UpgradeIsdnInfoEnd
         endif
         set AddressList = {}
        set NameList = { }set UsageList = \{\}set index = 1 forlistdo $(PortList)
            set Address = *($(Addresses), $(index))
           set-add index = \$(index), 1
            set AddressList = >($(AddressList), $(Address))
           set PortName = *(\$(\$), 1) set NameList = >($(NameList), Pcimac$(PortName))
            OpenRegKey $(KeyIsdn) "" $(PortName) $(!MAXIMUM_ALLOWED) KeyPort
            ifstr $(KeyPort) != $(KeyNull)
              GetRegValue $(KeyPcimac), "Usage", UsageValue
               ifint $(RegLastError) == 0
                  set Usage = *(\$(\text{UsageValue}), 4) set UsageList = >($(UsageList), $(Usage))
              else
                  Debug-Output "UpgradeIsdnInfo: error reading usage "$(PortName)
                  set UsageList = >($(UsageList), "Client")
              endif
              CloseRegKey $(KeyPort)
            else
               Debug-Output "UpgradeIsdnInfo: error opening key "$(PortName)
               set UsageList = >($(UsageList), "Client")
            endif
         endforlistdo
         set KeyTapi = $(KeyNull)
         CreateRegKey $(!REG_H_LOCAL) +
```

```
 {$(TapiName),$(NoTitle),GenericClass} +
                    "" $(!MAXIMUM_ALLOWED) "" KeyTapi
         ifstr $(KeyTapi) != $(KeyNull)
             CreateRegKey $(KeyTapi) +
                   {"Pcimac" ,$(NoTitle),GenericClass} +
                  "" $(!MAXIMUM_ALLOWED) "" KeyPcimac
             ifstr $(KeyPcimac) != $(KeyNull)
                  Debug-Output "UpgradeIsdnInfo: MediaType "$(MediaType)
                  Debug-Output "UpgradeIsdnInfo: Addresses "$(AddressList)
                  Debug-Output "UpgradeIsdnInfo: Names "$(NameList)
                  Debug-Output "UpgradeIsdnInfo: Usage "$(UsageList)
                 SetRegValue $(KeyPcimac) {"Media Type", 0, +
                                              $(!REG_VT_SZ),$(MediaType)}
                  SetRegValue $(KeyPcimac) {"Address", 0, +
                                              $(!REG_VT_MULTI_SZ),$(AddressList)}
                  SetRegValue $(KeyPcimac) {"Friendly Name", 0, +
                                              $(!REG_VT_MULTI_SZ),$(NameList)}
                  SetRegValue $(KeyPcimac) {"Usage", 0, +
                                             $(!REG_VT_MULTI_SZ),$(UsageList)}
                 CloseRegKey $(KeyPcimac)
             else
                 Debug-Output "UpgradeIsdnInfo: error creating RAS\TAPI DEVICES\
Pcimac key"
             endif
         else
              Debug-Output "UpgradeIsdnInfo: error creating RAS\TAPI DEVICES key"
         endif
         CloseRegKey $(KeyIsdn)
         OpenRegKey $(!REG_H_LOCAL) "" $(RasKeyName) +
                                         $(!MAXIMUM_ALLOWED) KeyRas
         ifstr $(KeyRas) != $(KeyNull)
             DeleteRegTree $(KeyRas) "Media"
             CloseRegKey $(KeyRas)
         endif
         set KeyRasman = $(KeyNull)
         OpenRegKey $(!REG_H_LOCAL) "" $(RasManParamName) +
                                         $(!MAXIMUM_ALLOWED) KeyRasman
         ifstr $(KeyRasman) != $(KeyNull)
            GetRegValue $(KeyRasman), "Medias", MediaList
           ifint $(RegLastError) == 0set Medias = *(\$(Medialist), 4) else
                Debug-Output "UpgradeIsdnInfo: error reading Medias value "
            endif
           set NewMedias = \{\} forlistdo $(Medias)
                ifstr(i) <math>\$(\$)</math> != "ISDN"set NewMedias = >(\$(NewMedias), \$(\$)) endif
            endforlistdo
            set NewMedias = >($(NewMedias), "rastapi")
            Debug-Output "UpgradeIsdnInfo: NewMedias "$(NewMedias)
            SetRegValue $(KeyRasman) {"Medias", 0, +
                                             $(!REG_VT_MULTI_SZ),$(NewMedias)}
            CloseRegKey $(KeyRasman)
         else
           Debug-Output "UpgradeIsdnInfo: error opening Services\Rasman\
Parameters key"
           goto UpgradeIsdnInfoEnd
         endif
        set Status = STATUS SUCCESSFUL
     else
         set Status = STATUS_SUCCESSFUL
     endif
```

```
UpgradeIsdnInfoEnd = + Debug-Output "UpgradeIsdnInfo exit."
     return $(Status)
[UpdateNetCardInfo]
     Debug-Output "UpdateNetCardInfo: entry"
set Status = STATUS FAILED
 Set KeyNull = ""
     set fNetbeuiChosen = $($0)
    set fTcpIpChosen = <math>$(\$1)</math>set fIpxChosen = <math>$ ($2) set RasAsyMacParamKeyName = $(!NTN_ServiceBase)"\AsyncMac\Parameters"
     OpenRegKey $(!REG_H_LOCAL) "" $(!NetworkCardKeyName) $(!MAXIMUM_ALLOWED) 
KeyNetcards
     ifstr $(KeyNetcards) == $(KeyNull)
          Debug-Output "UpdateNetCardInfo: could not open Netcards key"
          goto UpdateNetCardInfoEnd
     endif
     EnumRegKey $(KeyNetcards) NetcardsList
    set RemoveList = \{\} ForListDo $(NetcardsList)
       set KeyName = *(\$(\$),1) OpenRegKey $(KeyNetcards) "" $(KeyName) $(!MAXIMUM_ALLOWED) Card
       ifstr $(Card) == $(KeyNull) Debug-Output "OEMNSVRA.INF: could not open netcard key"
            CloseRegKey $(KeyNetcards)
            goto UpdateNetCardInfoEnd
        endif
        GetRegValue $(Card), "ProductName" ProductNameInfo
       set CardProductName = *(\$(ProductNameInfo), 4) ifstr(i) $(fNetbeuiChosen) == FALSE
         ifstr(i) $(CardProductName) == $(!ProductNDISWANDIALINName)
              set RemoveList = >($(RemoveList), +
                          {$(!ProductNDISWANName),+
                                   $(!NetworkCardKeyName)"\"$(KeyName)})
          else-ifstr(i) $(CardProductName) == $(!ProductNDISWANDIALOUTName)
              set RemoveList = >(\$(Removelist), +
                          {$(!ProductNDISWANName),+
                                   $(!NetworkCardKeyName)"\"$(KeyName)})
            endif
        endif
        ifstr(i) $(fTcpIpChosen) == FALSE
          ifstr(i) $(CardProductName) == $(!ProductNDISWANDIALINIPName)
              set RemoveList = >($(RemoveList), +
                          {$(!ProductNDISWANName),+
                                   $(!NetworkCardKeyName)"\"$(KeyName)})
          else-ifstr(i) $(CardProductName) == $(!ProductNDISWANDIALOUTIPName)
              set RemoveList = >($(RemoveList), +
                          {$(!ProductNDISWANName),+
                                   $(!NetworkCardKeyName)"\"$(KeyName)})
            endif
        endif
        ifstr(i) $(fIpxChosen) == FALSE
          ifstr(i) $(CardProductName) == $(!ProductNDISWANDIALINOUTIPXName)
              set RemoveList = >($(RemoveList), +
                          {$(!ProductNDISWANName),+
                                   $(!NetworkCardKeyName)"\"$(KeyName)})
            endif
        endif
        CloseRegKey $(Card)
     EndForListDo
     CloseRegKey $(KeyNetcards)
     QueryListSize NetCards $(RemoveList)
    ifint $(NetCards) != 0 ForListDo $(RemoveList)
```

```
 debug-output "Removing hardware component: "$($)
                Shell "utility.inf", RemoveHardwareComponent, +
                                         $(\mathcal{L} \setminus \mathcal{L} \setminus \mathcal EndForListDo
      endif
     OpenRegKey $(!REG_H_LOCAL) "" $(RasAsyMacParamKeyName) $(!MAXIMUM_ALLOWED) 
KeyMacParams
      ifstr $(KeyMacParams) == $(KeyNull)
         Debug-Output "UpdateNetCardInfo: could not open AsyncMac Params key"
         goto UpdateNetCardInfoEnd
      endif
     set NewValueList = \{ \} ifstr(i) $(fNetbeuiChosen) == FALSE
          set NewValueList = >($(NewValueList), +
                                     {DialinNBF, $(NoTitle), $(!REG_VT_DWORD), 0})
          set NewValueList = >(\$(NewValueList), + {DialoutNBF, $(NoTitle), $(!REG_VT_DWORD), 0})
     endif
     ifstr(i) $(fTcpIpChosen) == FALSE
          set NewValueList = >(\$(NewValueList), + {DialinIP, $(NoTitle), $(!REG_VT_DWORD), 0 })
          set NewValueList = >(\$(NewValueList), + {DialoutIP, $(NoTitle), $(!REG_VT_DWORD), 0 })
     endif
      ifstr(i) $(fIpxChosen) == FALSE
           set NewValueList = >($(NewValueList), +
                                    {DialinoutIPX, $(NoTitle), $(!REG_VT_DWORD), 0})
     endif
     Shell "utility.inf", AddValueList, $(KeyMacParams), $(NewValueList)
    ifint $($ShellCode) != $(!SHELL CODE OK)
            Debug-Output "UpdateNetCardInfo:AddValueList bombed out"
            goto UpdateNetCardInfoEnd
      endif
      set RegistryErrorIndex = $($R0)
      CloseRegKey $(KeyMacParams)
      Ifstr(i) $(RegistryErrorIndex) != "NO_ERROR"
           goto UpdateNetCardInfoEnd
      endif
     set Status = STATUS SUCCESSFUL
UpdateNetCardInfoEnd =+
     Debug-Output "UpdateNetcardInfo: Exit"
      return $(Status)
[UpdateNdisWanInfo]
     Debug-Output "UpdateNdisWanNetInfo: entry"
     set Status = STATUS FAILED
     Set KeyNull = ""
      set NdisWanName = $(!NTN_SoftwareBase)"\Microsoft\NdisWan\CurrentVersion"
      set NdisWanRulesName = $(!NTN_SoftwareBase)"\Microsoft\NdisWan\
CurrentVersion\NetRules"
      set NdisWanSvcName = $(!NTN_ServiceBase)"\NdisWan"
      set RasManLinkageName = $(!NTN_ServiceBase)"\RasMan\Linkage"
      OpenRegKey $(!REG_H_LOCAL) "" $(NdisWanName) $(!MAXIMUM_ALLOWED) KeyNdisWan
      ifstr $(KeyNdisWan) != $(KeyNull)
           SetRegValue $(KeyNdisWan) {Description, 0, +
                             $(!REG_VT_SZ),$(!ProductNDISWANDescription)}
           SetRegValue $(KeyNdisWan) {PathName, 0, +
                             $(!REG_VT_SZ),$(!ProductNDISWANImagePath)}
           SetRegValue $(KeyNdisWan) {ServiceName, 0, +
                             $(!REG_VT_SZ),$(!ProductNDISWANName)}
           SetRegValue $(KeyNdisWan) {Title, 0, +
                             $(!REG_VT_SZ),$(!ProductNDISWANTitle)}
           CloseRegKey $(KeyNdisWan)
      else
             Debug-Output "UpdateNdisWanInfo: could not open NdisWan key"
```

```
 endif
     OpenRegKey $(!REG_H_LOCAL) "" $(NdisWanRulesName) $(!MAXIMUM_ALLOWED) 
KeyRules
     ifstr $(KeyRules) != $(KeyNull)
         SetRegValue $(KeyRules) {bindable, 0, +
                        $(!REG_VT_MULTI_SZ),$(!NetRuleNDISWANBindable)}
         SetRegValue $(KeyRules) {bindform, 0, +
                        $(!REG_VT_SZ),$(!NetRuleNDISWANBindForm)}
         SetRegValue $(KeyRules) {class, 0, +
                        $(!REG_VT_MULTI_SZ),$(!NetRuleNDISWANClass)}
         SetRegValue $(KeyRules) {type, 0, +
                        $(!REG_VT_SZ),$(!NetRuleNDISWANType)}
         SetRegValue $(KeyRules) {InfOption, 0, +
                        $(!REG_VT_SZ), "NDISWAN"}
         CloseRegKey $(KeyRules)
     else
           Debug-Output "UpdateNdisWanInfo: could not open NdisWan NetRules key"
     endif
     OpenRegKey $(!REG_H_LOCAL) "" $(NdisWanSvcName) $(!MAXIMUM_ALLOWED) 
KeyService
     ifstr $(KeyService) != $(KeyNull)
         SetRegValue $(KeyService) {DisplayName, 0, +
                        $(!REG_VT_SZ),$(!ProductNDISWANDisplayName)}
         SetRegValue $(KeyService) {ImagePath, 0, +
                        $(!REG_VT_EXPAND_SZ),$(!ProductNDISWANImagePath)}
         SetRegValue $(KeyService) {Start, 0, $(!REG_VT_DWORD),2}
        SetReqValue $(KeyService) {Group, 0, $(!REG_VT_SZ), "NDISWAN"}
         DeleteRegValue $(KeyService) "DependOnService"
         DeleteRegValue $(KeyService) "DependOnGroup"
         OpenRegKey $(KeyService) "" "Linkage" $(!MAXIMUM_ALLOWED) KeyLinkage
         ifstr $(KeyLinkage) != $(KeyNull)
             DeleteRegValue $(KeyLinkage) "OtherDependencies"
             CloseRegKey $(KeyLinkage)
         endif
         CloseRegKey $(KeyService)
     else
           Debug-Output "UpdateNdisWanInfo: could not open NdisWan services key"
     endif
     Shell "" RemoveServiceDependency "RasMan" "RasHub"
    set Status = STATUS_SUCCESSFUL
UpdateNdisWanInfoEnd =+
     Debug-Output "UpdateNdisWanInfo: Exit"
     return $(Status)
[UpdateAsyncMacNetRules]
     Debug-Output "UpdateAsyncMacNetRules: entry"
    set Status = STATUS_FAILED
    Set KeyNull = ""
     set AsyncMacRulesName = $(!NTN_SoftwareBase)"\Microsoft\AsyncMac\
CurrentVersion\NetRules"
     OpenRegKey $(!REG_H_LOCAL) "" $(AsyncMacRulesName) $(!MAXIMUM_ALLOWED) 
KeyRules
     ifstr $(KeyRules) != $(KeyNull)
        set Status = STATUS SUCCESSFUL
         SetRegValue $(KeyRules) {bindable, 0, +
                        $(!REG_VT_MULTI_SZ),$(!NetRuleRASASYMACBindable)}
         CloseRegKey $(KeyRules)
     else
           Debug-Output "UpdateAsyncMacNetRules: could not open NdisWan NetRules 
key"
     endif
     Debug-Output "UpdateAsyncMacNetRules: Exit"
     return $(Status)
[UpdateAsyncMacParameters]
     Debug-Output "UpdateAsyncMacParameters: entry"
```

```
set Status = STATUS SUCCESSFUL
 Set KeyNull = ""
    set RasAsyMacParamKeyName = $(!NTN ServiceBase)"\AsyncMac\Parameters"
     OpenRegKey $(!REG_H_LOCAL) "" $(RasAsyMacParamKeyName) $(!MAXIMUM_ALLOWED) 
KeyMacParams
     ifstr $(KeyMacParams) != $(KeyNull)
         GetRegValue $(KeyMacParams), "DialinNBF" DialinNBFInfo
         Ifint $(RegLastError) != $(!REG_ERROR_SUCCESS)
             GetRegValue $(KeyMacParams), "Dialin" DialinNBFInfo
            set PrevNumDialinNBF = *(\$(DialinNBFInfo), 4) SetRegValue $(KeyMacParams) {DialinNBF, 0, +
                                          $(!REG_VT_DWORD),$(PrevNumDialinNBF)}
             Ifint $(RegLastError) == $(!REG_ERROR_SUCCESS)
                 Debug-Output "UpdateAsyncMacParameters: deleting dialin key"
                 DeleteRegValue $(KeyMacParams) "Dialin"
             endif
         endif
         GetRegValue $(KeyMacParams), "DialoutNBF" DialoutNBFInfo
         Ifint $(RegLastError) != $(!REG_ERROR_SUCCESS)
             GetRegValue $(KeyMacParams), "Dialout" DialoutNBFInfo
            set PrevNumDialoutNBF = *(\text{\$(DialoutNBFInfo)} , 4) SetRegValue $(KeyMacParams) {DialoutNBF, 0, +
                                          $(!REG_VT_DWORD),$(PrevNumDialoutNBF)}
             Ifint $(RegLastError) == $(!REG_ERROR_SUCCESS)
                 Debug-Output "UpdateAsyncMacParameters: deleting dialout key"
                 DeleteRegValue $(KeyMacParams) "Dialout"
             endif
        endif
         CloseRegKey $(KeyMacParams)
     else
         Debug-Output "OEMNSVRA.INF: could not open AsyncMac Params key"
     endif
     Debug-Output "UpdateAsyncMacParameters: Exit"
     return $(Status)
[UpdateAsyncMacStartType]
     Debug-Output "UpdateAsyncMacStartType: entry"
    set Status = STATUS_SUCCESSFUL
     Set KeyNull = ""
     set RasAsyMacKeyName = $(!NTN_ServiceBase)"\AsyncMac"
    OpenRegKey $(!REG_H_LOCAL) "" $(RasAsyMacKeyName) $(!MAXIMUM_ALLOWED) KeyMac
     ifstr $(KeyMac) != $(KeyNull)
         GetRegValue $(KeyMac), "Start" StartValue
         Ifint $(RegLastError) == $(!REG_ERROR_SUCCESS)
            set Start = *(\$(StartValue), 4)ifint $(Start) == 3 set Start = 2
                SetRegValue $(KeyMac) {Start, 0, $(!REG_VT_DWORD), $(Start)}
             endif
         endif
         CloseRegKey $(KeyMac)
     else
         Debug-Output "OEMNSVRA.INF: could not open AsyncMac key"
     endif
     Debug-Output "UpdateAsyncMacStartType: Exit"
     return $(Status)
[UpdatePerfmonInfo]
     Debug-Output "UpdatePerfmonInfo: entry"
    set Status = STATUS_FAILED
     Set KeyNull = ""
     set RemoteAccessService = $(!NTN_ServiceBase)"\RemoteAccess"
     OpenRegKey $(!REG_H_LOCAL) "" $(RemoteAccessService) $(!MAXIMUM_ALLOWED) 
KeyService
     ifstr $(KeyService) != $(KeyNull)
         Shell "" UpdatePerfmonInfoHelper $(KeyService)
```

```
 ifint $($ShellCode) != $(!SHELL_CODE_OK)
             Debug-Output "error shelling UpdatePerfmonInfoHelper."
             goto UpdatePerfmonInfoEnd
        endif
        Ifstr(i) $($R0) != STATUS SUCCESSFUL
             Debug-Output "error returned by UpdatePerfmonInfo."
             goto UpdatePerfmonInfoEnd
         endif
         CloseRegKey $(KeyService)
        set Status = STATUS SUCCESSFUL
     else
         Debug-Output "UpdatePerfmonInfo: error opening RemoteAccess service key"
     endif
UpdatePerfmonInfoEnd =+
     Debug-Output "UpdatePerfmonInfo: Exit"
     return $(Status)
[UpdatePerfmonInfoHelper]
     Debug-Output "UpdatePerfmonInfoHelper: entry"
    set Status = STATUS_FAILED
     Set KeyNull = ""
     set ServiceKey = $($0)
     set KeyPerformance = $(KeyNull)
     OpenRegKey $(ServiceKey) "" $(!RasPerfKeyName) $(!MAXIMUM_ALLOWED) 
KeyPerformance
     ifstr $(KeyPerformance) == $(KeyNull)
        CreateRegKey $(ServiceKey) {$(!RasPerfKeyName),$(NoTitle),GenericClass}
"" $(!MAXIMUM_ALLOWED) "" KeyPerformance
         OpenRegKey $(ServiceKey) "" $(!RasPerfKeyName) $(!MAXIMUM_ALLOWED) 
KeyPerformance
         ifstr $(KeyPerformance) == $(KeyNull)
             Debug-Output "Error creating Performance key"
             goto UpdatePerfmonInfoHelperEnd
         endif
     endif
     set NewValueList = +
          {{Library ,$(NoTitle),$(!REG_VT_SZ),$(!RasPerfLibraryName)},+
          {Open, $(NoTitle),$(!REG_VT_SZ),$(!RasPerfOpenFunction)},+
          {Close, $(NoTitle),$(!REG_VT_SZ),$(!RasPerfCloseFunction)},+
          {Collect, $(NoTitle),$(!REG_VT_SZ),$(!RasPerfCollectFunction)}}
 Shell "Utility.Inf", AddValueList, $(KeyPerformance), $(NewValueList)
 ifint $($ShellCode) != $(!SHELL_CODE_OK)
          Debug-Output "UpdatePerfmonInfoHelper: error shelling AddValueList"
          goto UpdatePerfmonInfoHelperEnd
     endif
     set RegistryErrorIndex = $($R0)
     Ifstr(i) $(RegistryErrorIndex) != "NO_ERROR"
         Debug-Output "UpdatePerfmonInfoHelper: AddValueList bombed out"
         goto UpdatePerfmonInfoHelperEnd
     endif
     CloseRegKey $(KeyPerformance)
    set Status = STATUS SUCCESSFUL
UpdatePerfmonInfoHelperEnd =+
     Debug-Output "UpdatePerfmonInfoHelper: Exit"
     return $(Status)
[RenameRasHubToNdisWan]
     Debug-Output "RenameRasHubToNdisWan: entry"
set Status = STATUS FAILED
 Set KeyNull = ""
     OpenRegKey $(!REG_H_LOCAL) "" $(!NetworkCardKeyName) $(!MAXIMUM_ALLOWED) 
KeyNetcards
     ifstr $(KeyNetcards) == $(KeyNull)
          Debug-Output "RenameRasHubToNdisWan: could not open Netcards key"
          goto RenameRasHubToNdisWanEnd
     endif
```

```
 EnumRegKey $(KeyNetcards) NetcardsList
     ForListDo $(NetcardsList)
       set KeyName = *(\$(\$),1) OpenRegKey $(KeyNetcards) "" $(KeyName) $(!MAXIMUM_ALLOWED) Card
        ifstr $(Card) == $(KeyNull)
            Debug-Output "RenameRasHubToNdisWan: could not open netcard key"
            CloseRegKey $(KeyNetcards)
            goto RenameRasHubToNdisWanEnd
        endif
        GetRegValue $(Card), "ProductName" ProductNameInfo
       set CardProductName = *(\$(ProductNameInfo), 4) ifstr(i) $(CardProductName) == $(!ProductRASHUBDIALINName)
            set ThisOption = DIALIN
          else-ifstr(i) $(CardProductName) == $(!ProductRASHUBDIALOUTName)
            set ThisOption = DIALOUT
         else-ifstr(i) $(CardProductName) == $('ProductRASHUBDIALINIPName) set ThisOption = DIALINIP
          else-ifstr(i) $(CardProductName) == $(!ProductRASHUBDIALOUTIPName)
            set ThisOption = DIALOUTIP
          else-ifstr(i) $(CardProductName) == $(!ProductRASHUBDIALINOUTIPXName)
            set ThisOption = DIALINOUTIPX
        else
            goto endloop
        endif
        SetRegValue $(Card) {ProductName, 0, +
                              $(!REG_VT_SZ),$(!ProductNDISWAN$(ThisOption)Name)}
        SetRegValue $(Card) {Description, 0, +
                              $(!REG_VT_SZ),$(!ProductNDISWANDescription)}
        SetRegValue $(Card) {ServiceName, 0, $(!REG_VT_SZ), +
                              $(!ProductNDISWANName)$(KeyName)}
        SetRegValue $(Card) {Title, 0, $(!REG_VT_SZ),+
                              "["$(KeyName)"] "$(!ProductNDISWANTitle)}
        OpenRegKey $(Card) "" "NetRules" $(!MAXIMUM_ALLOWED) NetRules
        ifstr $(NetRules) == $(KeyNull)
            CloseRegKey $(KeyNetCards)
            CloseRegKey $(Card)
            Debug-Output "RenameRasHubToNdisWan: could not open "$(KeyName)"\
NetRules key"
            goto RenameRasHubToNdisWanEnd
        Endif
        SetRegValue $(NetRules) {InfOption, 0, +
                              $(!REG_VT_SZ), "NDISWAN"}
        SetRegValue $(NetRules) {block, 0, +
                              $(!REG_VT_MULTI_SZ),$(!NetRuleHardware$
(ThisOption)Block)}
        SetRegValue $(NetRules) {class, 0, +
                              $(!REG_VT_MULTI_SZ),$(!NetRuleHardware$
(ThisOption)Class)}
        SetRegValue $(NetRules) {type, 0, +
                              $(!REG_VT_SZ),$(!NetRuleHardware$(ThisOption)Type)}
       Set TempProdName = """"$(!ProductNDISWANName)$(KeyName)""""
        Set TempBindForm = $(TempProdName)$(!NetRuleHardwareNDISWANBindForm)
       SetRegValue $(NetRules) {bindform, 0, $(!REG_VT_SZ), $(TempBindForm)}
        CloseRegKey $(NetRules)
endloop=+
        CloseRegKey $(Card)
     EndForListDo
     CloseRegKey $(KeyNetcards)
    set Status = STATUS SUCCESSFUL
RenameRasHubToNdisWanEnd =+
     Debug-Output "RenameRasHubToNdisWan: Exit"
     return $(Status)
[UpgradeIpxInfo]
     Debug-Output "UpgradeIpxInfo: entry"
```

```
 set PORTSDLGHANDLE = $($0)
    set RasProtocolsName = $(!NTN SoftwareBase)"\Microsoft\Ras\Protocols"
     set SapAgentName = $(!NTN_SoftwareBase)"\Microsoft\NWSAPAGENT"
    set NwlnkRipName = \frac{\hat{s}}{\text{NTN}} SoftwareBase)"\Microsoft\NWLNKRIP"
    set IpxRouterName = $(!NTN_ServiceBase)"\IpxRouter"
     OpenRegKey $(!REG_H_LOCAL) "" +
                        $(RasProtocolsName) $(!MAXIMUM_ALLOWED) KeyProtocols
     ifstr $(KeyProtocols) != ""
        set fIpxA1lowed = 0 GetRegValue $(KeyProtocols) "fIpxAllowed" IpxList
        ifint $(RegLastError) == 0set fIpxAllowed = *(\$(IpxList), 4) endif
         ifint $(fIpxAllowed) != 0
             Debug-Output "UpgradeIpxInfo: RAS is configured for IPX dialin"
            set KeyRouter = \frac{1}{10} OpenRegKey $(!REG_H_LOCAL) "" +
                        $(IpxRouterName) $(!MAXIMUM_ALLOWED) KeyRouter
             ifstr $(KeyRouter) != ""
                 CloseRegKey $(KeyRouter)
                  Debug-Output "Renaming IpxRouter to NwlnkRip..."
                    LibraryProcedure Result $(PORTSDLGHANDLE) 
RenameIpxRouterToNwlnkRip
                 Shell "" RemoveServiceDependency "RemoteAccess" "IpxRouter"
                 Shell "" AddServiceDependency "RemoteAccess" "NwlnkRip"
                 Debug-Output "Renaming IpxRouter to NwlnkRip done..."
             endif
             OpenRegKey $(!REG_H_LOCAL) "" $(!RasIsnRipKeyName) +
                                             $(!MAXIMUM_ALLOWED) KeyService
             ifstr $(KeyService) != ""
                 OpenRegKey $(KeyService) "" "Parameters" +
                                           $(!MAXIMUM_ALLOWED) KeyParams
                 ifstr(i) $(KeyParams) != "" GetRegValue $(KeyParams) "NetbiosRouting" NetbiosRoutingInfo
                     Ifint $(RegLastError) == $(!REG_ERROR_SUCCESS)
                       set NetbiosRouting = *(\hat{\mathbb{S}}(NetbiosRoutingInfo), 4) else
                        set NetbiosRouting = 2
                     endif
                    set NetbiosRouting = *(\$(\mathsf{NetbiosRoutingInfo}), 4)
                    ifint $(NethiosRouting) == 0 set NetbiosRouting = 2
                     else-ifint $(NetbiosRouting) == 1
                        set NetbiosRouting = 3
                     endif
                     SetRegValue $(KeyParams) {"NetbiosRouting" , 0, $(!
REG_VT_DWORD), $(NetbiosRouting)}
                 endif
                 OpenRegKey $(KeyService) "" "Parameters\UseRef" +
                                               $(!MAXIMUM_ALLOWED) KeyUseRef
                ifstr(i) $(KeyUseRef) == ""
                     ifstr(i) $(KeyParams) != ""
                         CreateRegKey $(KeyParams) {"UseRef", 0, GenericClass} +
                                            "" $(!MAXIMUM_ALLOWED) "" KeyUseRef
                         CloseRegKey $(KeyParams)
                      endif
                 endif
                  ifstr(i) $(KeyUseRef) != ""
                      SetRegValue $(KeyUseRef) {"RAS" , 0, $(!REG_VT_SZ), "1"}
                      CloseRegKey $(KeyUseRef)
                  endif
                 CloseRegKey $(KeyService)
             endif
             OpenRegKey $(!REG_H_LOCAL) "" $(SapAgentName) +
```

```
 $(!MAXIMUM_ALLOWED) KeyService
             ifstr $(KeyService) == ""
                OpenRegKey $(!REG_H_LOCAL) "" $(!RasIsnSapKeyName) +
                                                $(!MAXIMUM_ALLOWED) KeySap
                Ifstr(i) $(KeySap) != ""
                     Shell "utility.inf", RemoveService +
                                           $(!ProductRASISNSAPName) "YES"
                     Shell "" InstallIsnSapService
                 endif
                 CloseRegKey $(KeySap)
             else
                 CloseRegKey $(KeyService)
             endif
             OpenRegKey $(!REG_H_LOCAL) "" $(NwlnkRipName) +
                                            $(!MAXIMUM_ALLOWED) KeyService
             ifstr $(KeyService) == ""
                 OpenRegKey $(!REG_H_LOCAL) "" $(!RasIsnRipKeyName) +
                                                $(!MAXIMUM_ALLOWED) KeyRip
                Ifstr(i) $(KeyRip) != ""
                     Shell "" InstallNwlnkRipService
                 CloseRegKey $(KeyRip)
             else
                 CloseRegKey $(KeyService)
             endif
             OpenRegKey $(!REG_H_LOCAL) "" +
                        $(!NTN_ServiceBase)"\NWLNKIPX\Parameters" +
                        $(!MAXIMUM_ALLOWED) KeyIpxParameters
             ifstr $(KeyIpxParameters) != $(KeyNull)
                 GetRegValue $(KeyIpxParameters), "SingleNetworkActive" +
                             SingleNetworkActive
                 ifint $(RegLastError) != $(!REG_ERROR_SUCCESS)
                     SetRegValue $(KeyIpxParameters) +
                                  {SingleNetworkActive, 0, $(!REG_VT_DWORD), 1}
                 endif
                 GetRegValue $(KeyIpxParameters), "DisableDialoutSap" +
                             DisableDialoutSap
                 ifint $(RegLastError) != $(!REG_ERROR_SUCCESS)
                     SetRegValue $(KeyIpxParameters) +
                                  {DisableDialoutSap, 0, $(!REG_VT_DWORD), 1}
                 endif
                 GetRegValue $(KeyIpxParameters), "DisableDialinNetbios" +
                             DisableDialinNetbios
                 ifint $(RegLastError) != $(!REG_ERROR_SUCCESS)
                     SetRegValue $(KeyIpxParameters) +
                                  {DisableDialinNetbios, 0, $(!REG_VT_DWORD), 1}
                 endif
                 CloseRegKey $(KeyIpxParameters)
             Endif
             else
                 Debug-Output "OEMNSVRA.INF: error opening NWLNKIPX\Parameters 
             endif
         endif
         CloseRegKey $(KeyProtocols)
    else
         Debug-Output "UpgradeIpxInfo: error opening RAS\Protocols key"
    endif
    Debug-Output "UpgradeIpxInfo: exit"
    return
[SaveTcpipInfo]
    Debug-Output "SaveTcpipInfo: entry - AddIpInfo = "$($0)
    set AddTopInfo = $($0)set Status = STATUS_FAILED
   Set KeyNull = ""
```
key"

```
set RasIpKeyName = $(!NTN SoftwareBase)"\Microsoft\Ras\Protocols\Ip"
     set RasSvrParamKeyName = $(!NTN_ServiceBase)"\RemoteAccess\Parameters"
     OpenRegKey $(!REG_H_LOCAL) "" $(RasIpKeyName) $(!MAXIMUM_ALLOWED) RasIpKey
     ifstr $(RasIpKey) != $(KeyNull)
        OpenRegKey $(!REG_H_LOCAL) "" $(RasSvrParamKeyName) $(!MAXIMUM_ALLOWED)
KeySrvParams
         ifstr $(KeySrvParams) == $(KeyNull)
            Debug-Output "SaveTcpipInfo: could not open RasSvr Params key"
            CloseRegKey $(RasIpKey)
            return $(Status)
         endif
        ifstr(i) $(AddTcpInfo) == TRUE
             CreateRegKey $(KeySrvParams) {"Ip",$(NoTitle),GenericClass} "" $(!
MAXIMUM_ALLOWED) "" RemoteIpKey
             OpenRegKey $(KeySrvParams) "" "Ip" $(!MAXIMUM_ALLOWED) RemoteIpKey
             ifstr $(RemoteIpKey) != $(KeyNull)
                EnumRegValue $(RasIpKey) NewValueList
                Shell "utility.inf", AddValueList, $(RemoteIpKey), $
(NewValueList)
                CloseRegKey $(RemoteIpKey)
             endif
         else
             Debug-Output "SaveTpcipInfo: removing ip info"
             DeleteRegTree $(KeySrvParams) "IP"
         endif
         CloseRegKey $(RasIpKey)
         CloseRegKey $(KeySrvParams)
     endif
    Debug-Output "SaveTcpipInfo: exit"
     set Status = STATUS_SUCCESSFUL
     return $(Status)
[SaveIpxInfo]
    Debug-Output "SaveIpxInfo: entry RouterInstalled= "$($0)" AddIpxInfo = "$
($1)
     set RouterInstalled = $($0)
    set AddIpxInfo = <math>$ ($1)set Status = STATUS_FAILED
    Set KeyNull = ""
     set RasIpxKeyName = $(!NTN_SoftwareBase)"\Microsoft\Ras\Protocols\Ipx"
     set RasSvrParamKeyName = $(!NTN_ServiceBase)"\RemoteAccess\Parameters"
    OpenRegKey $(!REG_H_LOCAL) "" $(RasIpxKeyName) $(!MAXIMUM_ALLOWED) RasIpxKey
     ifstr $(RasIpxKey) != $(KeyNull)
        OpenRegKey $(!REG_H_LOCAL) "" $(RasSvrParamKeyName) +
                                              $(!MAXIMUM_ALLOWED) KeySrvParams
         ifstr $(KeySrvParams) == $(KeyNull)
            Debug-Output "SaveTcpipInfo: could not open RasSvr Params key"
            CloseRegKey $(RasIpxKey)
            return $(Status) $(fRouterInstalled)
         endif
        ifstr(i) $(AddIpxInfo) == TRUE
             CreateRegKey $(KeySrvParams) {"Ipx",$(NoTitle),GenericClass} "" $(!
MAXIMUM_ALLOWED) "" RemoteIpxKey
             OpenRegKey $(KeySrvParams) "" "Ipx" $(!MAXIMUM_ALLOWED) RemoteIpxKey
             ifstr $(RemoteIpxKey) != $(KeyNull)
                EnumRegValue $(RasIpxKey) NewValueList
                Shell "utility.inf", AddValueList, $(RemoteIpxKey), $
(NewValueList)
                SetRegValue $(RemoteIpxKey) {RouterInstalled, 0,$(!REG_VT_DWORD),
$(RouterInstalled)}
                CloseRegKey $(RemoteIpxKey)
             endif
         else
             Debug-Output "SaveIpxInfo: removing ipx info"
             DeleteRegTree $(KeySrvParams) "IPX"
```

```
 endif
         CloseRegKey $(KeySrvParams)
         CloseRegKey $(RasIpxKey)
     endif
     Debug-Output "SaveIpxInfo: exit"
    setStatus = STATUS SUCCESSFUL
     return $(Status)
[AddServiceDependency]
     Debug-Output "AddServiceDependency: entry"
set Status = STATUS FAILED
 Set KeyNull = ""
     set DependentService = $(!NTN_ServiceBase)\$($0)
     set DependentName = $($0)
    set DependOn = $($1) set ServiceKey = $(KeyNull)
     OpenRegKey $(!REG_H_LOCAL) "" $(DependentService)"\Linkage" $(!
MAXIMUM_ALLOWED) ServiceKey
     ifstr(i) $(ServiceKey) != $(KeyNull)
         GetRegValue $(ServiceKey) "OtherDependencies" ServicesList
        ifint $(RegLastError) != 0 set ServiceValues = {}
         else
            set ServiceValues = *($(ServicesList),4)
         endif
         debug-output "AddServiceDependency: Old OtherDependencies: "$
(ServiceValues)
        ifstr(i) $(ServiceValues) == {}
             Set ServiceValues = {$(DependOn)}
         else-ifstr(i) $(ServiceValues) == ""
             Set ServiceValues = {$(DependOn)}
         else-ifcontains(i) $(DependOn) in $(ServiceValues)
             return STATUS_SUCCESSFUL
         else
             Set ServiceValues = >($(ServiceValues), $(DependOn))
         endif
         debug-output "AddServiceDependency: New OtherDependencies: "$
(ServiceValues)
         SetRegValue $(ServiceKey) {OtherDependencies, 0,+
                                      $(!REG_VT_MULTI_SZ), $(ServiceValues)}
         CloseRegKey $(ServiceKey)
         set Status = STATUS_SUCCESSFUL
     else
         Debug-Output "AddServiceDependency: error opening service "$
(DependentService)"\Linkage"
     endif
     set KeyService = $(KeyNull)
     OpenRegKey $(!REG_H_LOCAL) "" $(DependentService) $(!MAXIMUM_ALLOWED) 
KeyService
     ifstr $(KeyService) != $(KeyNull)
        set newDependList = {\mathcal{S}(\mathsf{DependOn})} GetRegValue $(KeyService) "DependOnService" ServiceList
        ifint $(RegLastError) == 0 Debug-Output "AddServiceDependency: old DependOnService List "*($
(ServiceList), 4)
             ForListDo *($(ServiceList),4)
                 ifstr(i) <math>\$(\$)</math> != <math>\$(DependOn)</math>set newDependList = >(\$(newDependList), \$(\$)) endif
             EndForListDo
         endif
         GetRegValue $(KeyService) "DependOnGroup" GrpList
        ifint $(RegLastError) == 0 Debug-Output "AddServiceDependency: old DependOnGroup List "*($
(GrpList), 4)
```

```
 ForListDo *($(GrpList),4)
               set \alpha r = "+" \ ($)
               set newDependList = >(\$(newDependList), \$(qrp)) EndForListDo
         endif
         Debug-Output "OEMNSVRA.INF: AddServiceDependency: new Dependency List "$
(newDependList)
        LibraryProcedure Result, $(!LIBHANDLE), SetupChangeServiceConfig, $
(DependentName) $(!SERVICE_NO_CHANGE), $(!SERVICE_NO_CHANGE), $(!
SERVICE_NO_CHANGE), "", "", $(newDependList), "", "", ""
         CloseRegKey $(KeyService)
     else
         Debug-Output "AddServiceDependency: failed to open service linkage key"$
(DependentService)
     endif
     Debug-Output "AddServiceDependency: exit"
     return $(Status)
[RemoveServiceDependency]
     Debug-Output "RemoveServiceDependency: entry"
    set Status = STATUS_FAILED
     Set KeyNull = ""
     set DependentService = $(!NTN_ServiceBase)\$($0)
     set DependentName = $($0)
    set DependOn = $(1) OpenRegKey $(!REG_H_LOCAL) "" $(DependentService)"\Linkage" $(!
MAXIMUM_ALLOWED) ServiceKey
     ifstr(i) $(ServiceKey) != $(KeyNull)
         GetRegValue $(ServiceKey) "OtherDependencies" ServicesList
        ifint $(ReqlastError) != 0set ServiceValues = \{ \} else
            set ServiceValues = *($(ServicesList),4)
         endif
         debug-output "RemoveServiceDependency: old OtherDependencies list:"$
(ServicesList)
         set ServiceValues = *($(ServicesList),4)
 debug-output "ServiceValues: "$(ServiceValues)
 ifcontains(i) $(DependOn) in $(ServiceValues)
             set NewServiceValues = {}
             ForListDo $(ServiceValues)
                ifstr(i) <math>\$(\$)</math> != <math>\$(DependOn)</math> set NewServiceValues = >($(NewServiceValues), $($))
                 endif
             EndForListDo
             debug-output "RemoveServiceDependency: new OtherDependencies list: 
"$(NewServiceValues)
             SetRegValue $(ServiceKey) {OtherDependencies, 0,+
                               $(!REG_VT_MULTI_SZ), $(NewServiceValues)}
         else
         endif
         CloseRegKey $(ServiceKey)
        set Status = STATUS SUCCESSFUL
     else
         Debug-Output "RemoveServiceDependency: error opening service "$
(DependentService)"\Linkage"
     endif
     set KeyService = $(KeyNull)
     OpenRegKey $(!REG_H_LOCAL) "" $(DependentService) $(!MAXIMUM_ALLOWED) 
KeyService
     ifstr $(KeyService) != $(KeyNull)
        set newDependList = \{\} GetRegValue $(KeyService) "DeleteFlag" DeleteFlagValue
        ifint $(RegLastError) != 0
             GetRegValue $(KeyService) "DependOnService" ServiceList
```

```
ifint $(RealstError) == 0 Debug-Output "RemoveServiceDependency: old DependOnService List 
"*($(ServiceList), 4)
                 ifcontains(i) $(DependOn) in *($(ServiceList),4)
                     ForListDo *($(ServiceList),4)
                        ifstr(i) <math>\$(\$)</math> != <math>\$(DependOn)</math>set newDependList = >(\$(newDependList), \$(\$)) endif
                     EndForListDo
                     GetRegValue $(KeyService) "DependOnGroup" GrpList
                    ifint $(RegLastError) == 0 ForListDo *($(GrpList),4)
                           set grp = "+"$($)
                           set newDependList = >(\$(newDependList), \$(grp)) EndForListDo
                     endif
                     Debug-Output "OEMNSVRA.INF:RemoveServiceDependency: new 
DependOnService List "$(newDependList)
                     LibraryProcedure Result, $(!LIBHANDLE), +
                        SetupChangeServiceConfig, $(DependentName) +
                        $(!SERVICE_NO_CHANGE), $(!SERVICE_NO_CHANGE), +
$(!SERVICE NO CHANGE), "", "", +
 $(newDependList), "", "", ""
                 endif
             endif
         endif
         CloseRegKey $(KeyService)
     else
         Debug-Output "RemoveServiceDependency: failed to open service linkage 
key"$(DependentService)
     endif
    Debug-Output "RemoveServiceDependency: exit"
     return $(Status)
[QueryUserQuit]
    set Status = STATUS_FAILED
     set UserAction = CANCEL
     set STF_MB_TEXT = "The changes will not be saved. "+
                       "Are you sure you want to exit Setup."
     read-syms ExitWarningDlg$(!STF_LANGUAGE)
    ui start "ExitWarning"
    ifstr(i) $(DLGEVENT) == "YES"
        set Status = STATUS_SUCCESSFUL
         set UserAction = "OK"
    else-ifstr(i) $(DLGEVENT) == "NO"set Status = STATUS SUCCESSFUL
         set UserAction = "CANCEL"
    else
    endif
fin_QueryUserQuit = +
    Return $(Status) $(UserAction)
[QueryRasUpgrade]
    set Status = STATUS_FAILED
     set UserAction = CANCEL
     read-syms RasUpgrade$(!STF_LANGUAGE)
     set Text = $($0)$(Ver)$($1)$(Text1)$(Ver)$($2)$(Text2)$(Text3)
     set STF_MB_TEXT = $(Text)
     read-syms ExitWarningDlg$(!STF_LANGUAGE)
    ui start "RasUpgrade"
    ifstr(i) $(DLGEVENT) == "YES"
        set Status = STATUS SUCCESSFUL
         set UserAction = "OK"
     else-ifstr(i) $(DLGEVENT) == "NO"
        set Status = STATUS_SUCCESSFUL
         set UserAction = "CANCEL"
```

```
 else
     endif
fin\_QueryRasUpgrade = + Return $(Status) $(UserAction)
[CP-List]
NBFCP = "%SystemRoot%\SYSTEM32\RASNBFCP.DLL"
IPCP = "%SystemRoot%\SYSTEM32\RASIPCP.DLL"
IPXCP = "%SystemRoot%\SYSTEM32\RASIPXCP.DLL"
PAP = "%SystemRoot%\SYSTEM32\RASPAP.DLL"
CHAP = "%SystemRoot%\SYSTEM32\RASCHAP.DLL"
SPAP = "%SystemRoot%\SYSTEM32\RASSPAP.DLL"
CBCP = "%SystemRoot%\SYSTEM32\RASCBCP.DLL"
COMPCP = "%SystemRoot%\SYSTEM32\RASCCP.DLL"
[Files-RemoveList]
RASADMINDLL = $(!STF_WINDOWSSYSPATH)\RASADMIN.DLL
RASGTWYDLL = $(!STF_WINDOWSSYSPATH)\RASGTWY.DLL
RASGPRXYDLL = $(!STF_WINDOWSSYSPATH)\RASGPRXY.DLL
RASSRVEXE = $(!STF_WINDOWSSYSPATH)\RASSRV.EXE
RASCTRSDLL = $(!STF_WINDOWSSYSPATH)\RASCTRS.DLL
RASCTRSINI = $(!STF_WINDOWSSYSPATH)\RASCTRS.INI
RASCTRNMH = $(!STF_WINDOWSSYSPATH)\RASCTRNM.H
RASSPRXYEXE = $(!STF_WINDOWSSYSPATH)\RASSPRXY.EXE
RASSAUTHDLL = $(!STF_WINDOWSSYSPATH)\RASSAUTH.DLL
RASDIALEXE = $(!STF_WINDOWSSYSPATH)\RASDIAL.EXE
RASPHONEHLP = $(!STF_WINDOWSSYSPATH)\RASPHONE.HLP
RASGLOSSHLP = $(!STF_WINDOWSSYSPATH)\RASGLOSS.HLP
RASAPI32DLL = $(!STF WINDOWSSYSPATH)\RASAPI32.DLL
RASCAUTHDLL = $(!STF_WINDOWSSYSPATH)\RASCAUTH.DLL
RASADMINHLP = $(!STF_WINDOWSSYSPATH)\RASADMIN.HLP
RASMANDLL = $(|STF_WINDOWSSYSPATH)|RASMAN.DLLRASMANEXE = $(!STF_WINDOWSSYSPATH)\RASMAN.EXE
RASMSGDLL = $(|STF_WINDOWSSYSPATH)\RASMSG.DLLRASMXSDLL = $(!STF_WINDOWSSYSPATH)\RASMXS.DLL
RASSERDLL = $(!STF_WINDOWSSYSPATH)\RASSER.DLL
RASIPXCPDLL = $(!STF_WINDOWSSYSPATH)\RASIPXCP.DLL
RASPPPDLL = \hat{\mathbb{S}}(1STF-WINDOWSSYSPATH)\RASPPP.DLL
RASPPPENDLL = $(!STF_WINDOWSSYSPATH)\RASPPPEN.DLL
RASPAPDLL = \$(!STF_WINDOWSSYSPATH)\RASPAP.DLL
RASCHAPDLL = $(\text{ISTF_WINDOWSSYSPATH})\backslash RASCHAP.DLLRASSPAPDEL = ((STF_{MINDOWSSYSPATH})\RASSPAP.DL<br>RASSPAPDLL = ((STF_{MINDOWSSYSPATH})\RASSPAP.DL)RASIPCPDLL = $(|STF_WINDOWSSYSPATH\rangle\RASIPCP.DLLRASIPHLPDLL = \$(!STF_WINDOWSSYSPATH)\RASIPHLP.DLL
RASNBFCPDLL = $(!STF_WINDOWSSYSPATH)\RASNBFCP.DLL
RASNBIPCDLL = \oint (1 \cdot S) T_N NASNBIPCDLL = \oint (1 \cdot S) T_N NBSYSPATH) \cdot RASNBIPCDLLRASCCPDLL = $(!STF_WINDOWSSYSPATH)\RASCCP.DLL
RASCBCPDLL = $(!STF_WINDOWSSYSPATH)\RASCBCP.DLL
ASYNCMACSYS = $(!STF_WINDOWSSYSPATH)\DRIVERS\ASYNCMAC.SYS
NDISWANSYS = $(!STF_WINDOWSSYSPATH)\DRIVERS\NDISWAN.SYS
RASARPSYS = $(!STF_WINDOWSSYSPATH)\DRIVERS\RASARP.SYS
[Source Media Descriptions]
     1 = "Windows NT Workstation CD-ROM" , TAGFILE = cdrom_w.40
[Signature]
     FileType = MICROSOFT_FILE
[GetSignature]
     read-syms Signature
     return $(FileType)
[ProductType]
STF_PRODUCT = Winnt
STF_PLATFORM = I386
[Files-Ras-Admin]
1,RASADMIN.EXE , SIZE=126224 , NODELETESOURCE
1,RASSAPI.DLL , SIZE=22800 , NODELETESOURCE
1,RASADMIN.CNT , SIZE=1330
1,RASADMIN.HLP , SIZE=42084
```
[Files-Ras-Client] 1,RASPHONE.EXE , SIZE=52496 , NODELETESOURCE 1,RASSHELL.DLL , SIZE=18704 , NODELETESOURCE 1,RASAPI16.DLL , SIZE=4512 1,RASAPI32.DLL , SIZE=127248 1,RASCAUTH.DLL , SIZE=28432 1,RASCPL.CPL , SIZE=10512 1,RASDIAL.EXE , SIZE=17168 1,RASGLOSS.CNT , SIZE=2310 1,RASGLOSS.HLP , SIZE=23767 1,RASMON.EXE , SIZE=117520 1,RASPHONE.CNT , SIZE=7381 1,RASPHONE.HLP , SIZE=289828 1,RASSCRPT.DLL , SIZE=54544 [Files-Ras-Common] 1,RASADHLP.DLL , SIZE=10000 1,RASAUTO.DLL , SIZE=73488 1,RASAUTOU.EXE , SIZE=12048 1,RASCBCP.DLL , SIZE=9488 1,RASCCP.DLL , SIZE=11024 1,RASCHAP.DLL , SIZE=24848 1,RASDLG.DLL , SIZE=347408 1,RASIPCP.DLL , SIZE=16656 1,RASIPHLP.DLL , SIZE=27920 1,RASIPXCP.DLL , SIZE=22800 1,RASMAN.DLL , SIZE=61200 1,RASMAN.EXE , SIZE=8976 1,RASMSG.DLL , SIZE=28944 1,RASMXS.DLL , SIZE=26896 1,RASNBFCP.DLL , SIZE=15632 1,RASNBIPC.DLL , SIZE=8976 1,RASPAP.DLL , SIZE=13584 1,RASPPPEN.DLL , SIZE=49936 1,RASSER.DLL , SIZE=16656 1,RASSPAP.DLL , SIZE=15120 1,RASTAPI.DLL , SIZE=33040 [Files-Ras-Drivers] 1,ASYNCMAC.SYS , SIZE=39152 1,NDISTAPI.SYS , SIZE=8496 1,NDISWAN.SYS , SIZE=57104 1,RASACD.SYS , SIZE=8112 1,RASARP.SYS , SIZE=12912 [Files-Ras-Inf] modem = 1,MODEM.INF , SIZE=999 , NODELETESOURCE pad = 1,PAD.INF , SIZE=999 , NODELETESOURCE rasico = 1,RAS.ICO , SIZE=999 , NODELETESOURCE rasread = 1,RASREAD.TXT , SIZE=999 , NODELETESOURCE switch = 1,SWITCH.INF , SIZE=999 , NODELETESOURCE [Files-Ras-Scp] cis = 1,CIS.SCP , SIZE=999 , NODELETESOURCE pppmenu = 1,PPPMENU.SCP , SIZE=999 , NODELETESOURCE scriptdoc = 1,SCRIPT.DOC , SIZE=999 , NODELETESOURCE slip = 1,SLIP.SCP , SIZE=999 , NODELETESOURCE slipmenu = 1,SLIPMENU.SCP , SIZE=999 , NODELETESOURCE [Files-Ras-Server] 1,RASADMIN.DLL , SIZE=18192 1,RASCTRS.DLL , SIZE=15120 1,RASGPRXY.DLL , SIZE=15120 1,RASGTWY.DLL , SIZE=47888 1,RASSAUTH.DLL , SIZE=28432 1,RASSPRXY.EXE , SIZE=9488 1,RASSRV.EXE , SIZE=69392 [Files-Resource] 1,RASCFG.DLL , SIZE=154384 , NODELETESOURCE

```
1,RASFIL32.DLL , SIZE=12560 , NODELETESOURCE
1,RASSETUP.CNT , SIZE=99 , NODELETESOURCE
1,RASSETUP.HLP , SIZE=16757 , NODELETESOURCE
[LanguagesSupported]
    ENG
[OptionsTextENG]
    RAS = "Remote Access Service"
[FileConstantsENG]
   RasGroup = "Remote Access Service"RasPhone = "Remote Access"
    RasMon = "Remote Access Monitor"
 RasAdmin = "Remote Access Admin"
ReadMe = "Read Me" RasInternet = "Remote Access and the Internet"
    RasHelp = "Remote Access Help"
    ProCaption = "Remote Access Service Setup"
    ProCancel = "Cance&l"
    ProCancelMsg = "Remote Access Service is not correctly installed. "+
                 "Are you sure you want to cancel copying files?"
    ProCancelCap = "Remote Access Service Setup Message"
   Proofext1 = "Copying: " ProText2 = "To:"
   Error = "Unable to determine proper source disk location; copy cannot
be performed."
    FunctionTitle ="Remote Access Setup"
   ProductRASDescription = "Enables users to work offsite as
though connected directly to a network."
    ProductRASTitle = "Remote Access Service"
 ProductRASDisplayName = "Remote Access Service"
 ProductRASMANDescription = "Windows NT Remote Access Connection 
Manager"
 ProductRASMANTitle = "Remote Access Connection Manager"
 ProductRASMANDisplayName = "Remote Access Connection Manager"
 !ProductRASAUTODIALDescription = "Windows NT Remote Access Autodial 
Manager"
\rm IProductRASAUTODIALD\rm IsplayName \rm I = "Remote Access Autodial Manager"
 !ProductRASAUTODIALTitle = "Remote Access Autodial Manager"
 !ProductNDISWANDescription = "Windows NT Remote Access WAN 
Wrapper"
   !ProductNDISWANTitle = "Remote Access WAN Wrapper"<br>!ProductNDISWANDisplayName = "Remote Access WAN Wrapper"<br>ProductRASASYMACDescription = "Windows NT Remote Access A
 !ProductNDISWANDisplayName = "Remote Access WAN Wrapper"
 ProductRASASYMACDescription = "Windows NT Remote Access AsyMac 
Adapter Driver"
    ProductRASASYMACTitle = "Remote Access Mac"
   ProductRASASYMACDisplayName = "Remote Access Mac"<br>ProductBASSYPReserintion = "Windows NT Bemete
   ProductRASSVRDescription = "Windows NT Remote Access NetBios
Gateway"
 ProductRASSVRTitle = "Remote Access Server Service"
 ProductRASSVRDisplayName = "Remote Access Server"
 !ProductRASISNRIPTitle = "Remote Access NWLNKRIP Service"
 !ProductRASISNRIPDisplayName = "Remote Access NWLNKRIP Service"
 !ProductRASISNSAPTitle = "Remote Access NWLNKSAP Service"
 !ProductRASISNSAPDisplayName = "Remote Access NWLNKSAP Service"
 !ProductRASARPTitle = "Remote Access ARP Service"
 !ProductRASARPDisplayName = "Remote Access ARP Service"
 !ProductRASACDDisplayName = "Remote Access Auto Connection 
Driver"
   !ProductNDISTAPIDisplayName = "Microsoft NDIS TAPI driver"
[DialogConstantsENG]
   He\ip = "&Help"
   Exit = "E&xit"OK = "OK" HelpContext = ""
    Continue = "C&ontinue"
```

```
Cancel = "C&ancel"
[ExitWarningDlgENG]
    DlqType = "MessageBox"
     STF_MB_TITLE = "Remote Access Service Setup"
    STF_MB_TYPE = 3STF_MB_ICON = 5STF_MB_DEF = 2[SetupAbortDlgENG]
   D<sub>u</sub> DlgType = "Info"
    DlgTemplate = "RESTART"
    Caption = "Remote Access Service Setup"
   DlgText = "Setup for Remote Access Service failed."$(!LF)* "Please choose Exit to exit back to the Windows NT System."
    Windows = "E&xit to &Windows NT"
[AbortMessageENG]
 AbortText = "Aborting Remote Access Setup. Please restart the system "+
                "to fix the problem."
[ShellCodeErrorMsgENG]
    DlgType = "MessageBox"
    STF_MB_TITLE = "Error: "$(FunctionTitle)
    STF_MB_TEXT = "An error occured running the shell command. "+
                   "Please restart the system to fix the problem."
   STF MB TYPE = 1 STF_MB_ICON = 3
   STF MB DEF = 1
[SuccessfulInstallENG]
  Success = "Remote Access Service has been successfully installed. "$(!LF)$(!
LF) + "Use Remote Access Admin or User Manager in the Administrative "+
             "Tools Folder to assign Remote Access permissions to users."
[MsgDlgENG]
   DlgType = "MessageBox"
   STF_MB_TYPE = 1
    STF_MB_ICON = 2
   STF_MB_DEF = 2[StatusUpdatingRegistryENG]
    CreatingRas = "Please wait while Remote Access is installed..."
   WritingRasParams = "Writing Remote Access parameters..."
   WritingRasParamsAdd = "Writing Remote Access parameters...Adding RAS
binding "
   WritingRasParamsRemove = "Writing Remote Access parameters...Removing RAS
binding "
   RemovingRas = "Removing Remote Access Service..."
    RemovingAdapters = "Remote Access Setup: Removing RAS binding "
   RemovingResources = "Removing Remote Access resource files..."
   UpdatingRas = "Please wait while Remote Access is updated..."
[StatusDeterminingConfigENG]
   ReadingConfig = "Determining current configuration ..."
[StatusCopyingResENG]
    Status = "Copying DLLs and INF files to disk ..."
[NonFatalError1ENG]
    NonFatal = "Setup cannot function properly without a user name."
[FatalErrorMemENG]
    Fatal = "Not enough memory is available. Remote Access requires atleast 2 
Meg."
[NoConfigAdminENG]
    NoConfigAdmin = "The only component installed currently is RasAdmin which "+
                    "cannot be configured."
[VerExistsENG]
   Ver = " version " Text1 = " is already installed. "
[NetworkConfigErrorENG]
    Text1 = "Setup encountered an error while determining the "+
            "network configuration. Please make sure that "+
```

```
 "the network is properly configured before attempting "+
             "to install Remote Access Service."
     Text2 = "The Microsoft Windows Workstation and Server Service must be "+
             "installed for proper operation of Remote Access Service."$(!LF)$(!
LP) +
             "To install Workstation or Server Service:"$(!LF)$(!LF)+
             "1. Invoke 'Network' control panel applet."$(!LF)+
             "2. Choose Add Software and select Workstation or Server from the 
list."
[NoPortsConfiguredENG]
    NoPortsError =+
        "Remote Access is not configured with any ports. "+
        "You have an invalid RAS configuration. "+
        "Please configure Remote Access Service and add "+
        "ports using the Network option in Control Panel "+
        "after restarting the system."
[QueryInstalledProtocolsErrorENG]
    Text = "Setup encountered an error while determining the "+
             "installed network protocols. Try restarting the "+
             "system to correct the problem. Contact your system "+
             "administrator, if the problem persists."
[RasUpgradeENG]
    Ver = " ver " Text1 = " exists on the system. Are you sure you want to upgrade to"
    Text2 = "?. " Text3 = "Selecting YES will result in the new version replacing the old."
[InstallLoopbackENG]
Message = "RAS Setup has discovered that you have configured one or more "+
           "ports to receive calls and your computer does not have a "+
           "network adapter installed. Setup will install the MS Loopback "+
           "Adapter to enable remote clients to use resources on this computer."
Error = "RAS setup encountered an error while invoking the OEMNADLB.INF file 
" "to install the MS Loopback Adapter. You can install the Loopback 
Adapter "+
           "from the Network option in Control Panel after restarting the system.
^{\rm H} +
           "Remote Clients will not be able to dialin and use resources on this 
computer "+
           "till you install the Loopback Adapter."
[NoNetbeuiDlgENG]
     NoNetbeuiWarning =+
         "The NetBEUI protocol is either not installed or not configured "+
         "for Remote Access. NetBEUI provides the fastest throughput to "+
         "NetBIOS resources when accessed over a Remote Access connection. "+
         "If clients will access remote NetBIOS resources, configure RAS "+
         "to use NetBEUI. "$(!LF)$(!LF)+
         "You can add the NetBEUI protocol to your computer using the "+
         "Network option in Control Panel."
[NoProtocolsDlgENG]
     NoProtocolsWarning =+
        "Remote Access is not configured with any network protocols. "+
        "You have an invalid RAS configuration. "+
        "You can configure RAS to support "+
        "network protocols using the Network option in Control Panel "+
        "after restarting the system."
[UpgradeErrorsENG]
UpgradeIsdnInfoError = "Remote Access Setup encoutered an error while "+
                        "updating the ISDN information. Please remove and "+
                        "reinstall Remote Access to ensure proper operation."
[RasErrorsENG]
ErrorBadArgs = "OEMNSVRA INFO specified invalid number of arguments "+
                "to RASCFG.DLL. Remote Access Setup will terminate now."
ErrorNoPorts = "Dial-Up Networking setup failed to detect any installed "+
```
 "ports on this computer. Setup will terminate now." ErrorUnknown = "Dial-Up Networking setup encountered an unknown failure "+ "and will terminate now. Please contact your administrator "+ "to deteremine the cause of the problem." InvalidMode = "Dial-Up Networking setup was invoked with an invalid "+ "RasInstallMode environment variable. It should be set to "+ "either install or configure. The value currently passed to "+ "setup is "\$(RasInstallMode)"." UnableToLoadSetupdll = "Dial-Up Networking setup was unable to load setupdll.dll  $"$ + "in the system32 directory. Please make sure this file is  $"$ + "present on your computer. Setup will now exit. " UnableToLoadNcpaCpl = "Dial-Up Networking setup was unable to load ncpa.cpl "+ "in the system32 directory. Please make sure this file is  $"$ + "present on your computer. Setup will now exit. " NoProductType = "Dial-Up Networking setup was unable to determine your "+ "computer product type. Make sure that the following registry "+ "value exists on your computer. "+ "HEKY\_LOCAL\_MACHINE\System\CurrentControlSet\Control\ ProductOptions. "+ "Setup will now exit." UnknownProductType = "Dial-Up Networking setup detected an unsupported product type "\$(TempProductType)". "+ "Make sure that the following registry value HEKY\_LOCAL\_MACHINE\System\CurrentControlSet\Control\ProductOptions\ProductType "+ "is one of the following valid values WinNT, LanManNT or ServerNT. Setup will now exit." [Billboard1ENG] Status = "Remote Access Setup is installing the NetBEUI transport..." [Billboard2ENG] Status = "Remote Access Setup is installing the TCP/IP transport..." [Billboard3ENG] Status = "Remote Access Setup is installing NWLINK and related services..."